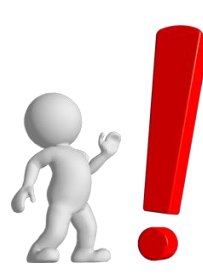

**SECUNDARIA CON FORMACIÓN TÉCNICA**

# **MÓDULOS FORMATIVOS DE LA NUEVA ESPECIALIDAD: DESARROLLO DE PÁGINAS WEB, APLICATIVOS Y VIDEOJUEGOS**

## **ÁREA DE EDUCACIÓN PARA EL TRABAJO**

**PRIMER GRADO AL QUINTO GRADO DE EDUCACIÓN SECUNDARIA**

#### **202**

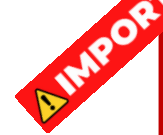

**Documento orientador para la planificación, solo contiene habilidades técnicas, faltando incorporar las capacidades de Crea Propuesta de Valor, Trabaja cooperativamente para lograr objetivos y metas, Evalúa los resultados del proyecto de emprendimiento. Cabe mencionar que el desarrollo de estas capacidades es similar en las 14 Especialidades que ya se han distribuido y que pueden orientar para que cada docente pueda incorporarlos.**

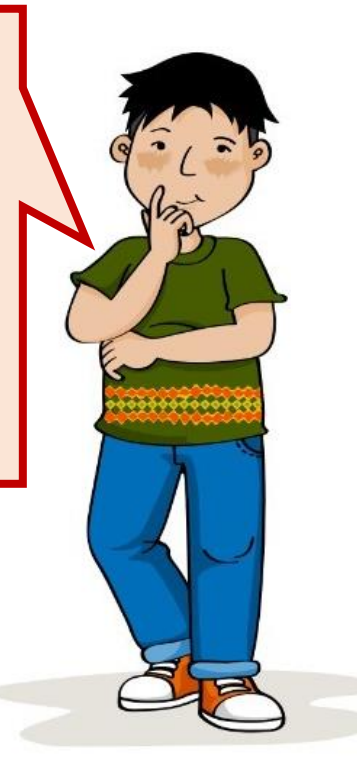

# **ITINERARIO FORMATIVO: ESPECIALIDAD DE DESARROLLO DE PÁGINAS WEB, APLICATIVOS Y VIDEOJUEGOS**

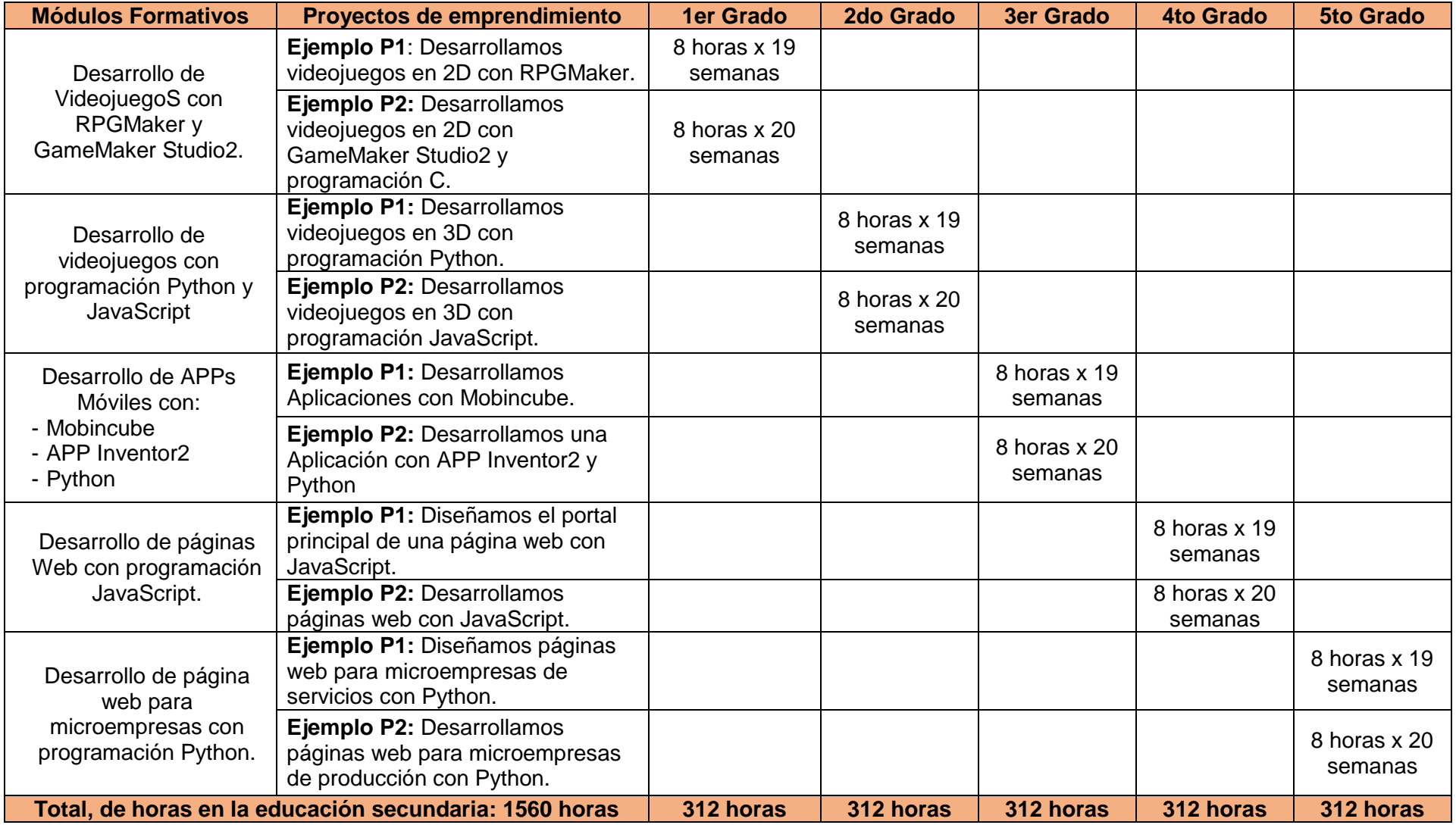

# **PRIMER GRADO: DESARROLLO DE PÁGINAS WEB, APLICATIVOS Y VIDEOJUEGOS**

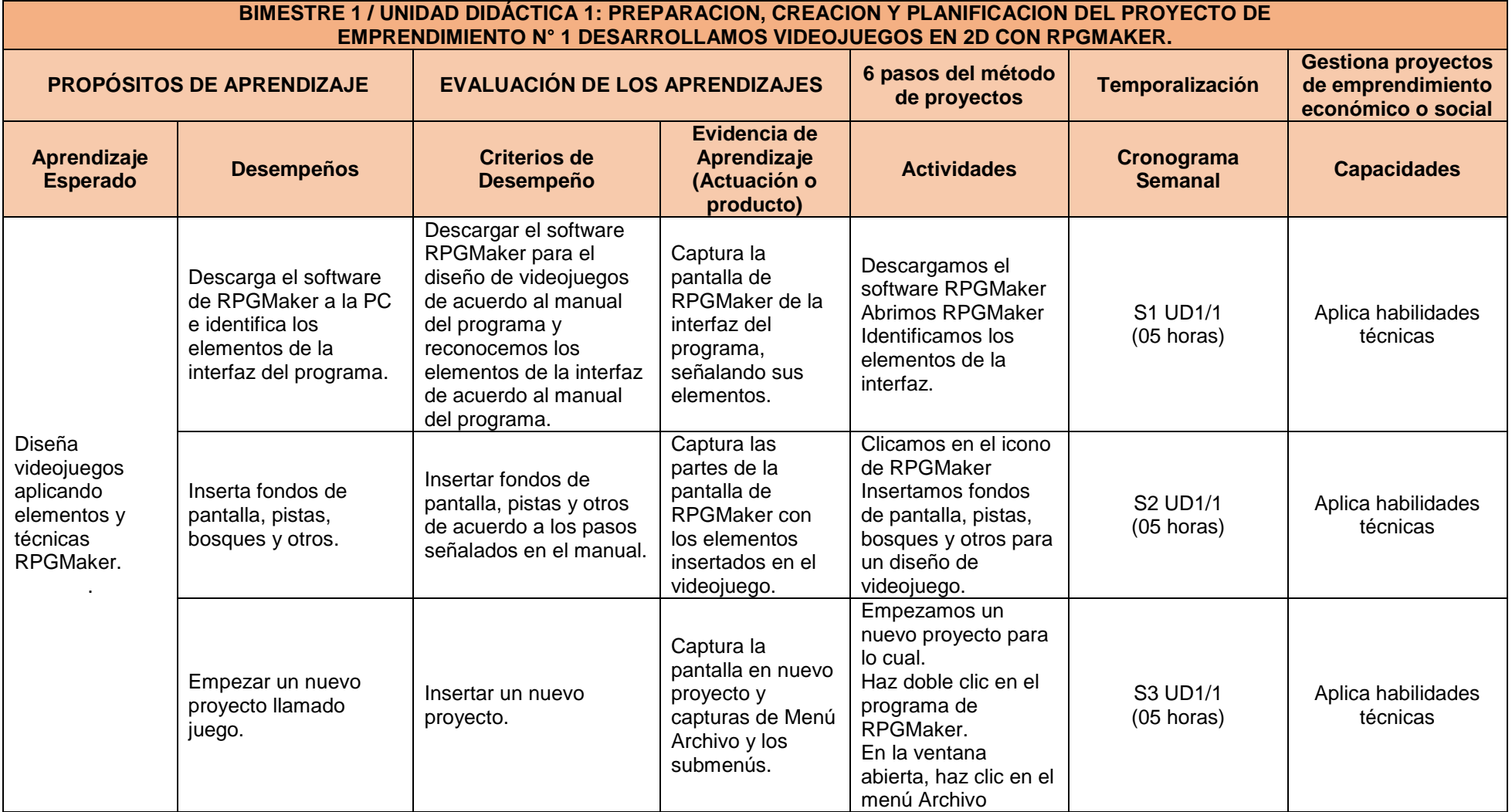

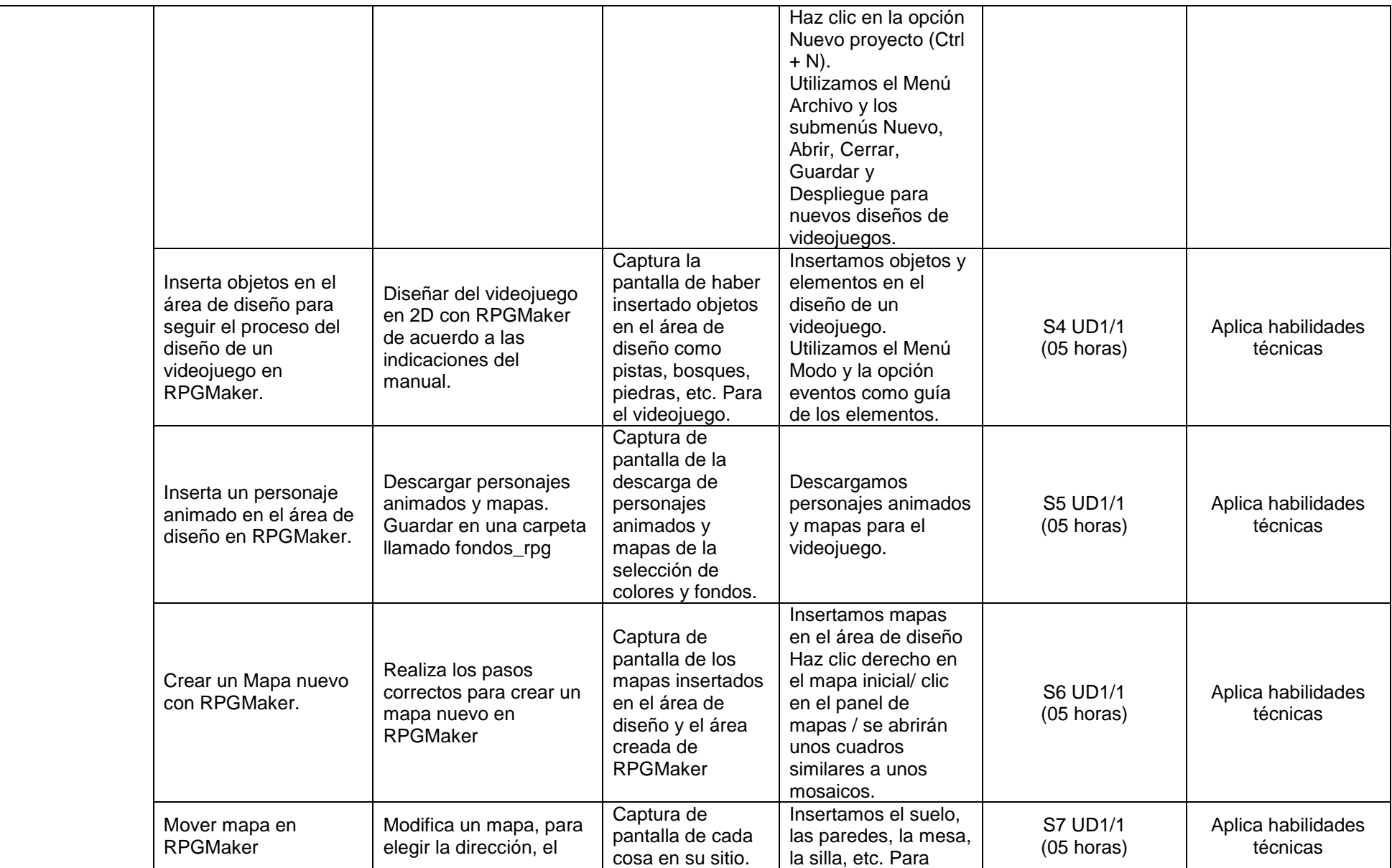

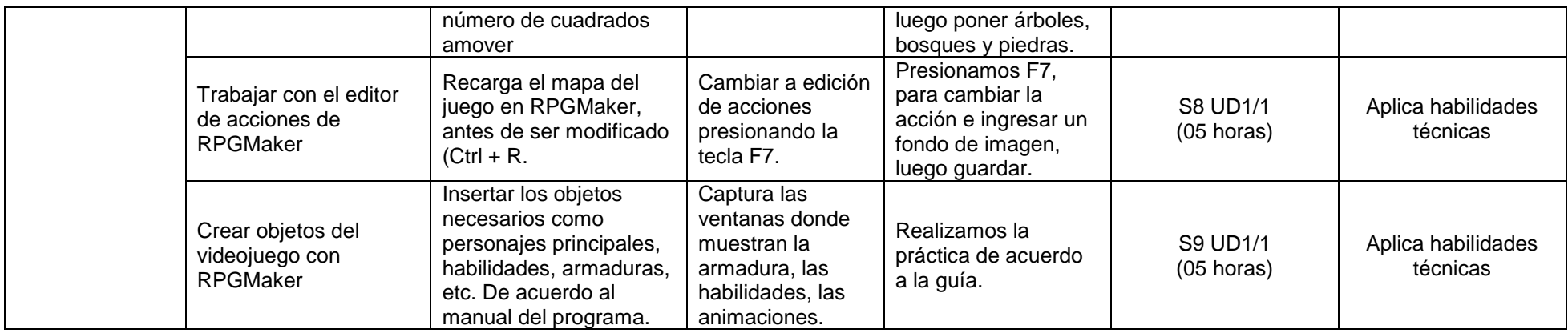

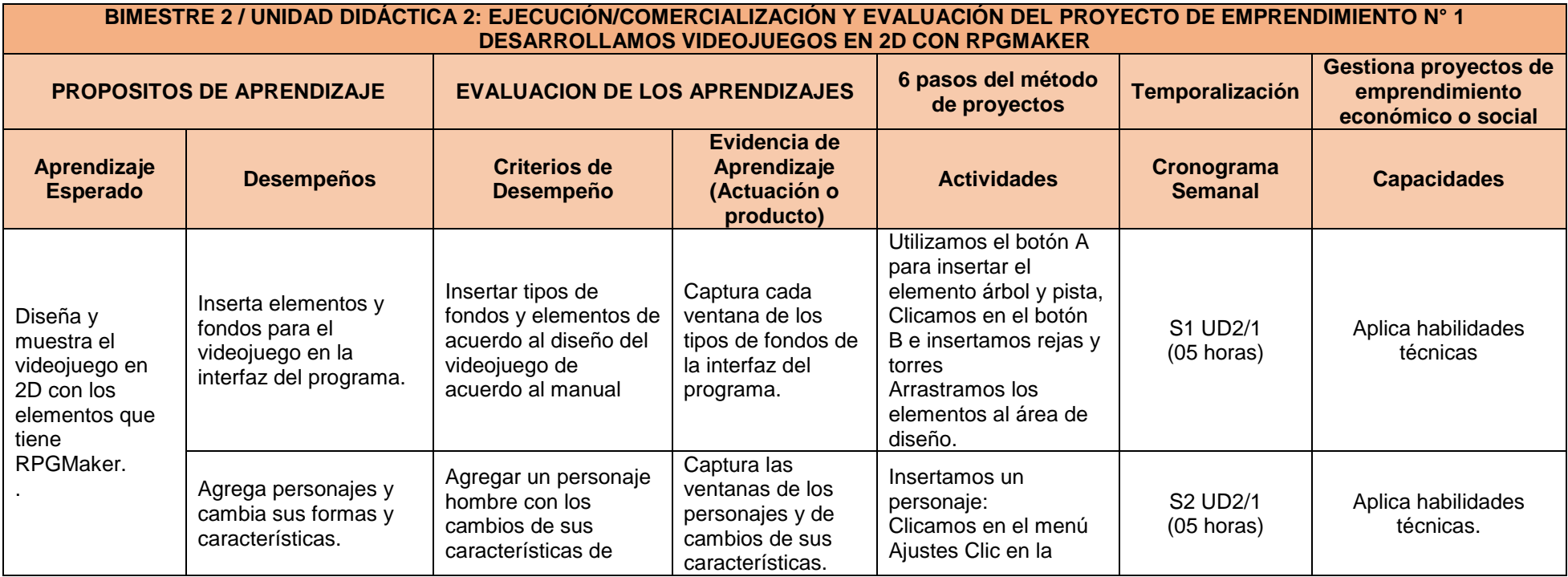

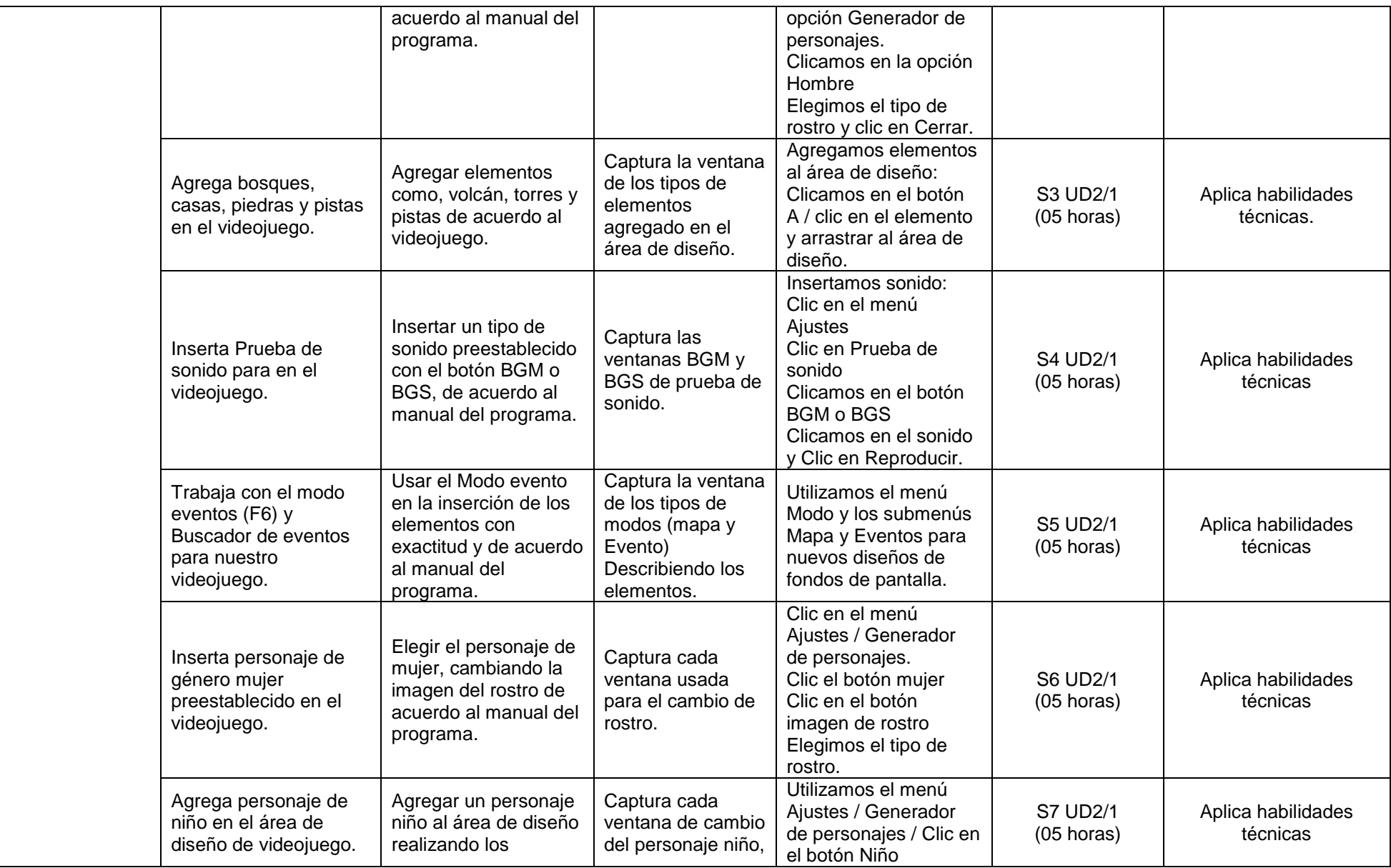

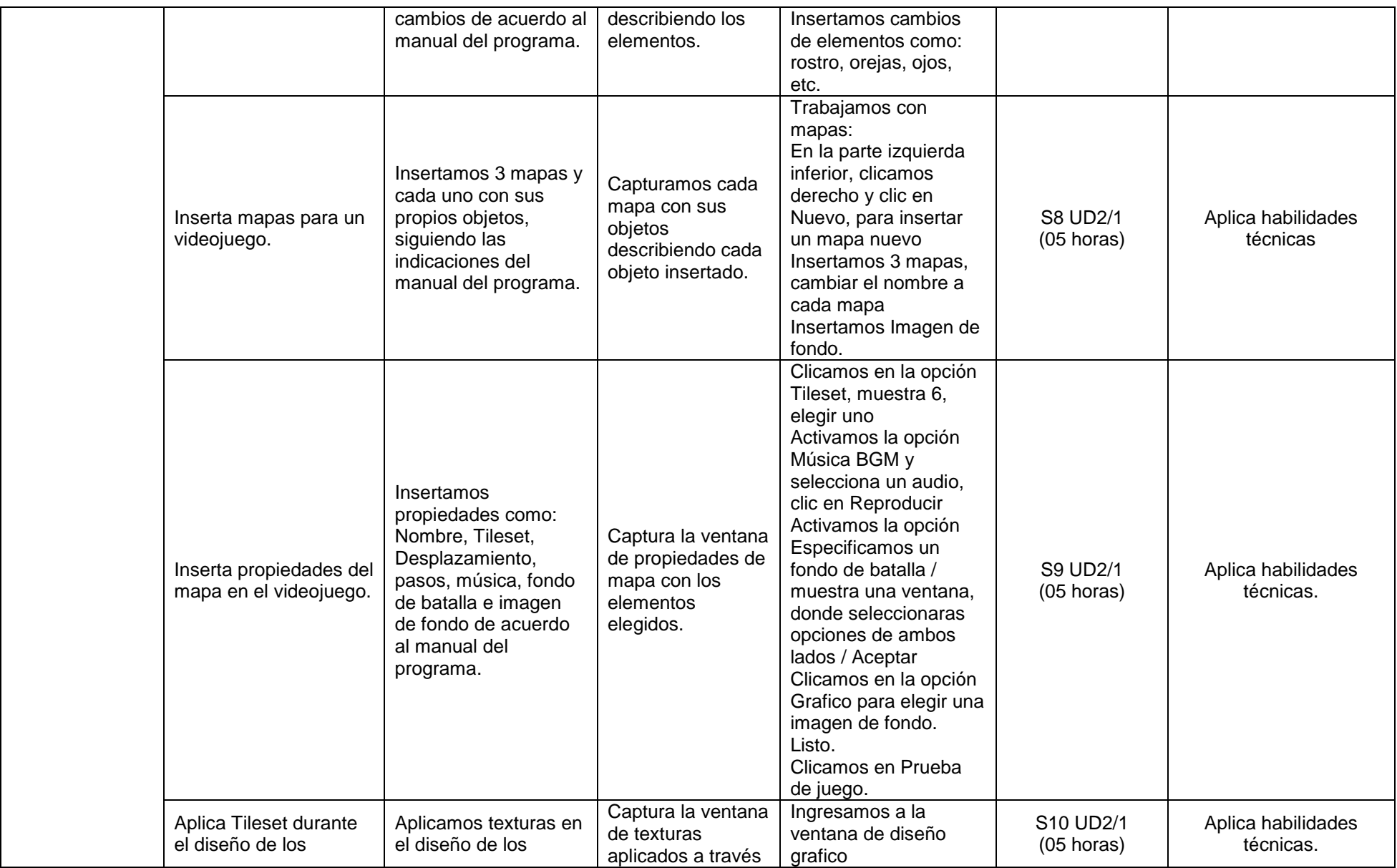

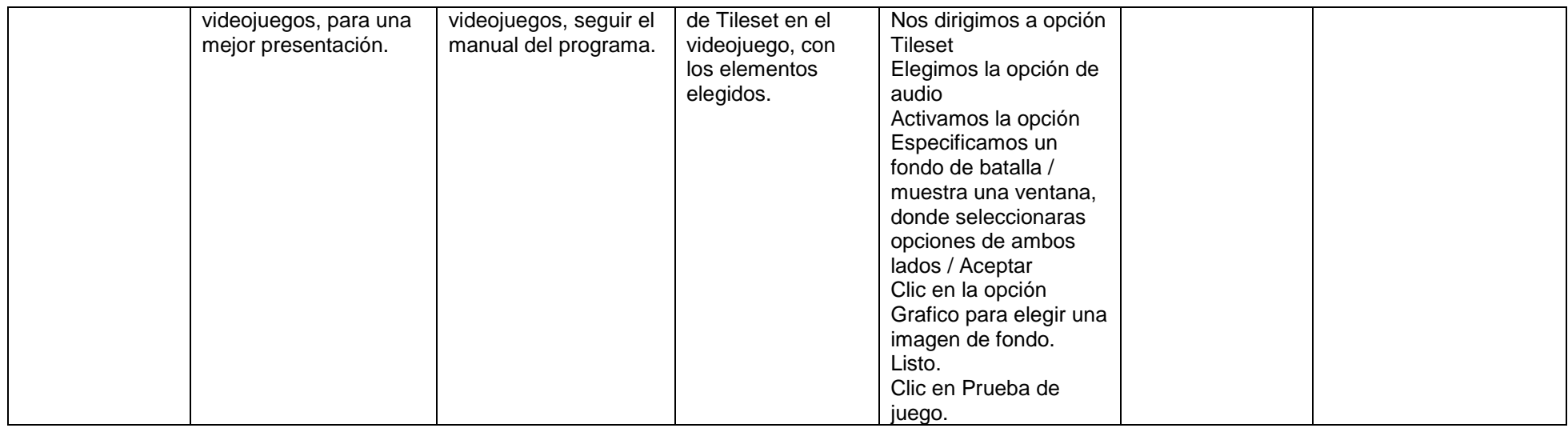

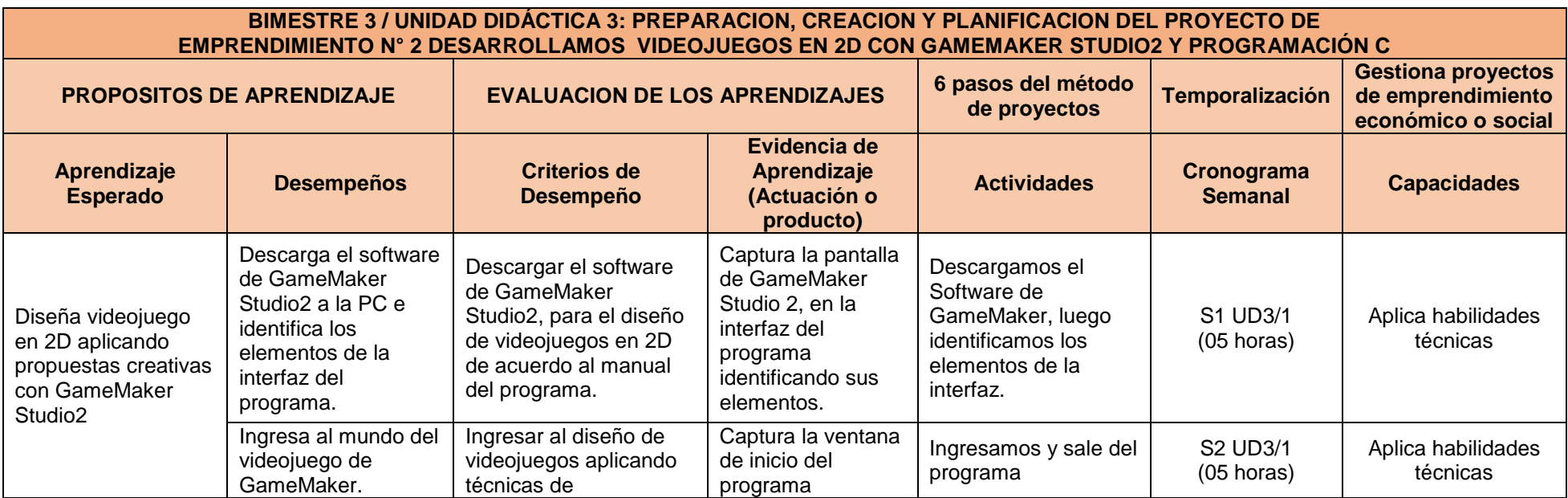

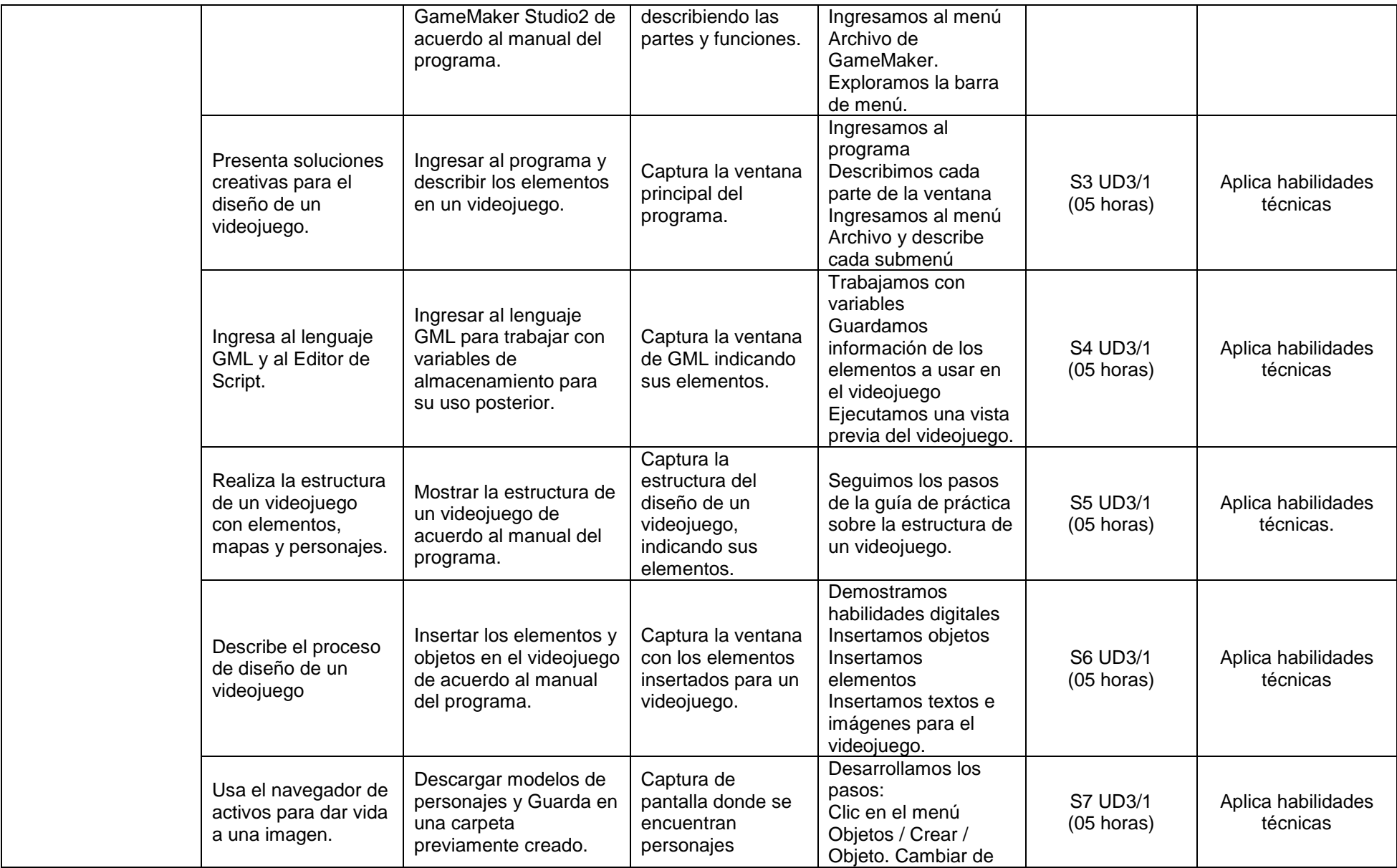

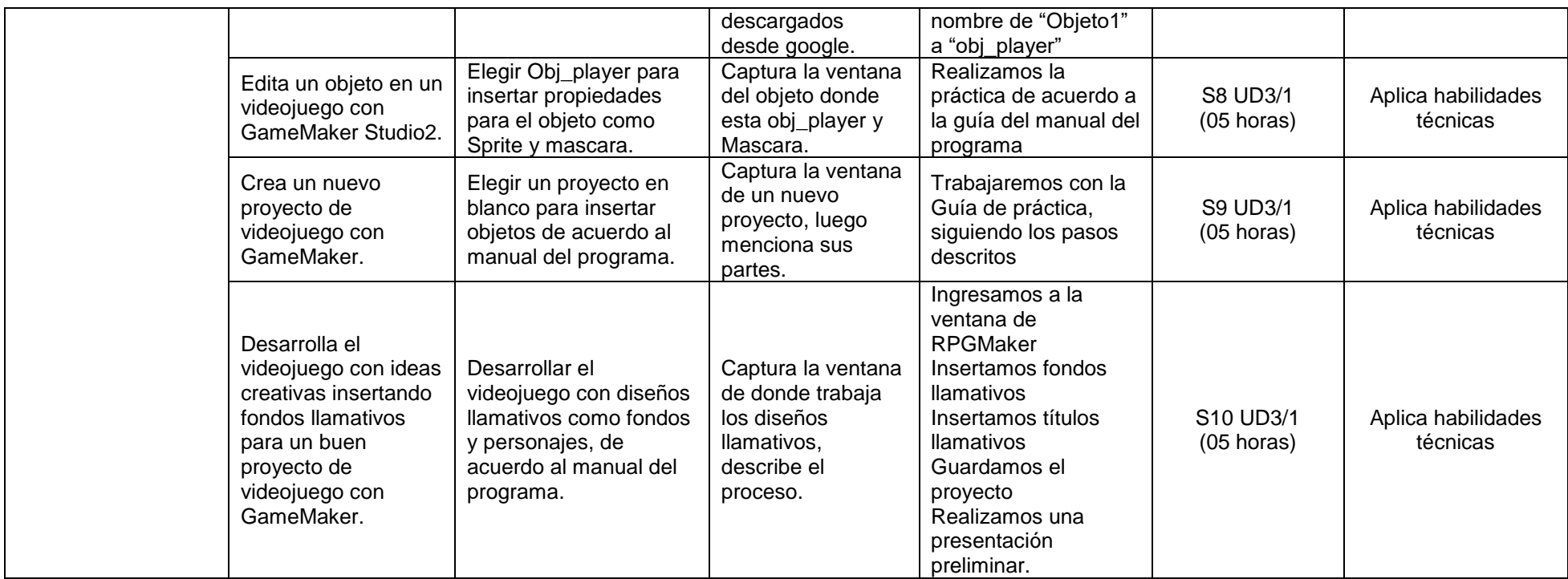

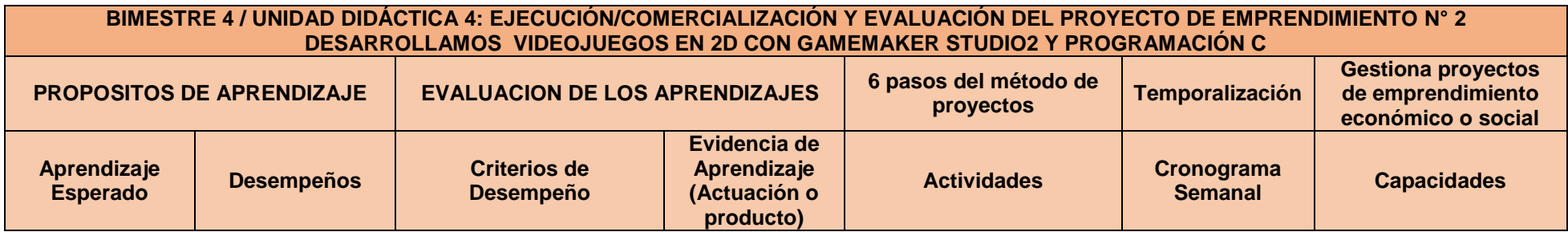

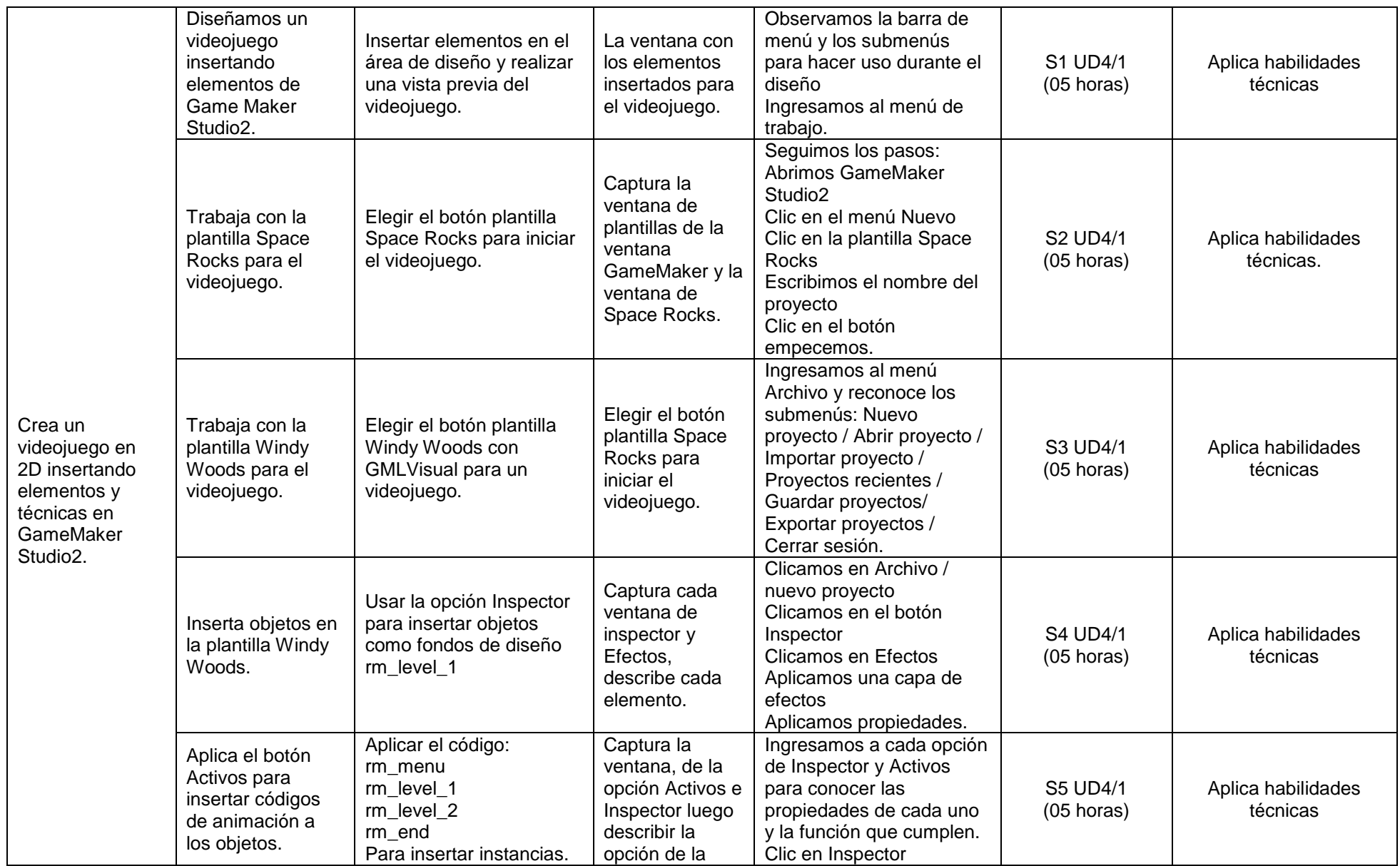

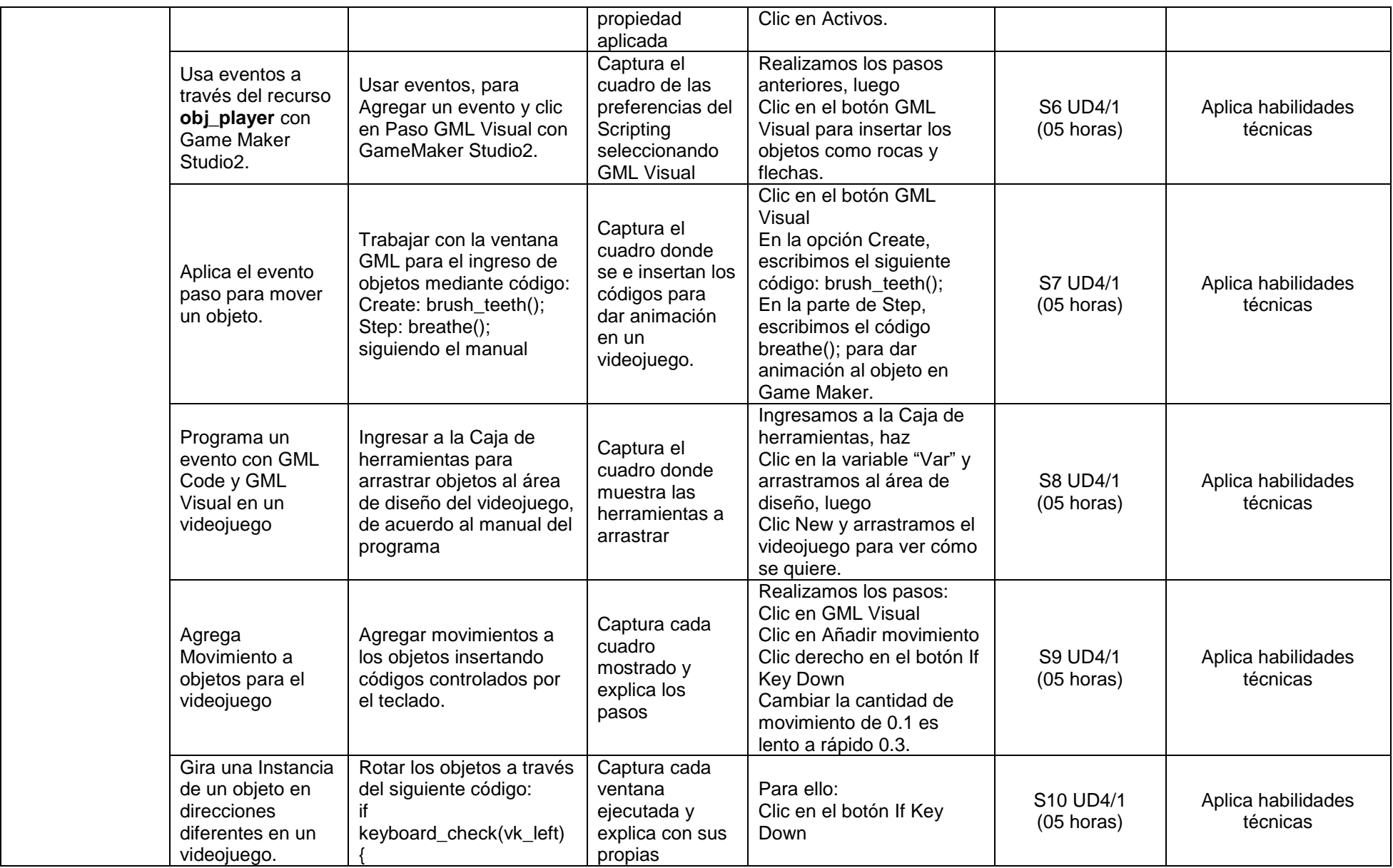

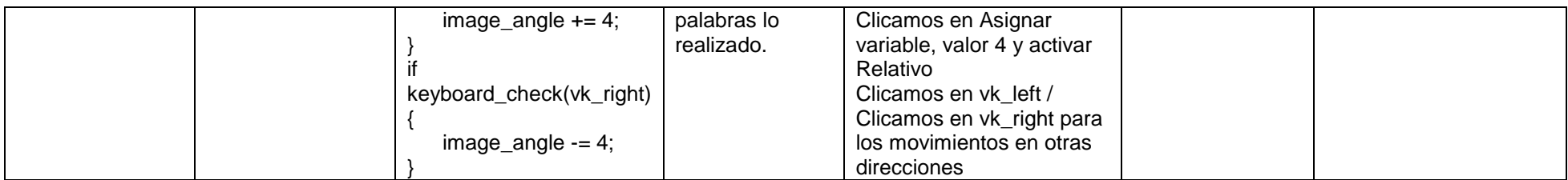

## **SEGUNDO GRADO: DESARROLLO DE PÁGINAS WEB, APLICATIVOS Y VIDEOJUEGOS**

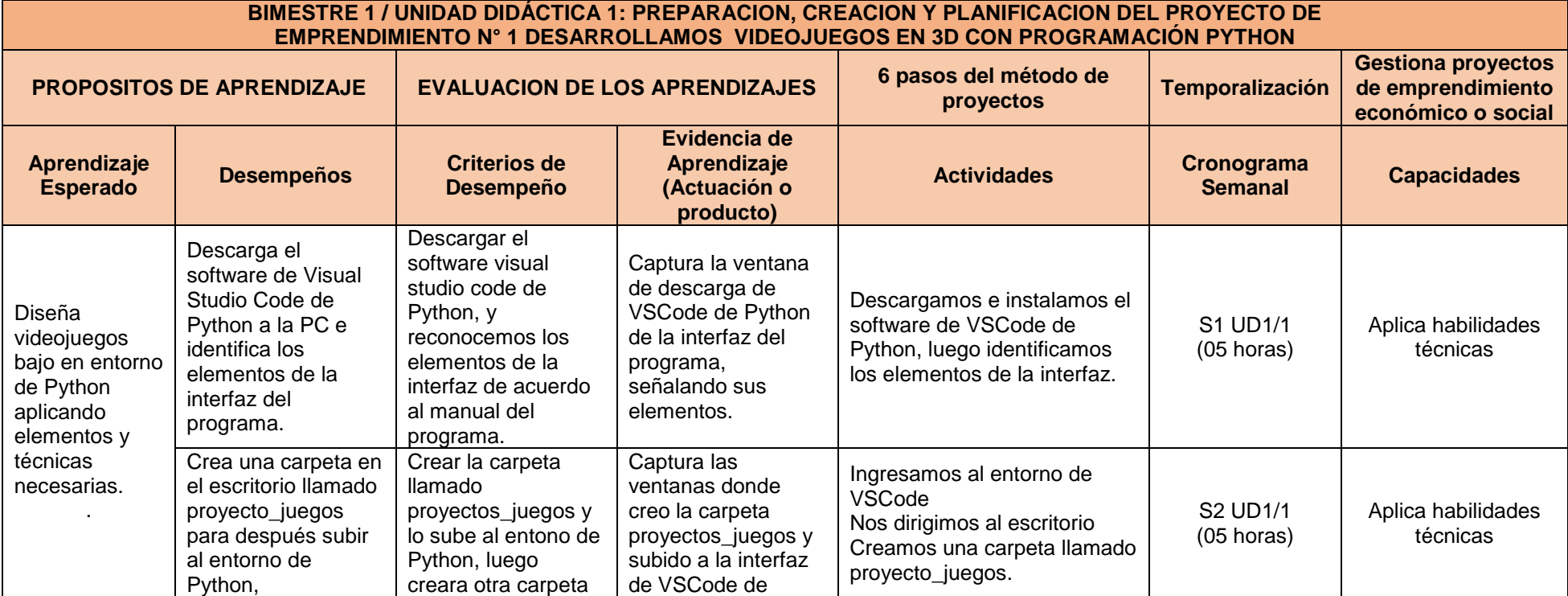

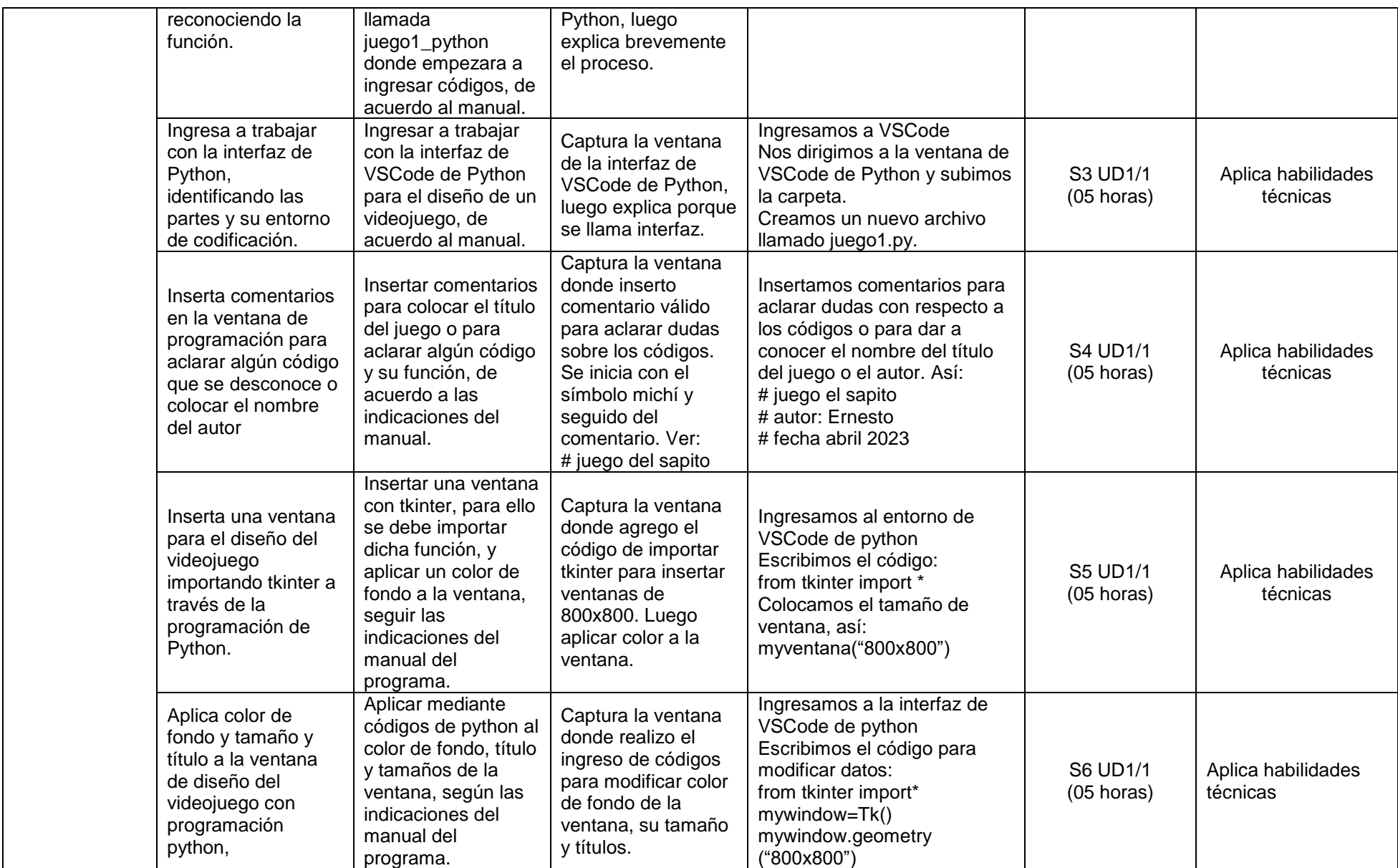

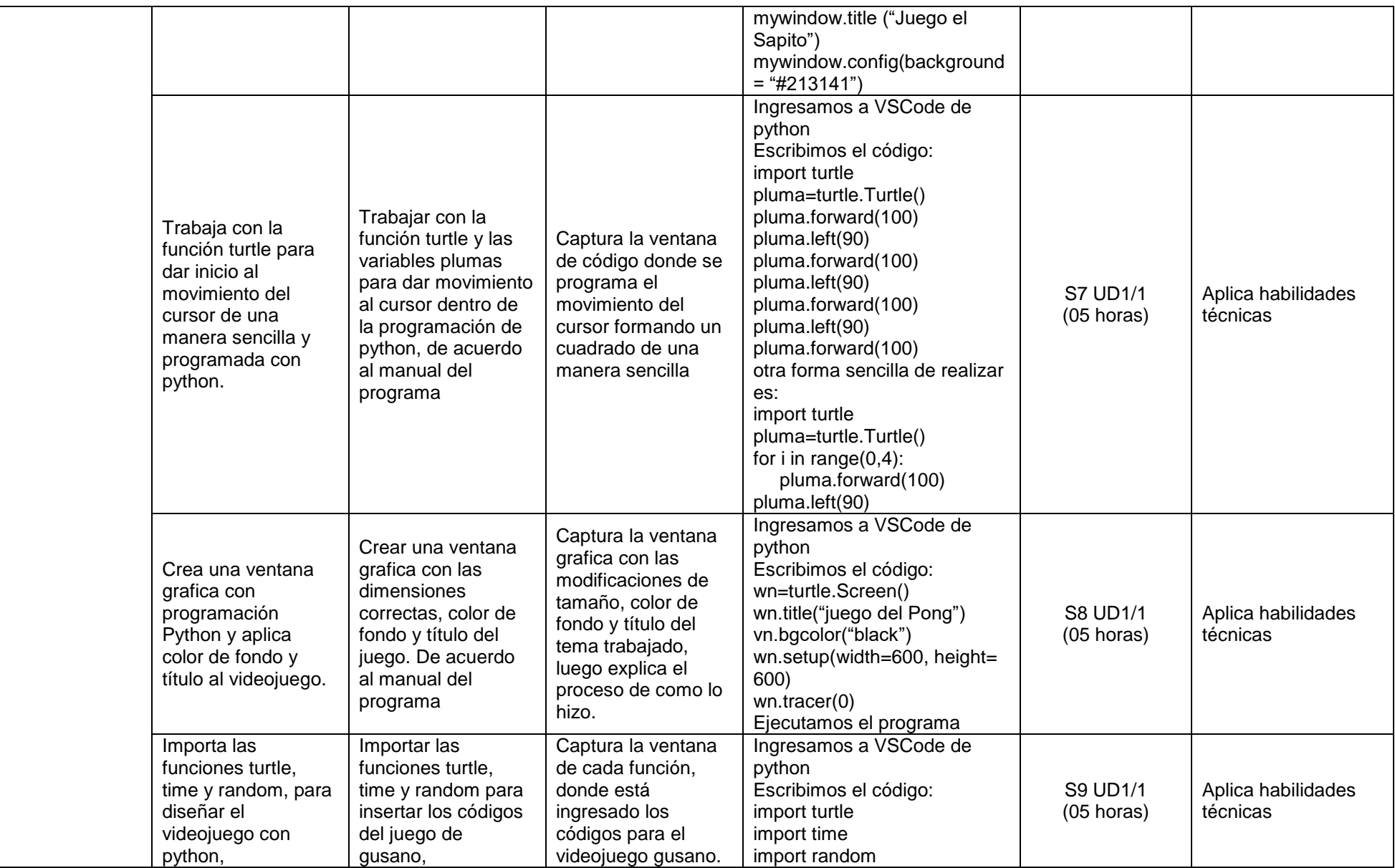

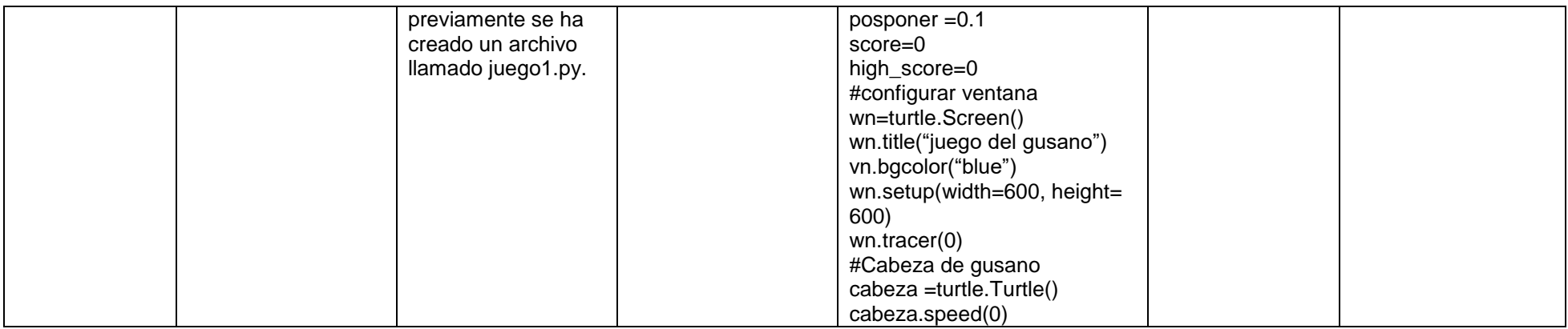

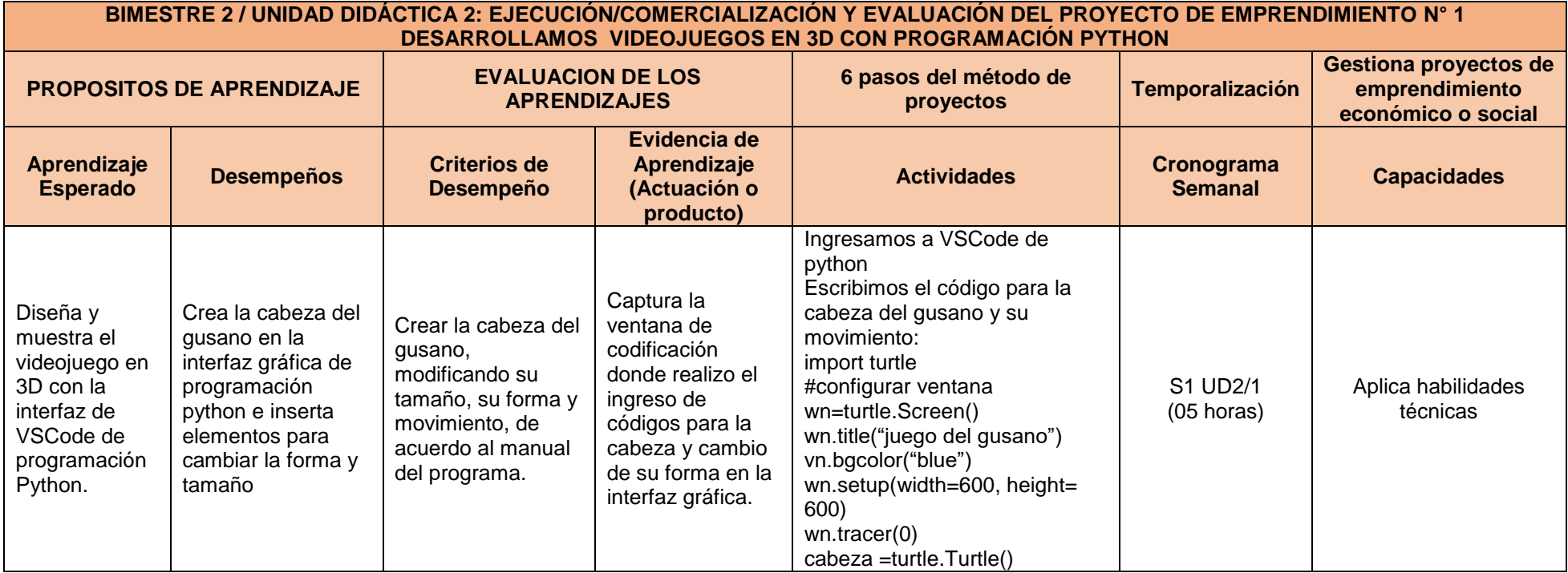

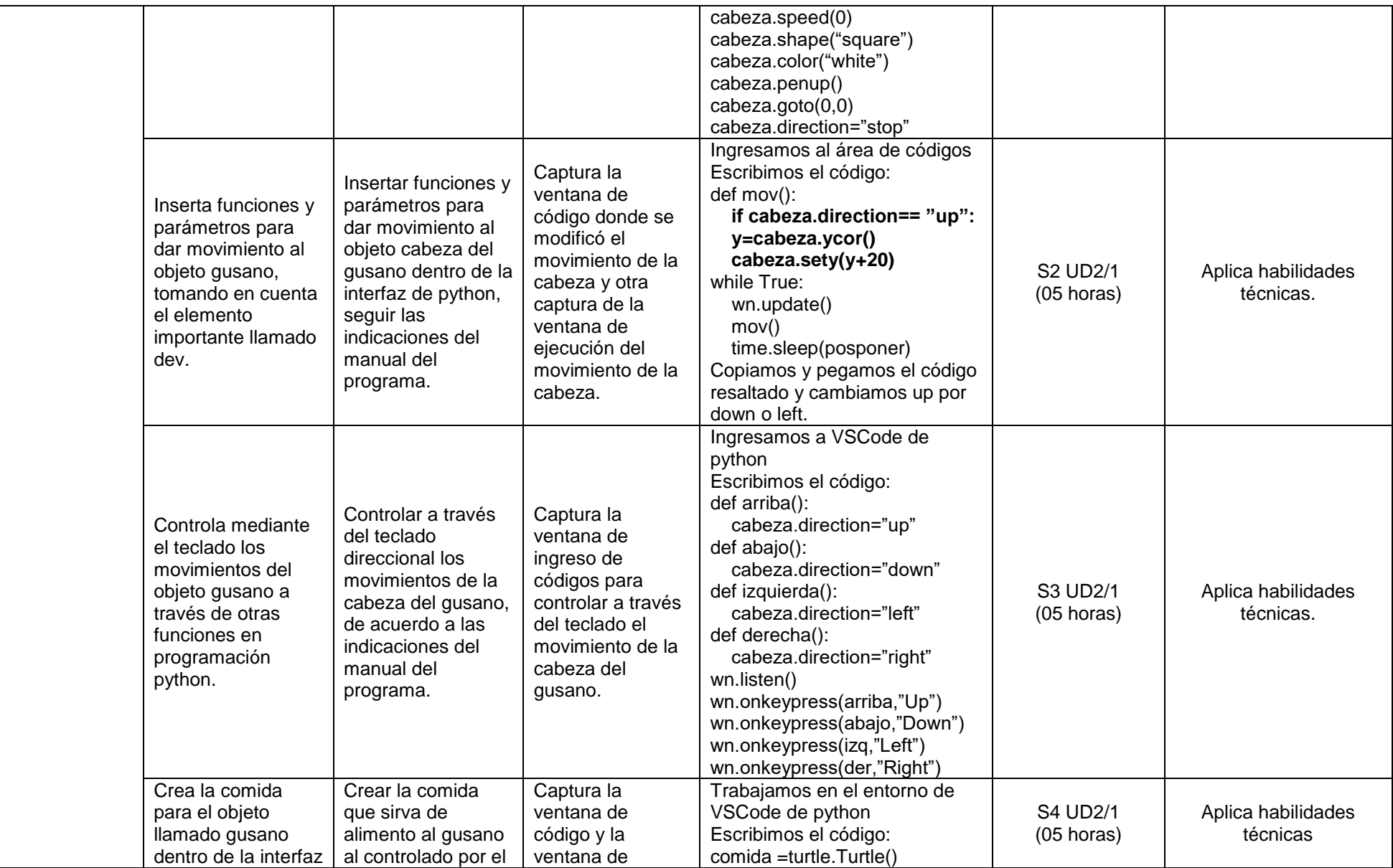

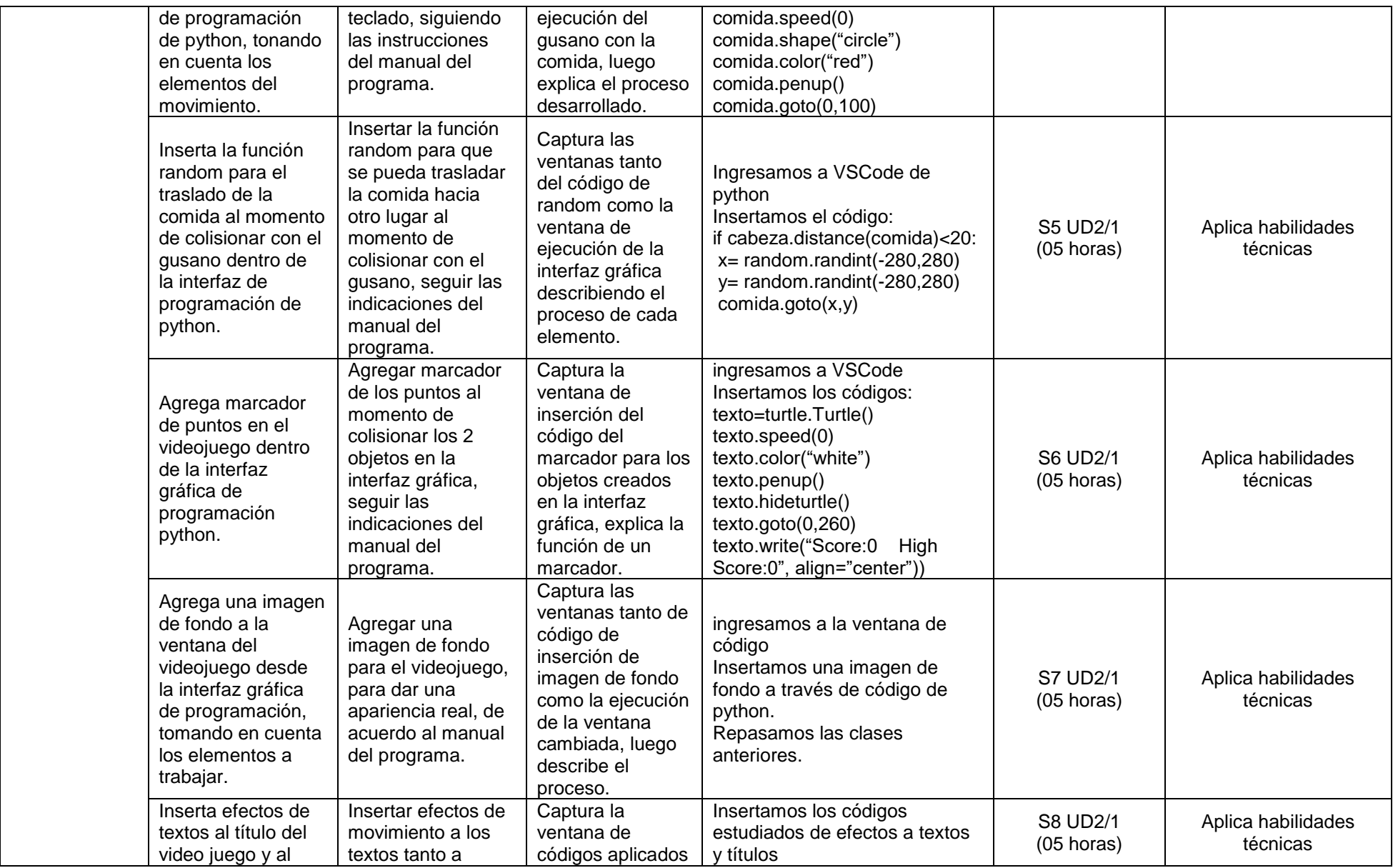

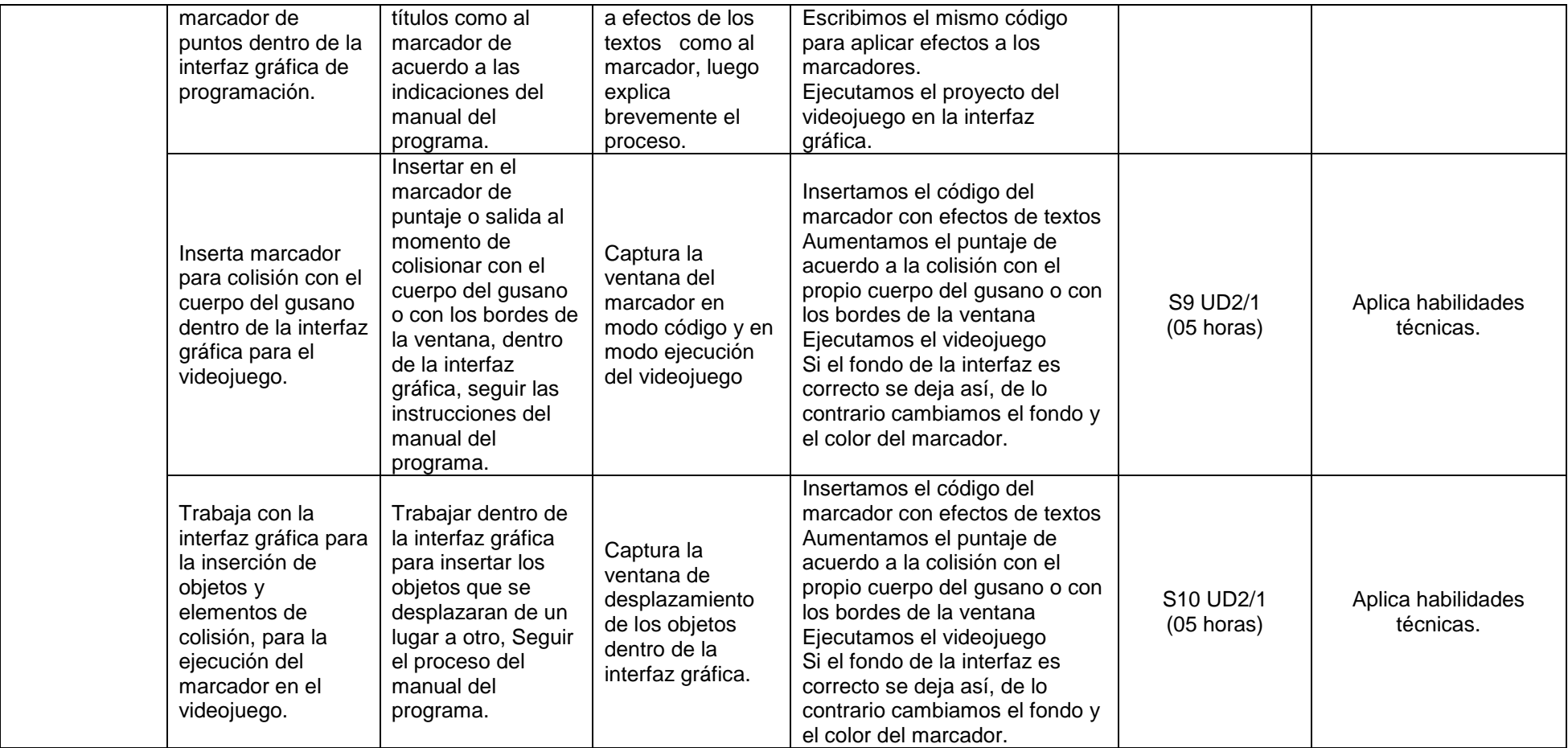

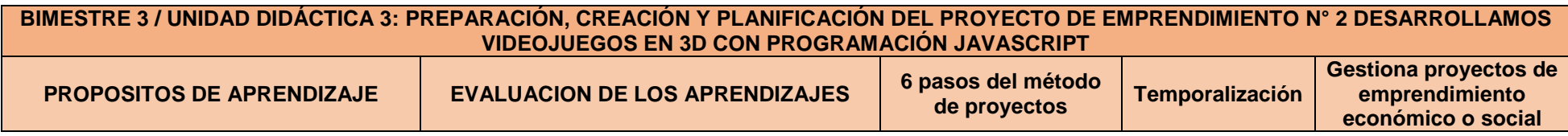

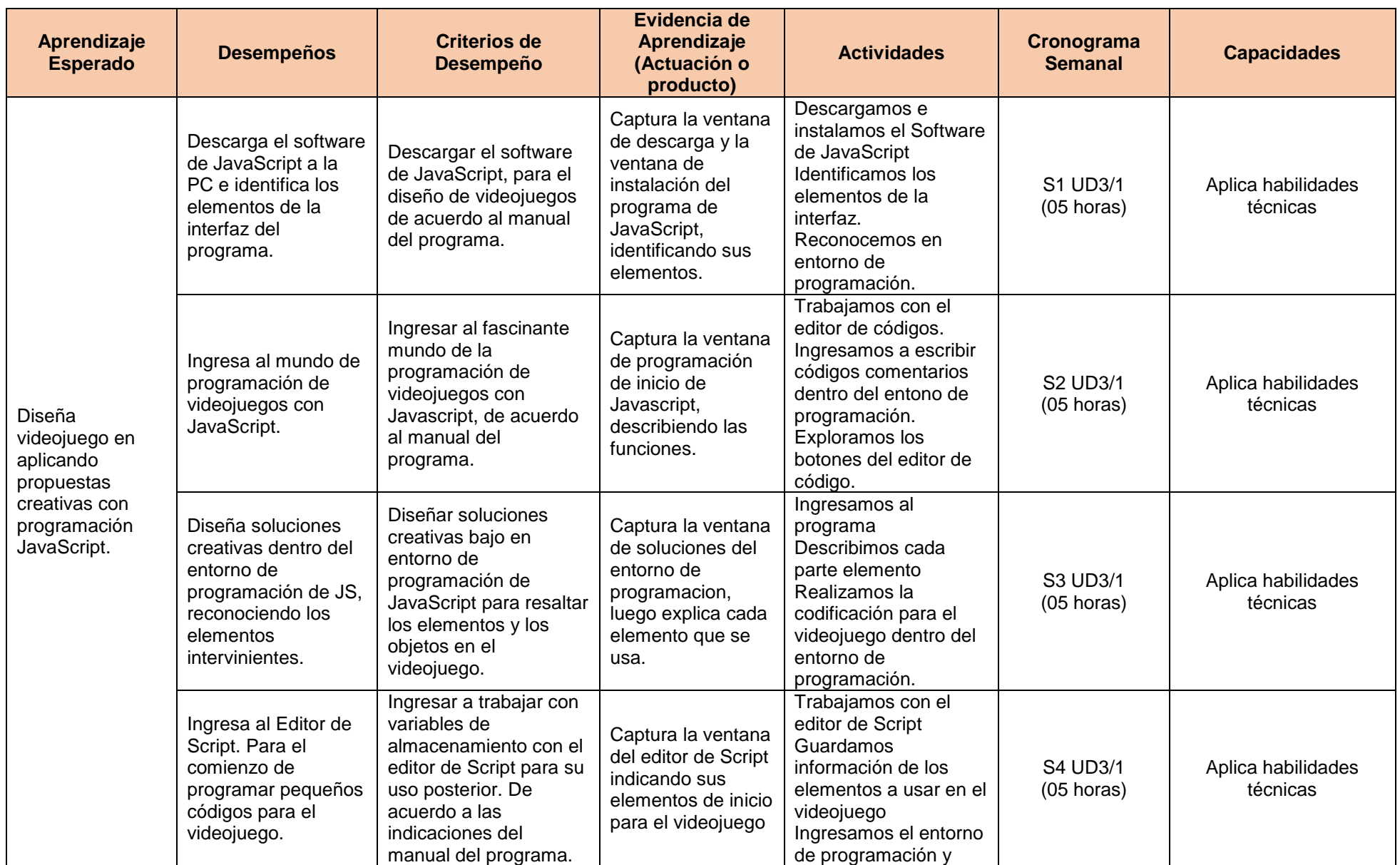

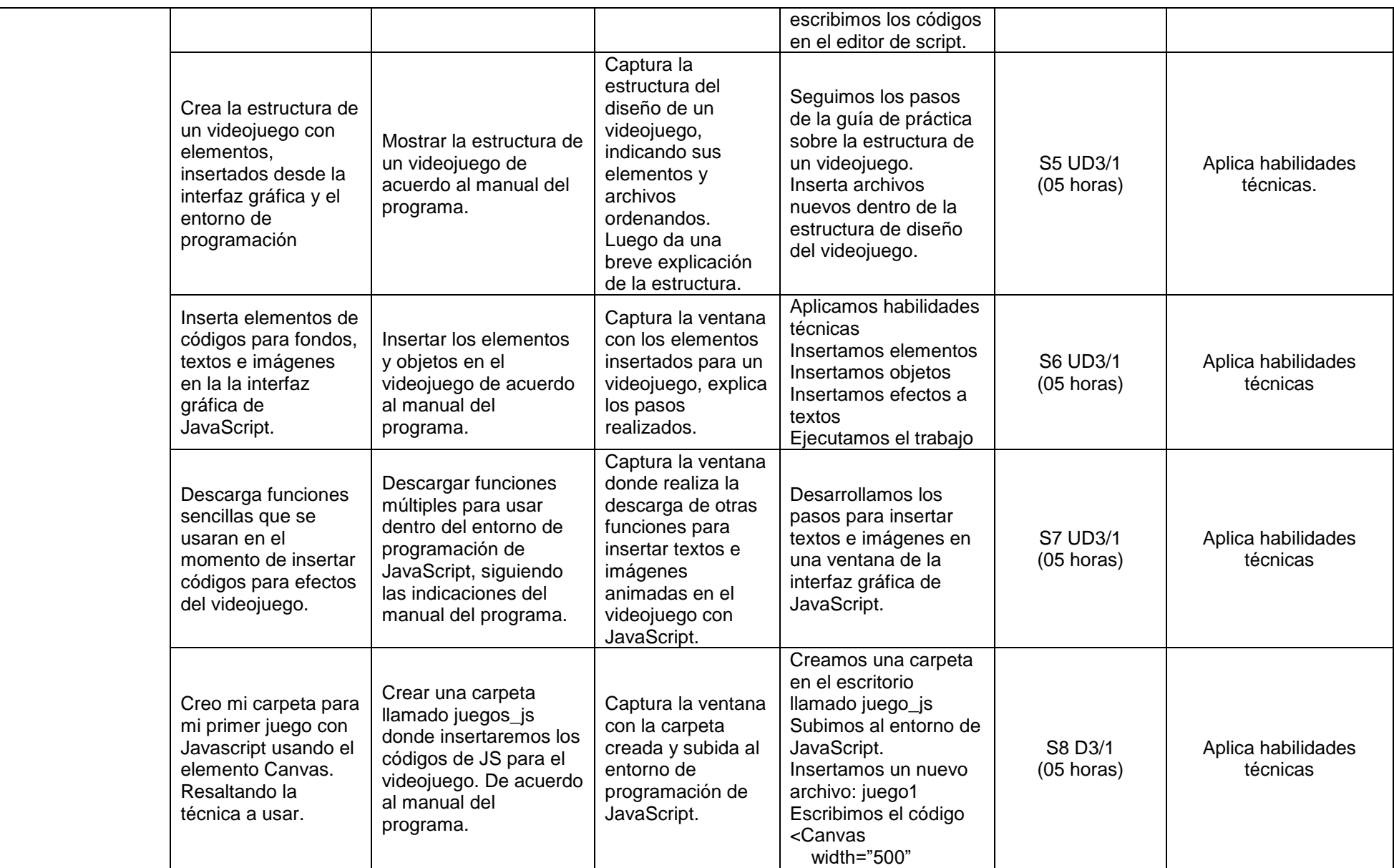

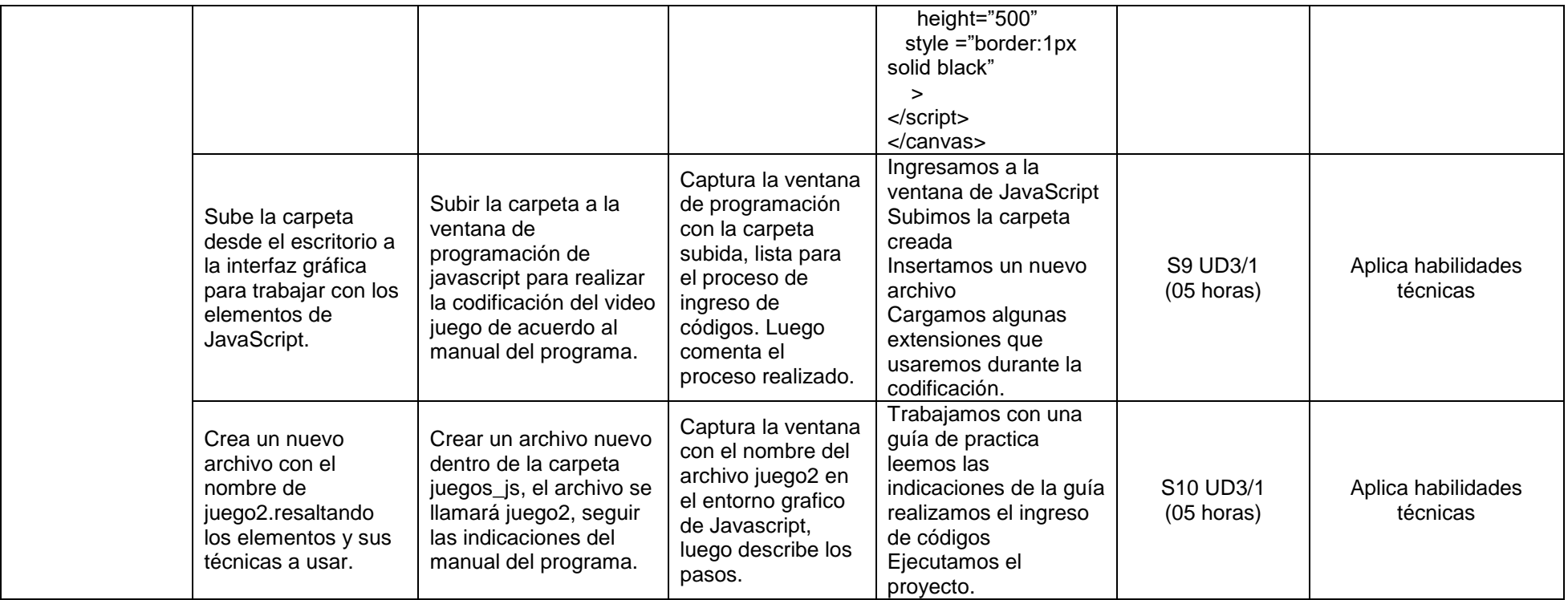

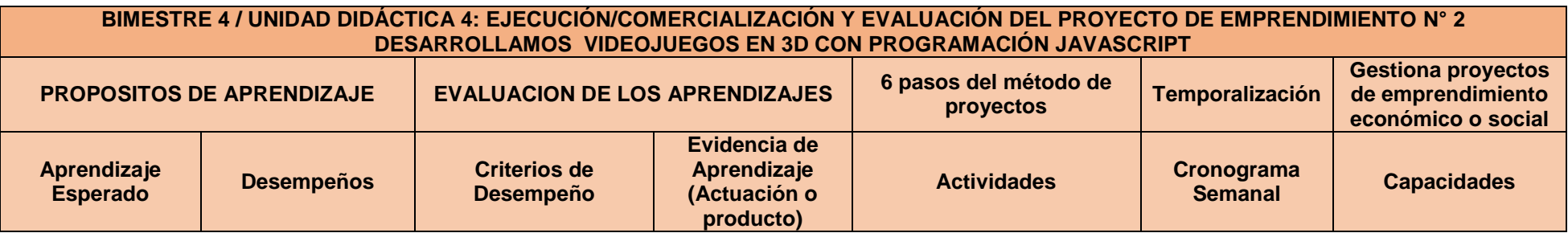

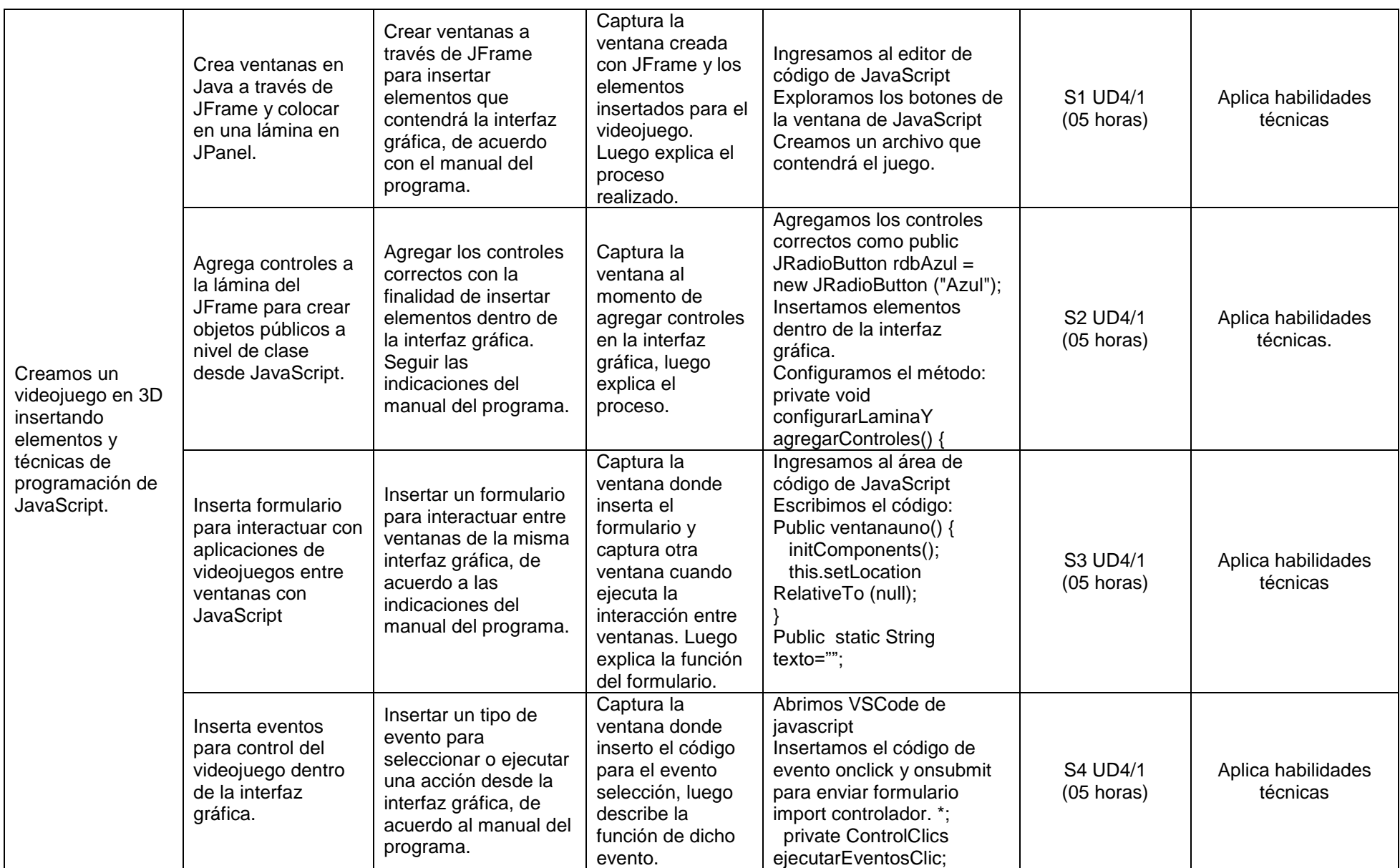

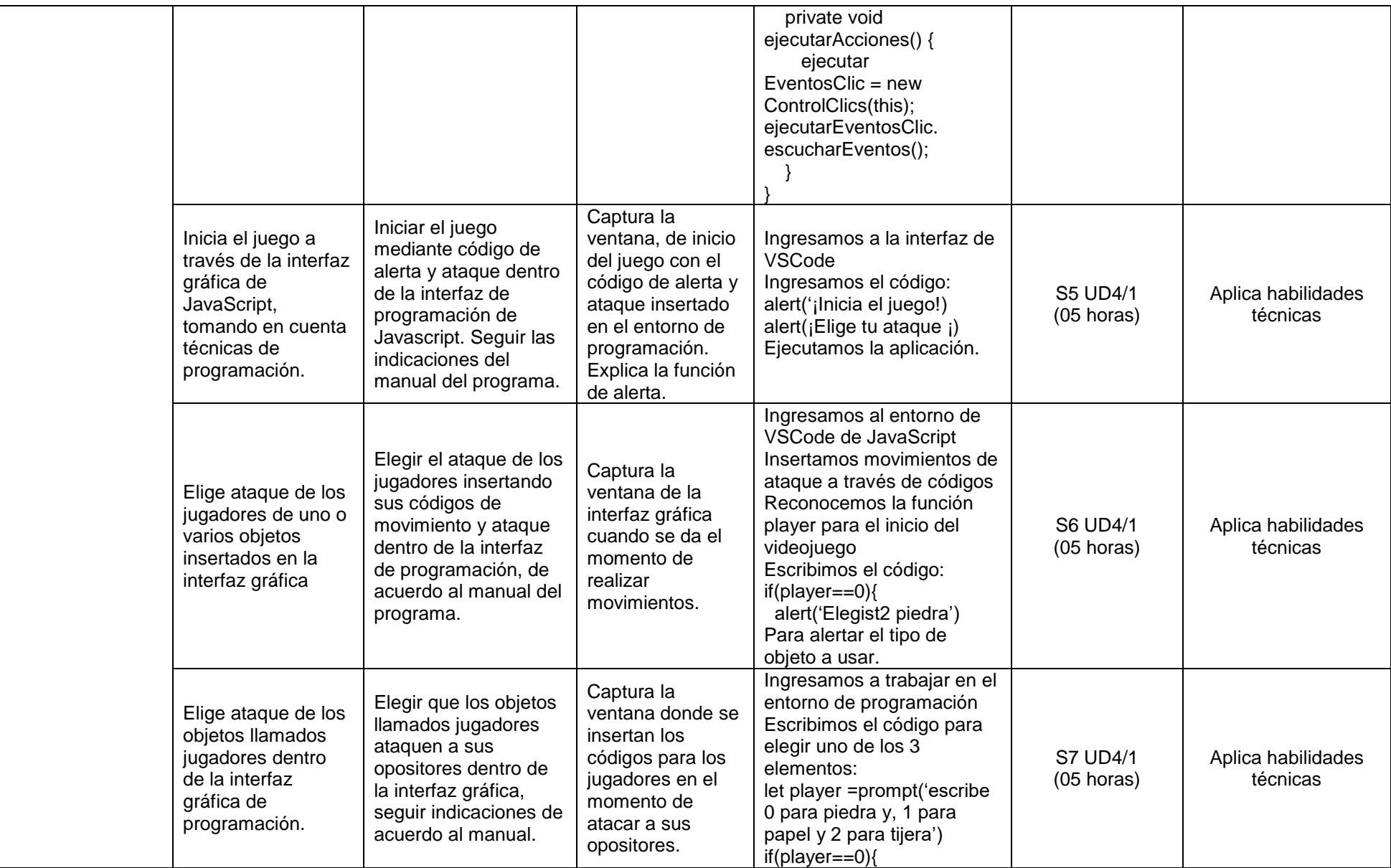

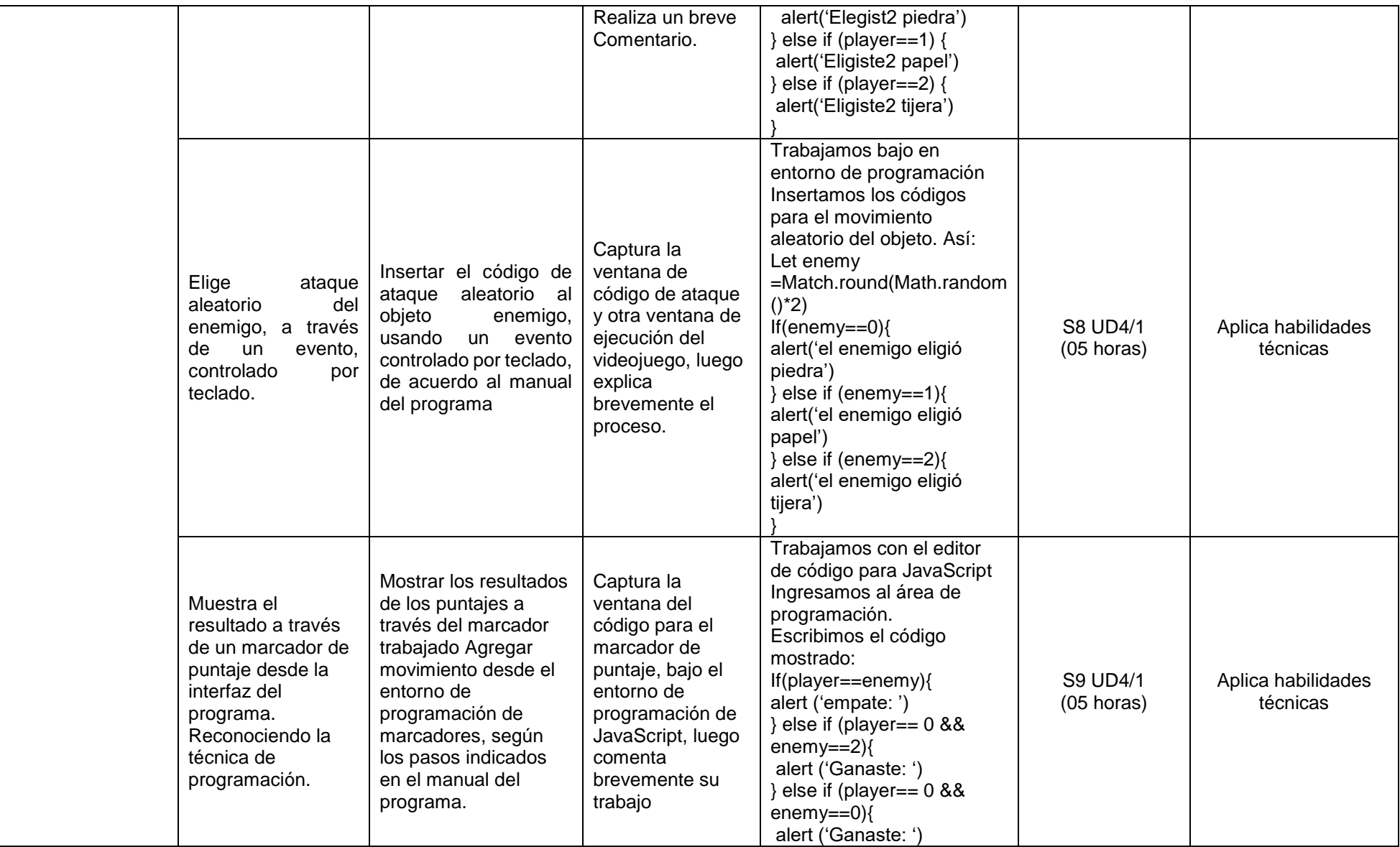

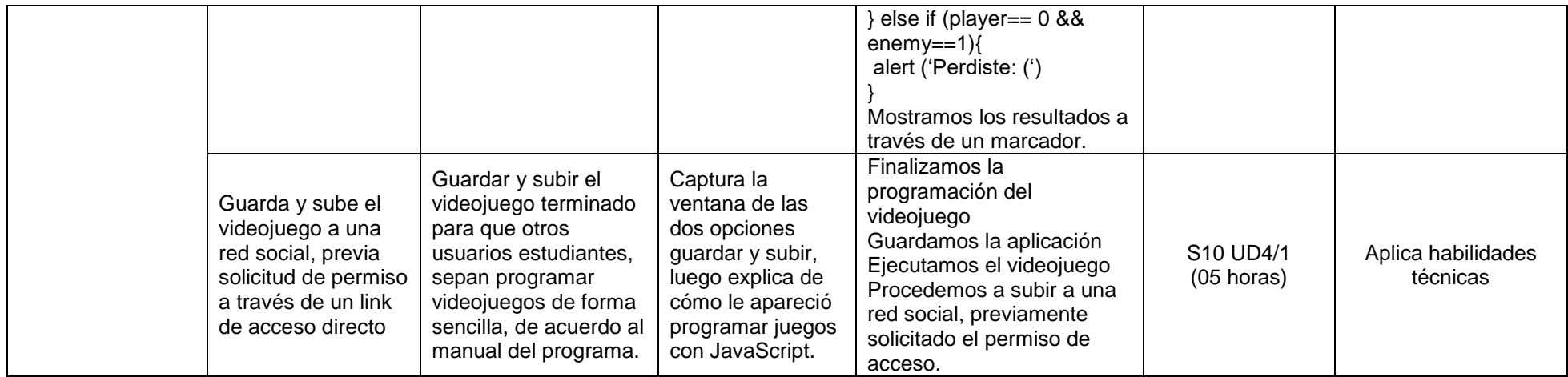

## **TERCER GRADO: DESARROLLO DE PÁGINAS WEB, APLICATIVOS Y VIDEOJUEGOS**

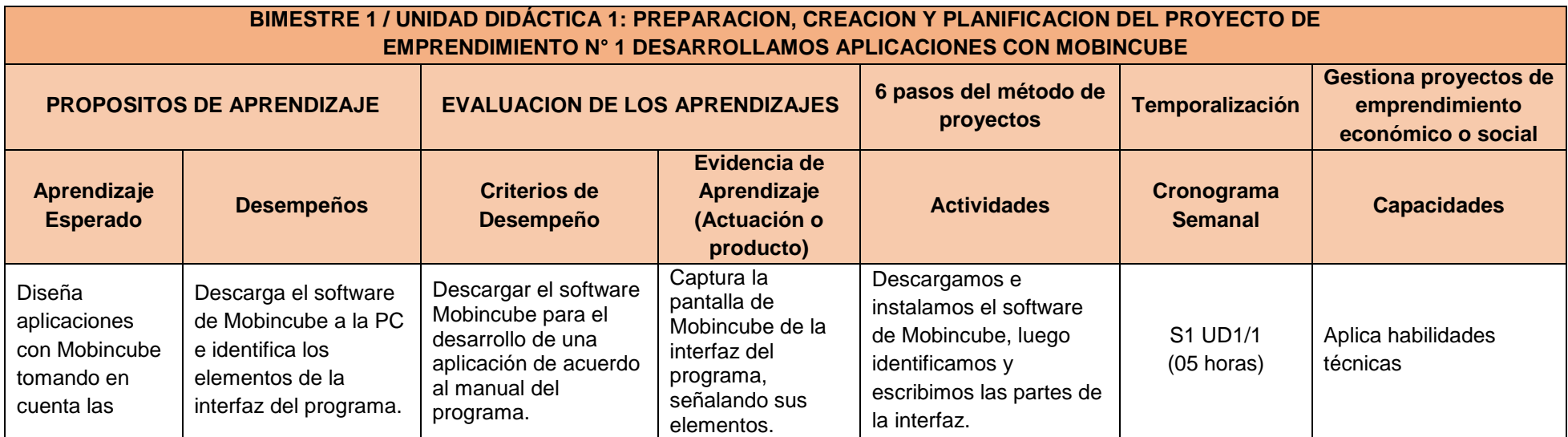

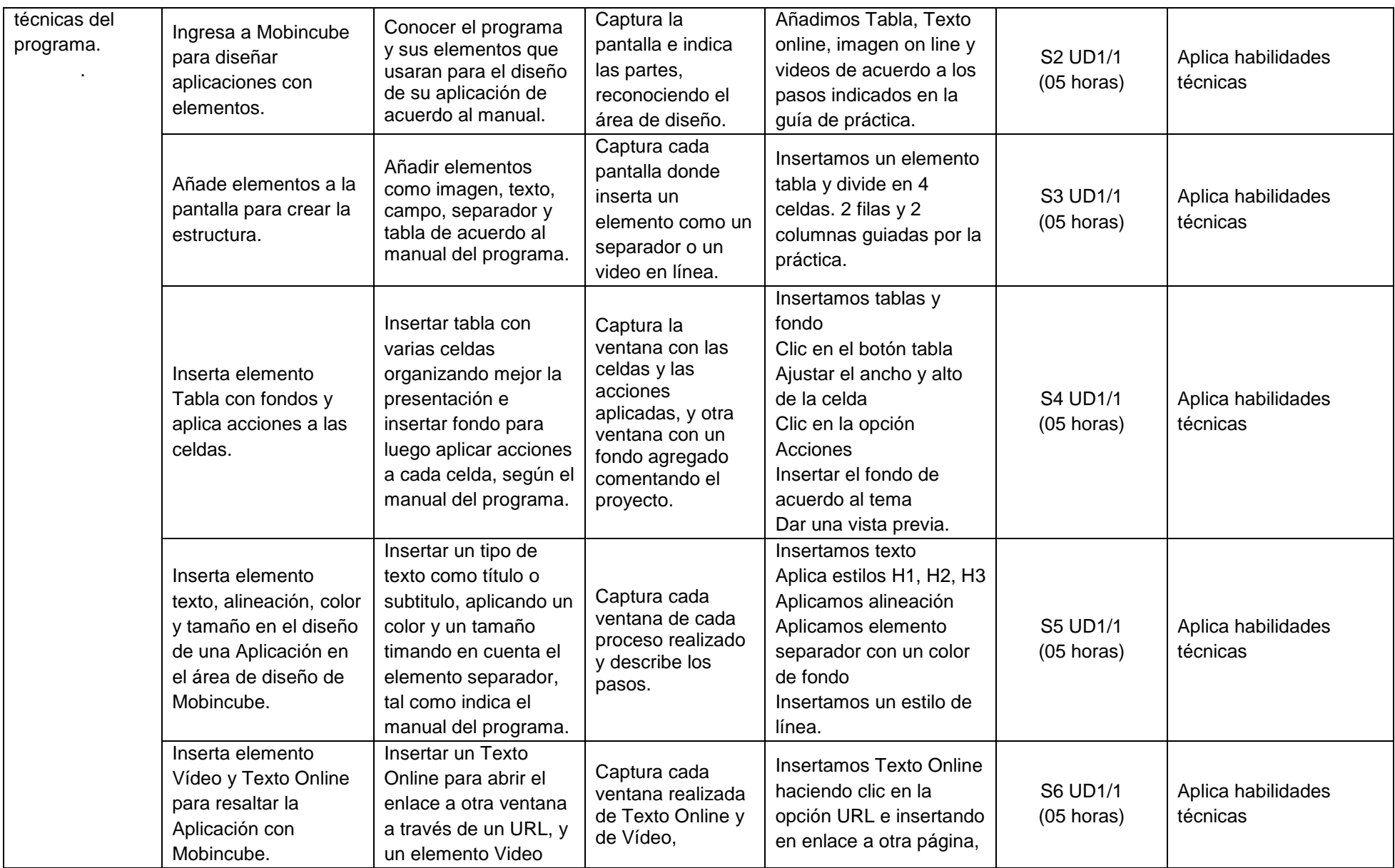

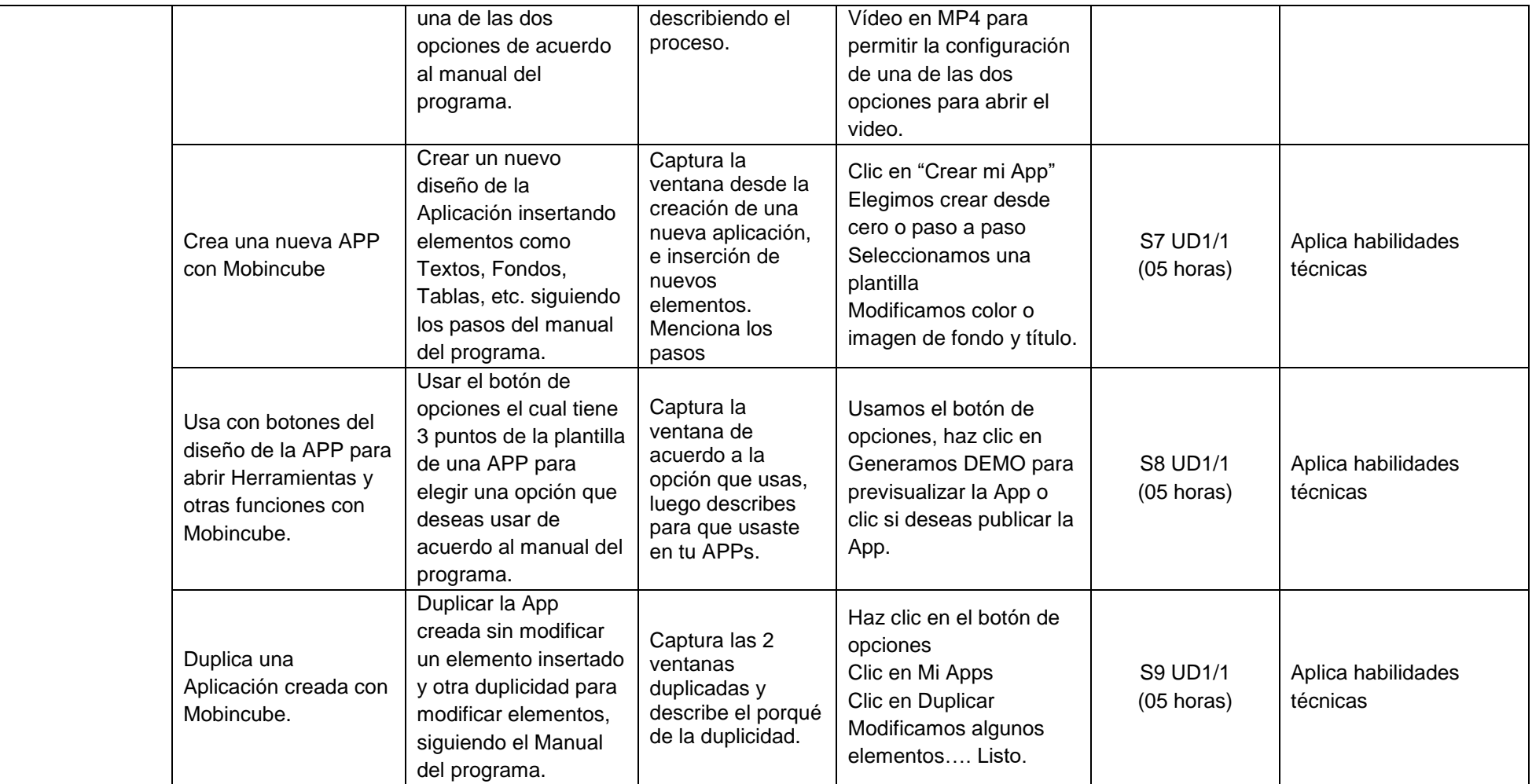

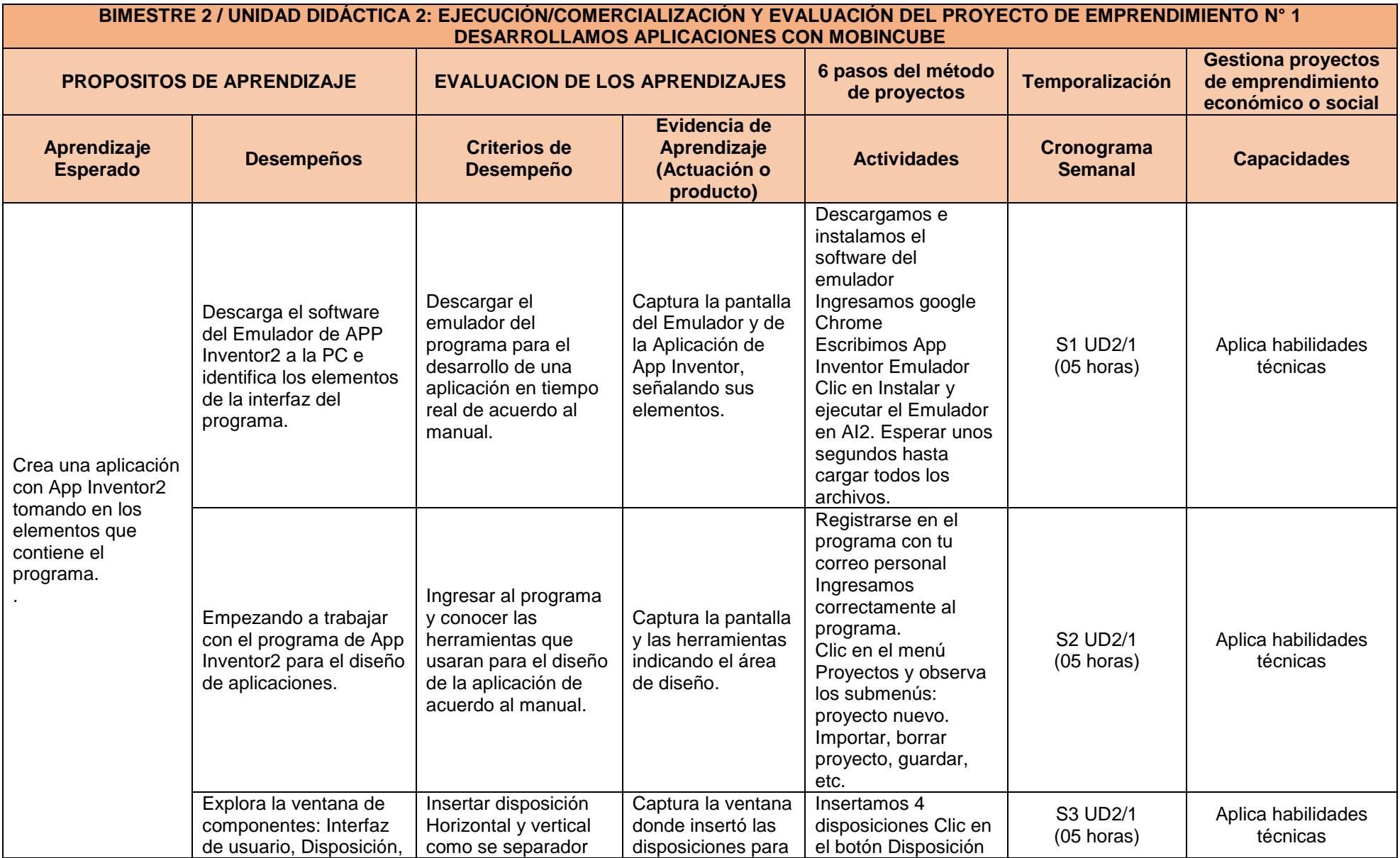

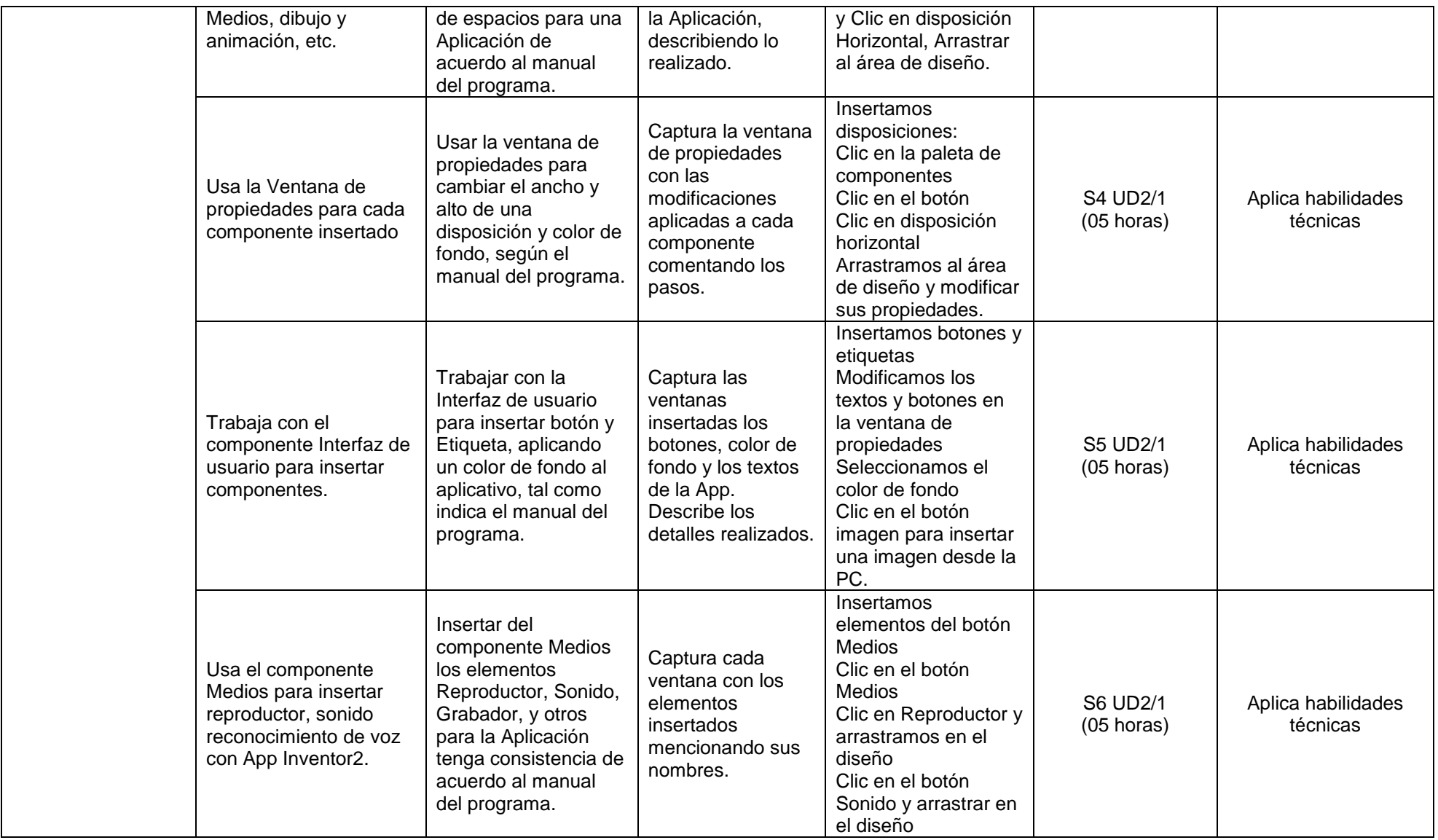

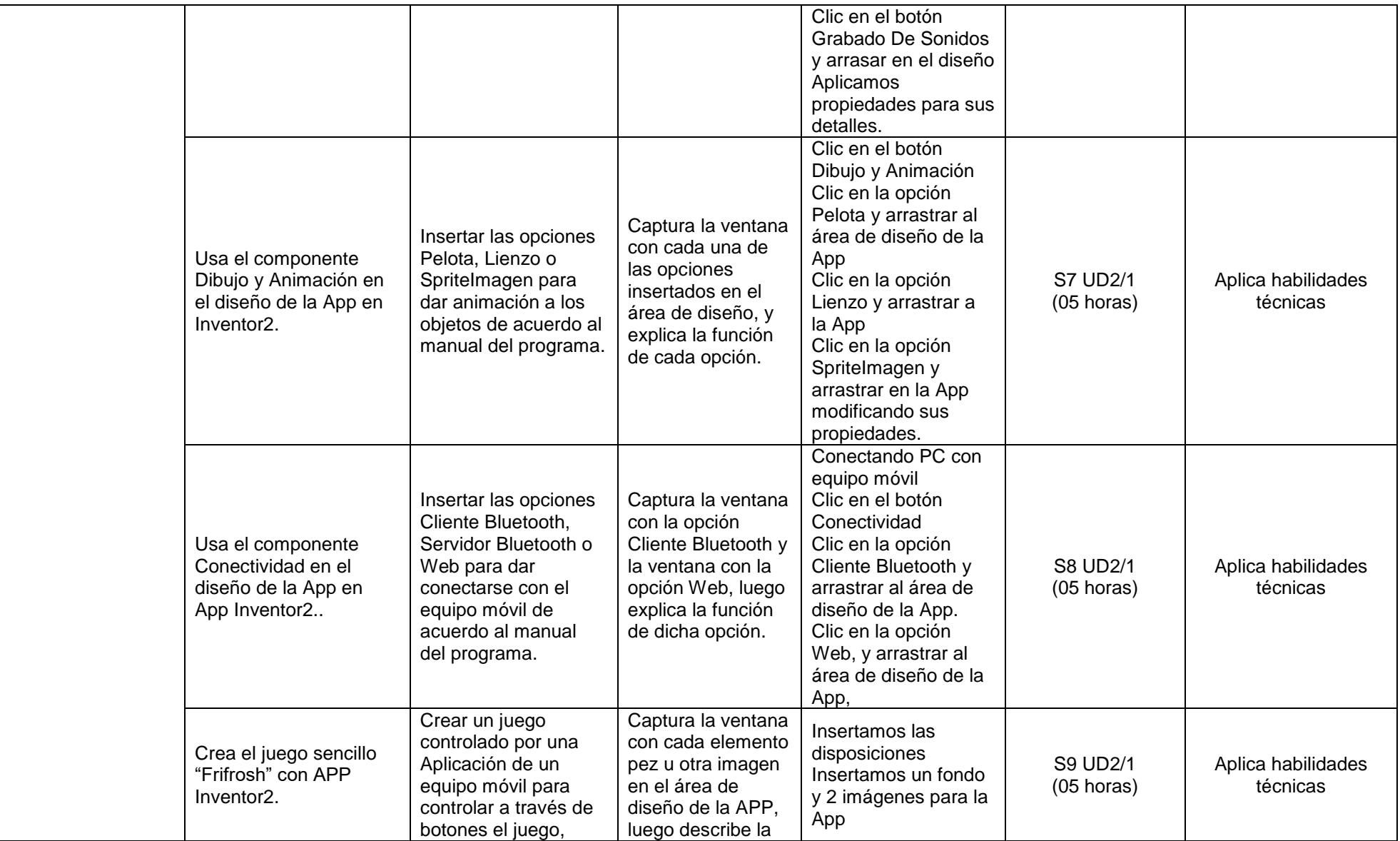

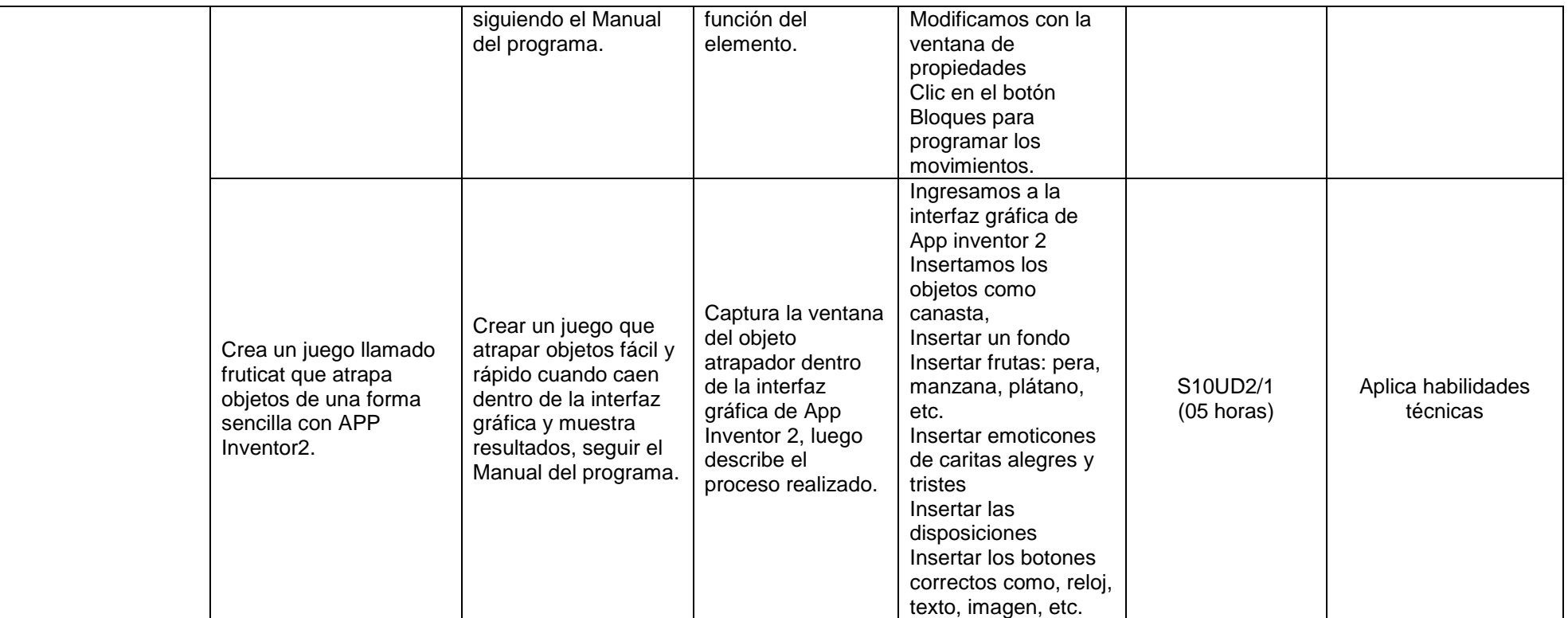

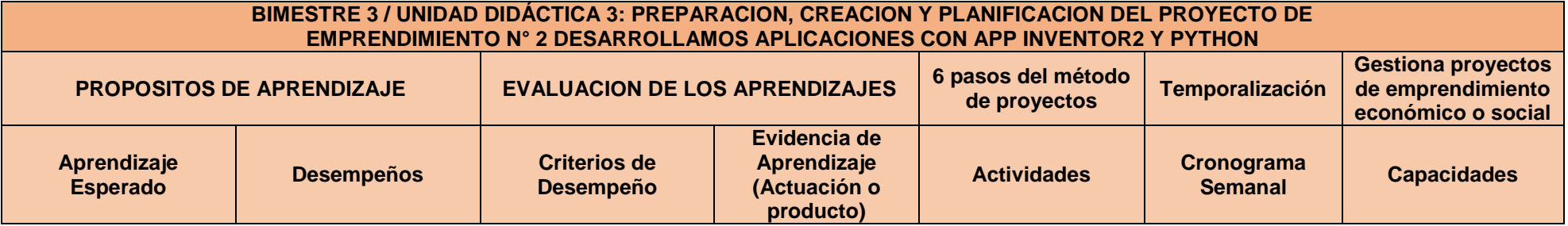

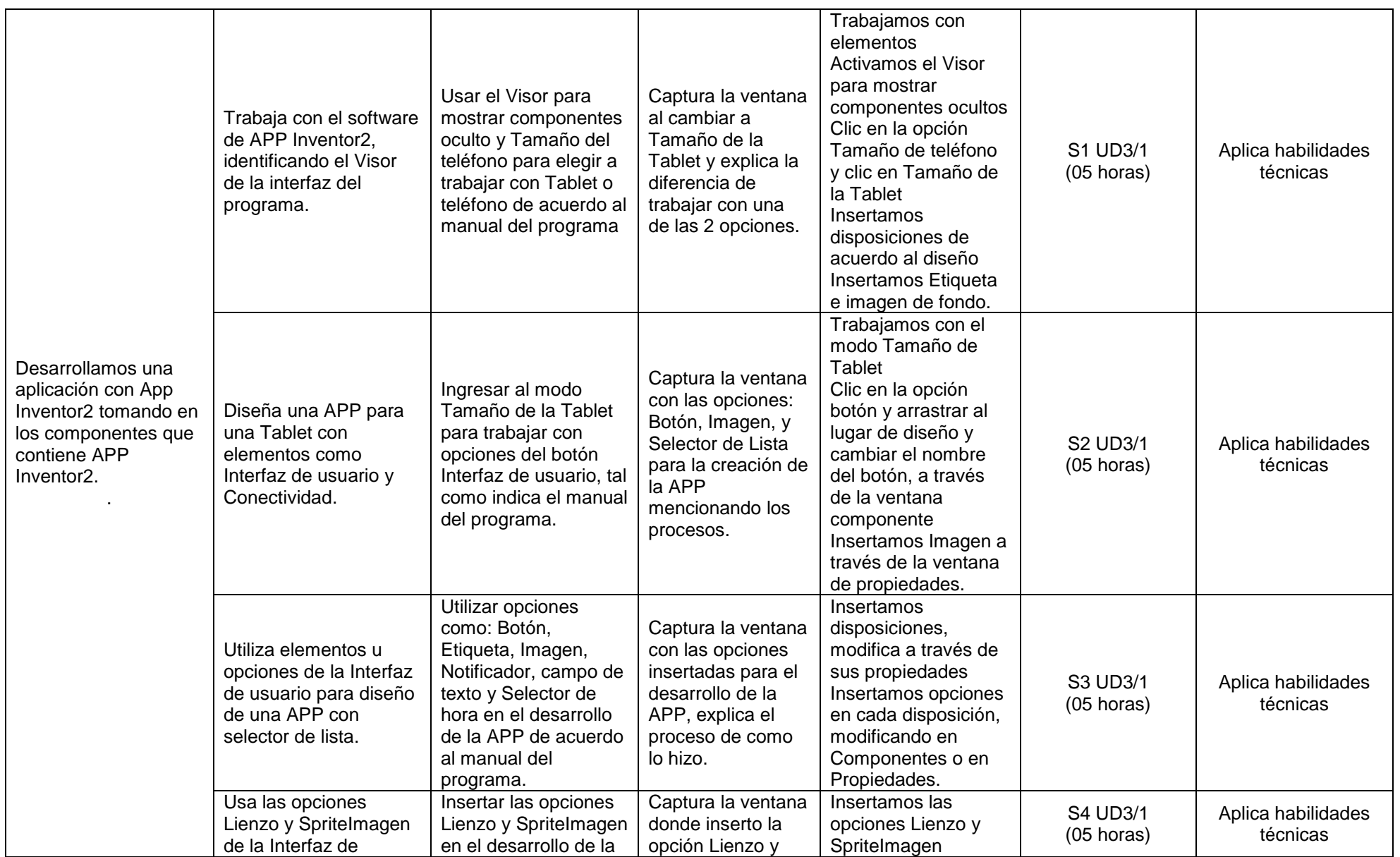

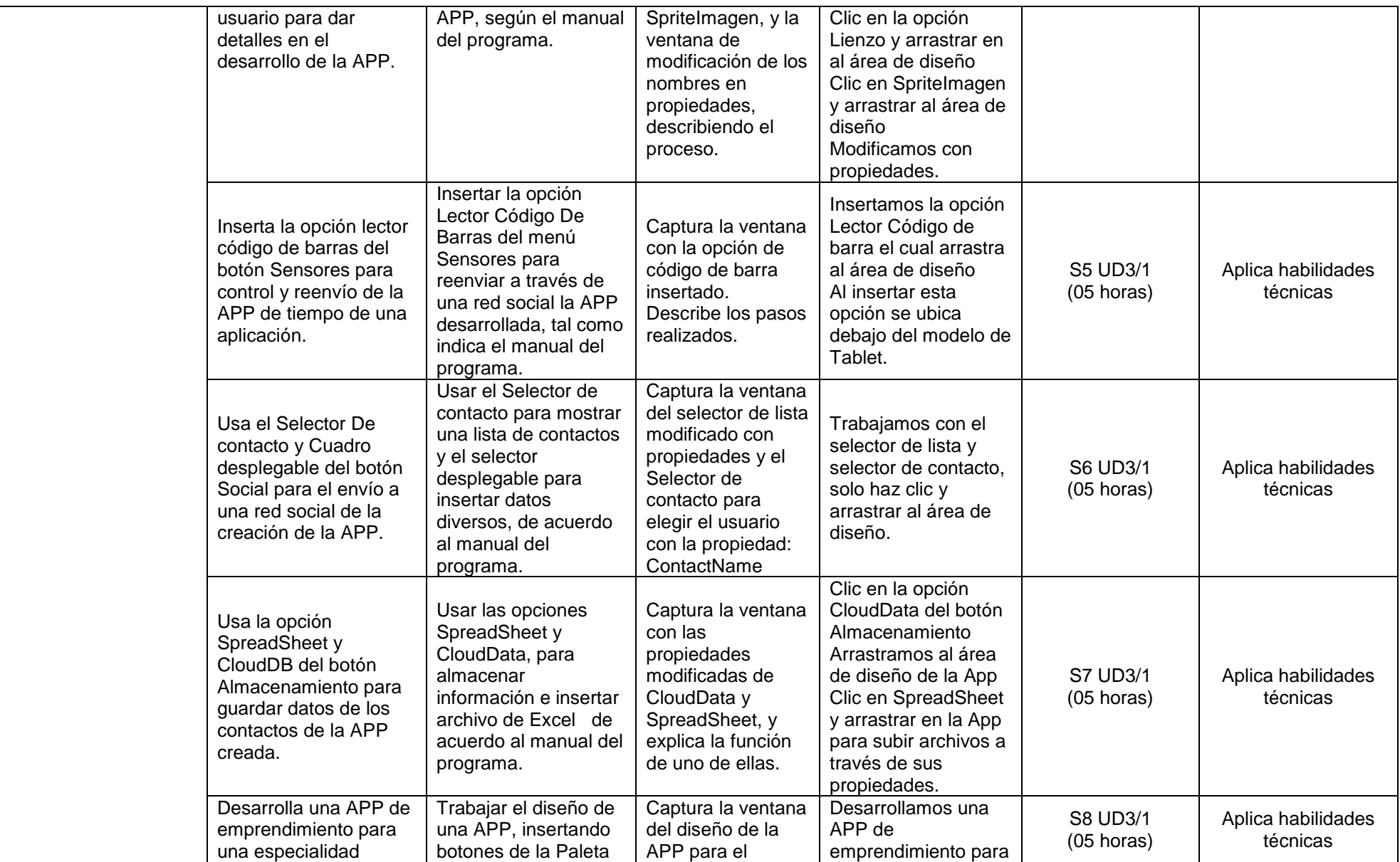

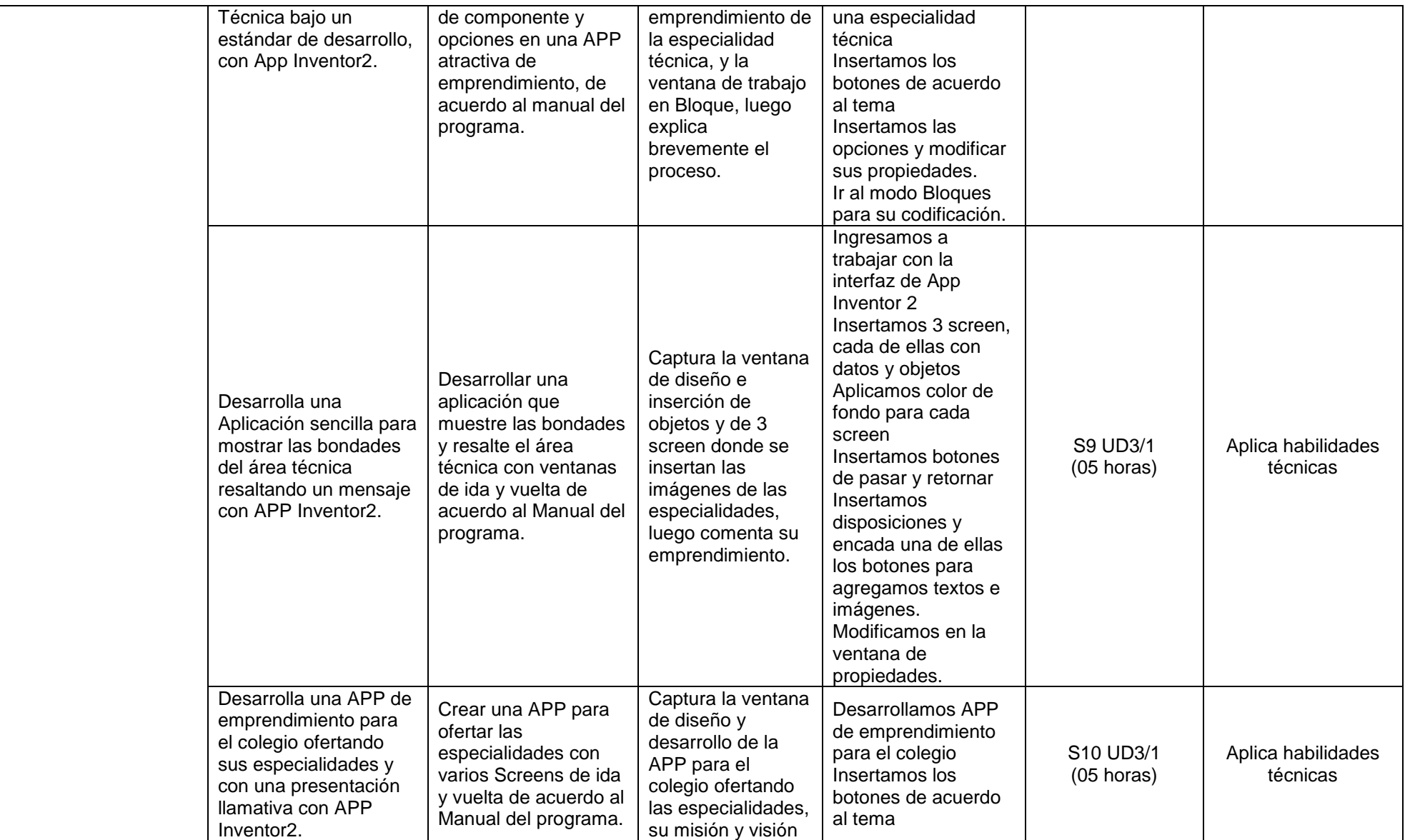

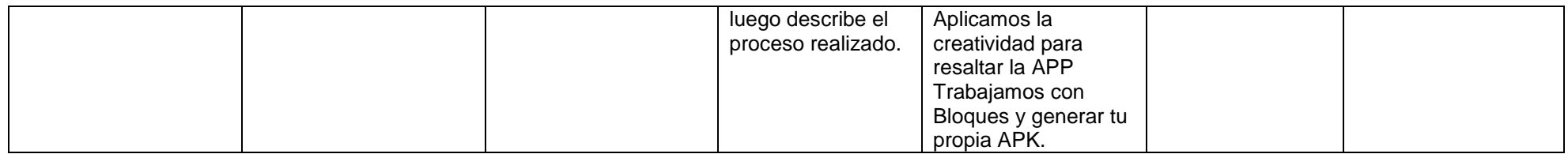

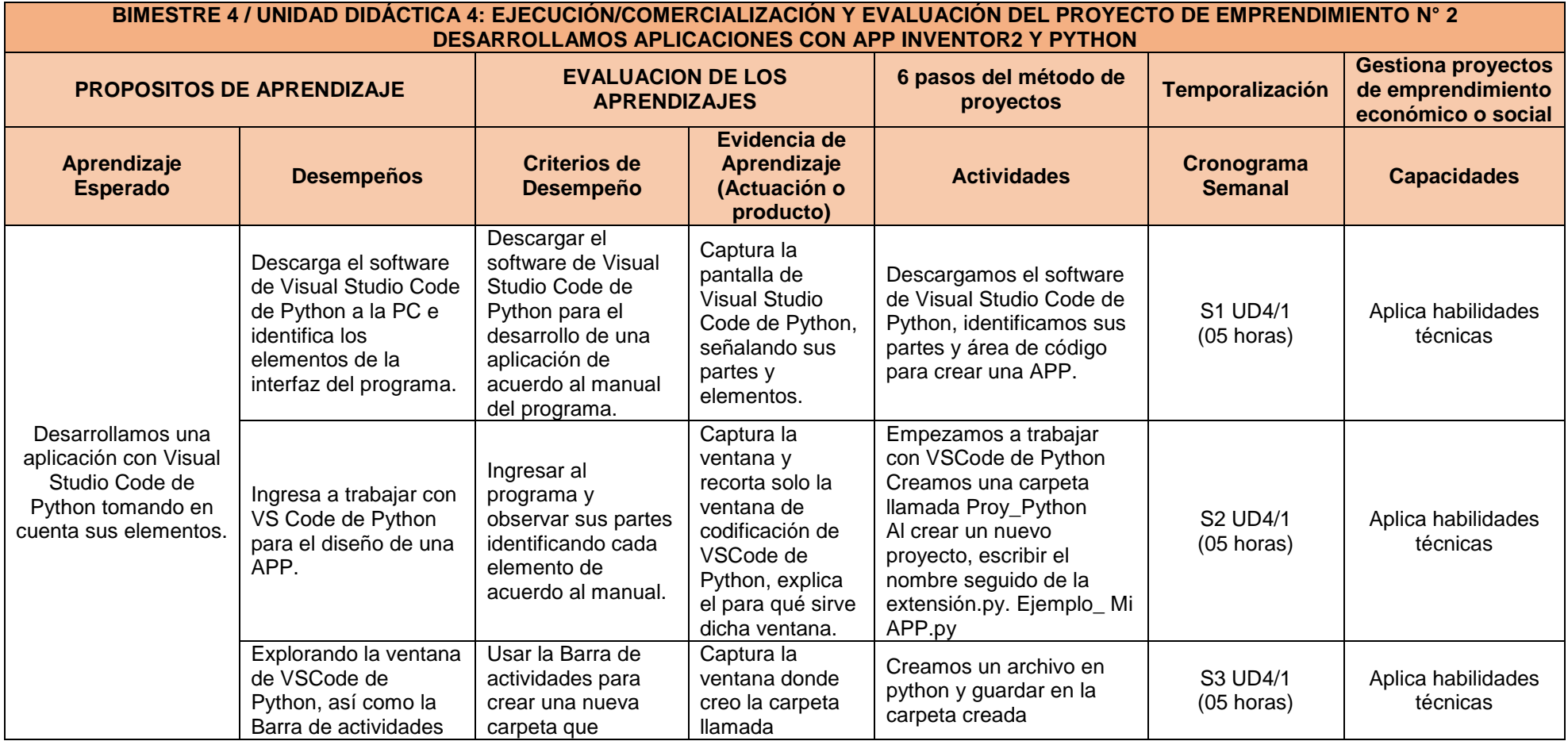

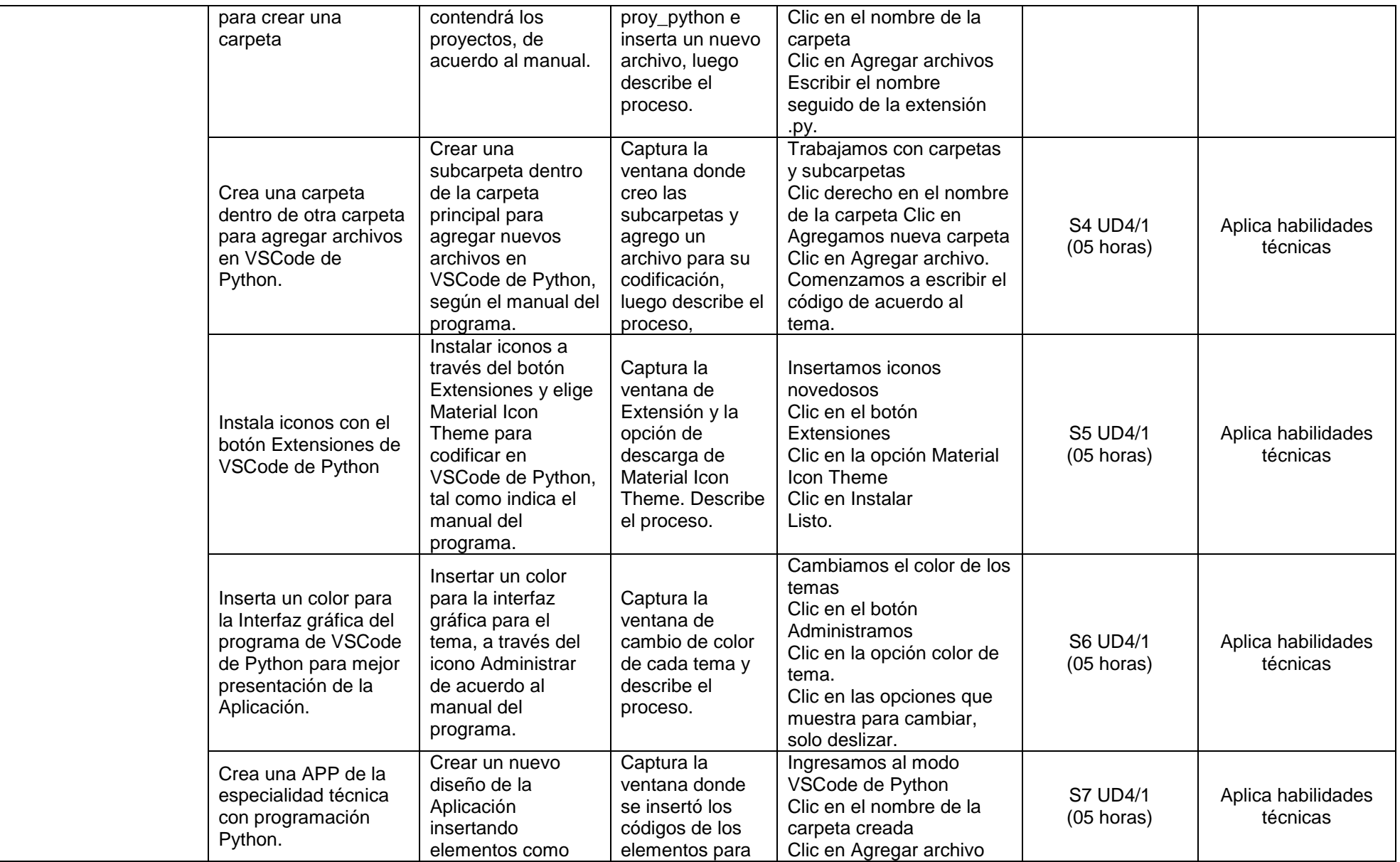

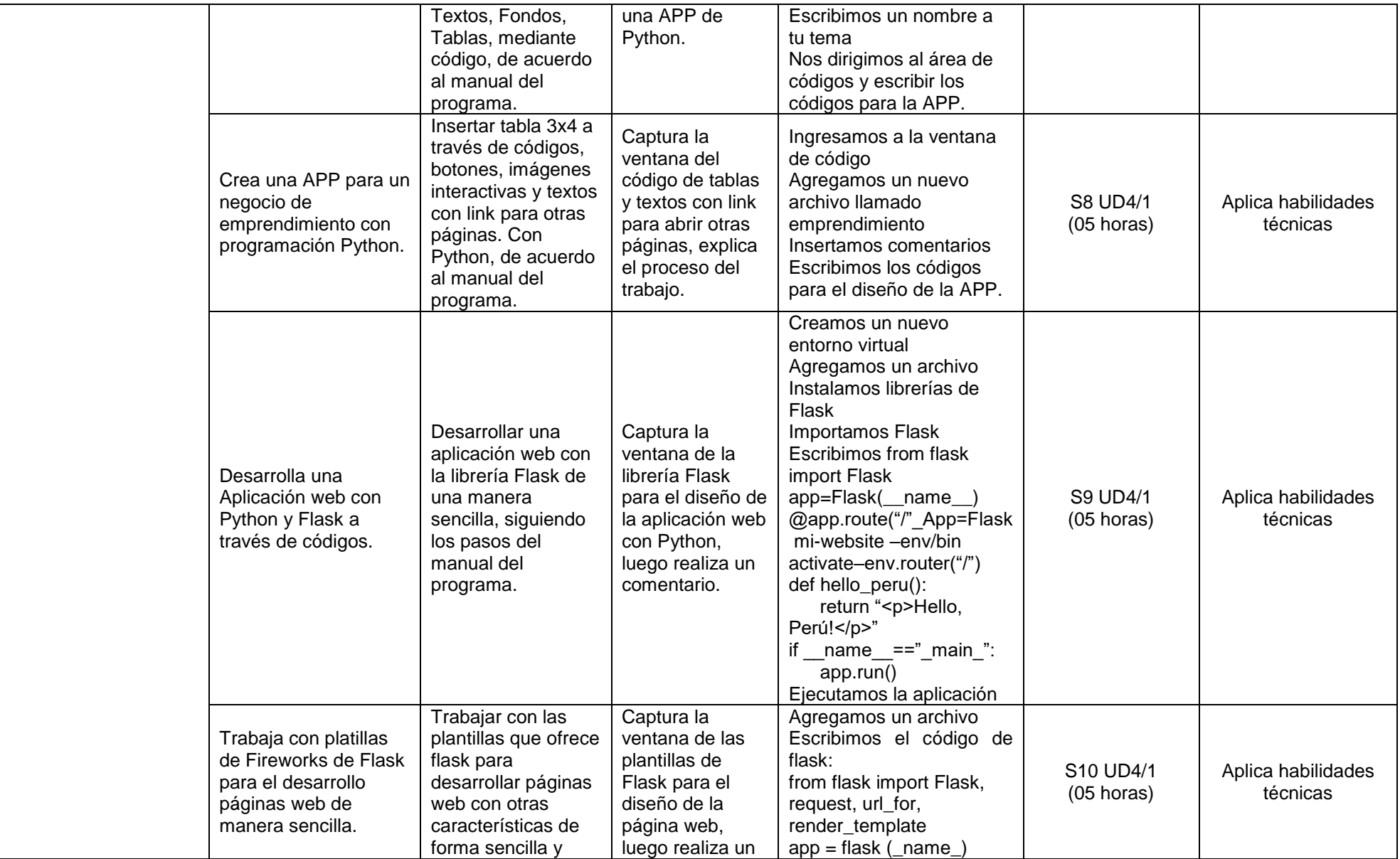

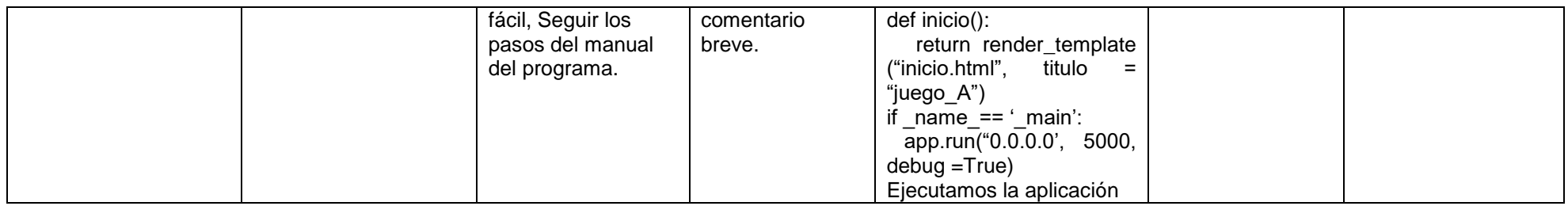

# **CUARTO GRADO: DESARROLLO DE PÁGINAS WEB, APLICATIVOS Y VIDEOJUEGOS**

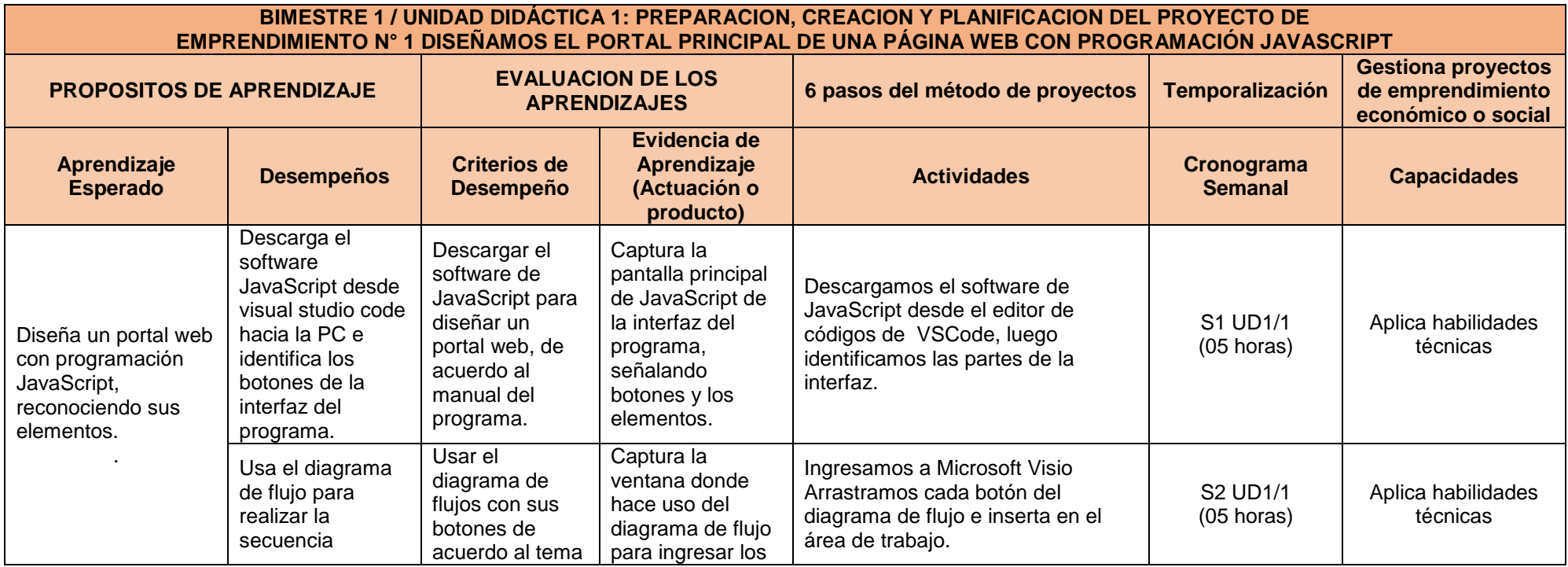

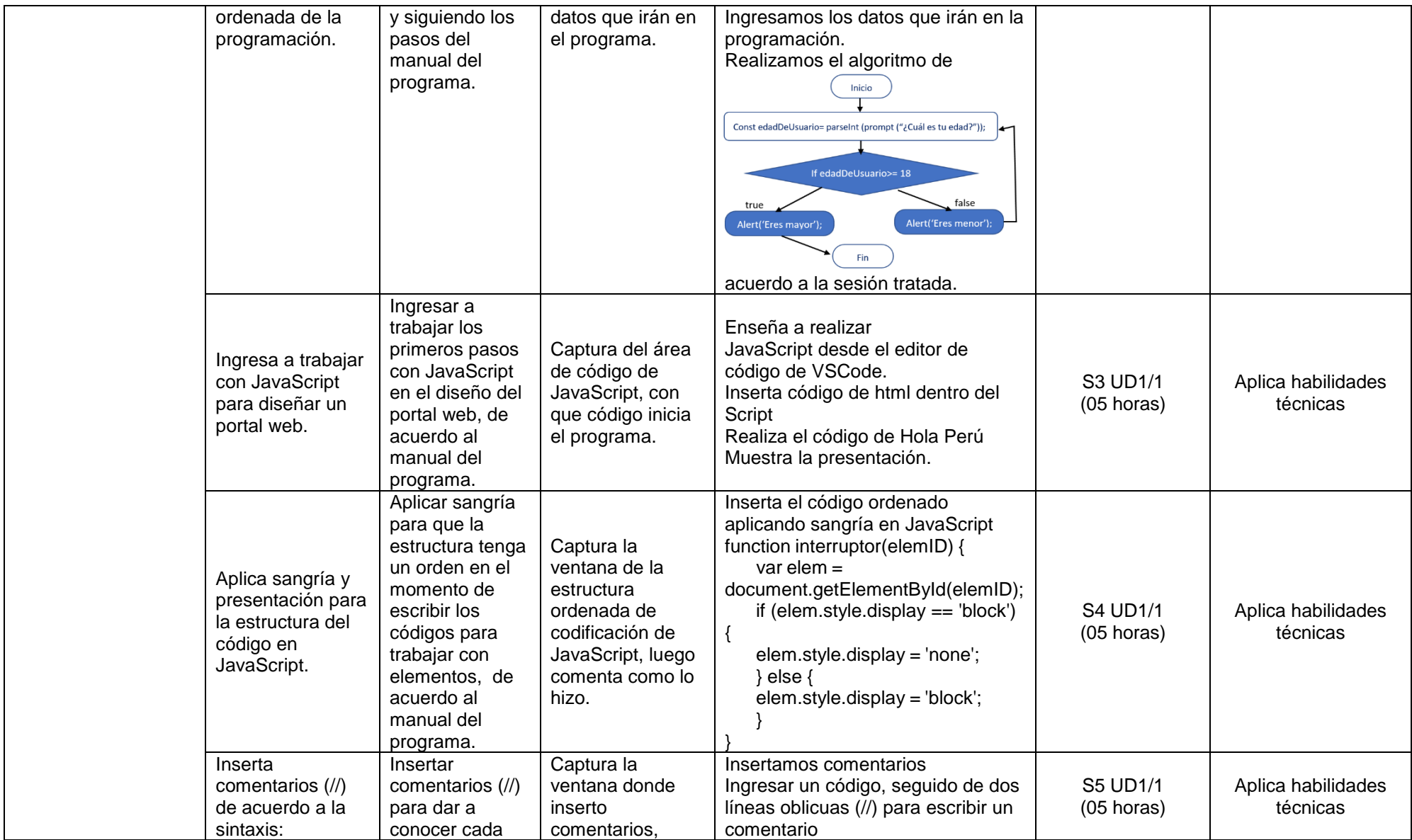

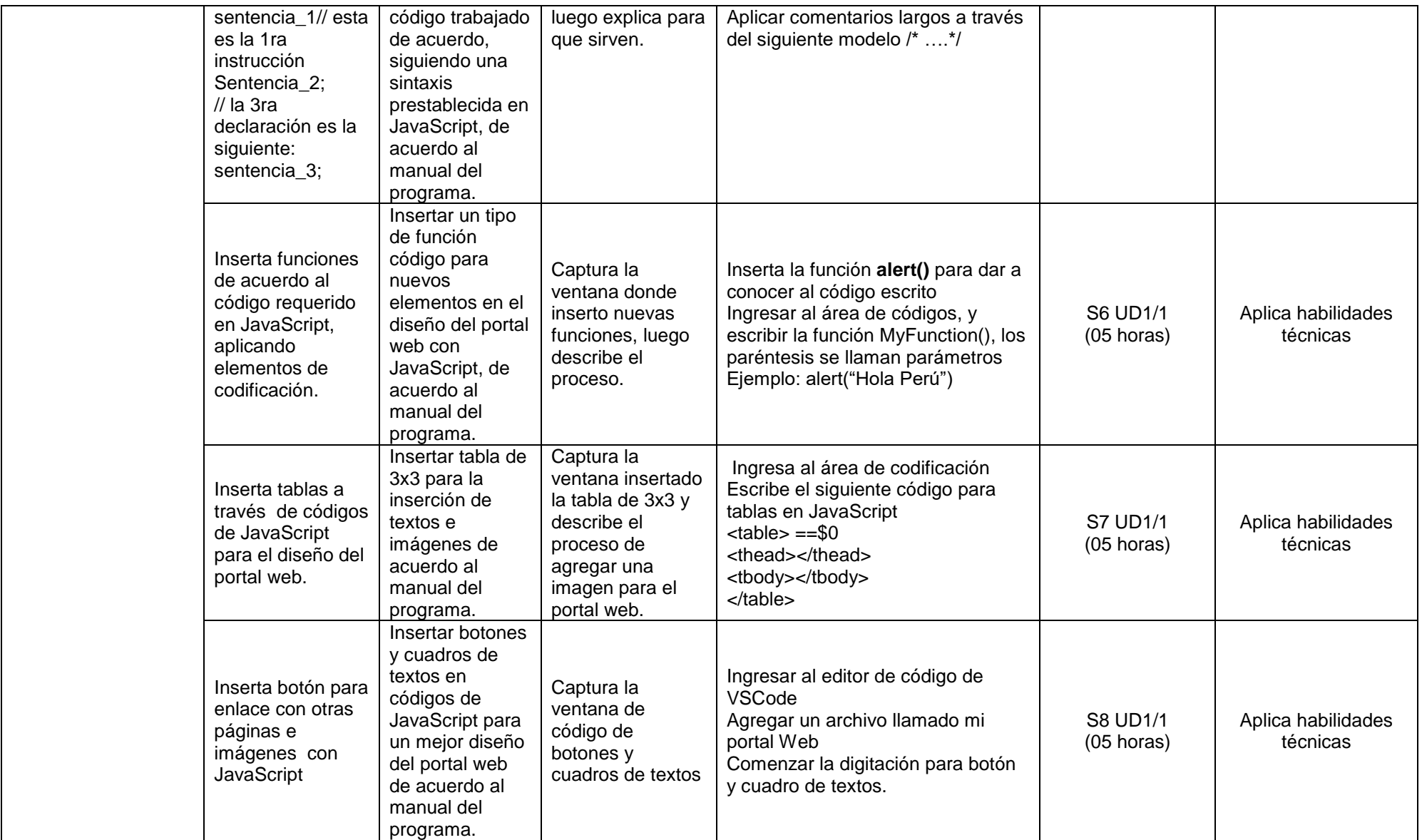

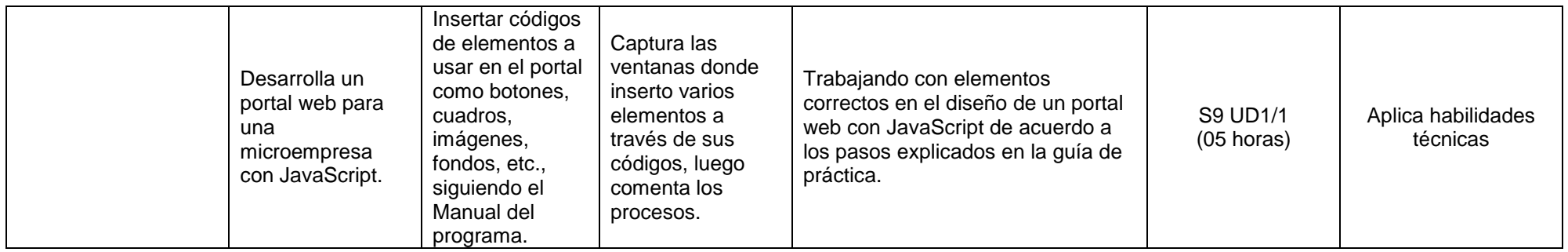

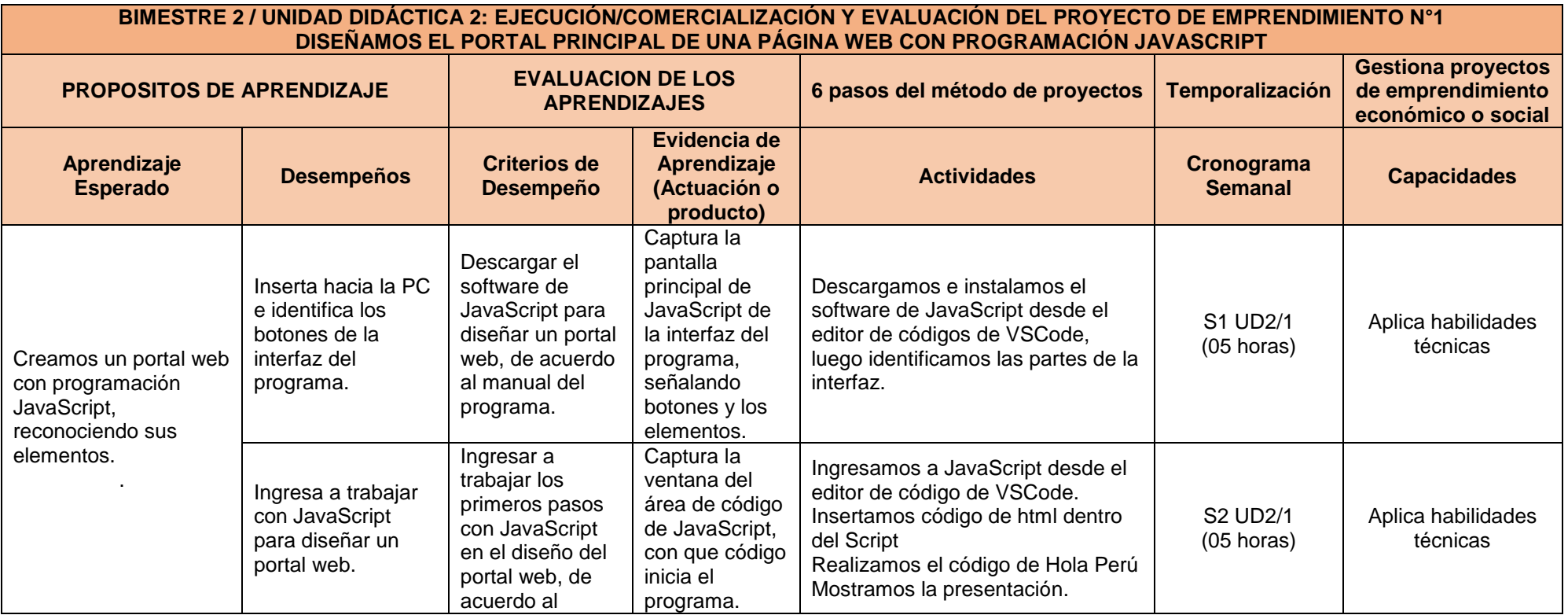

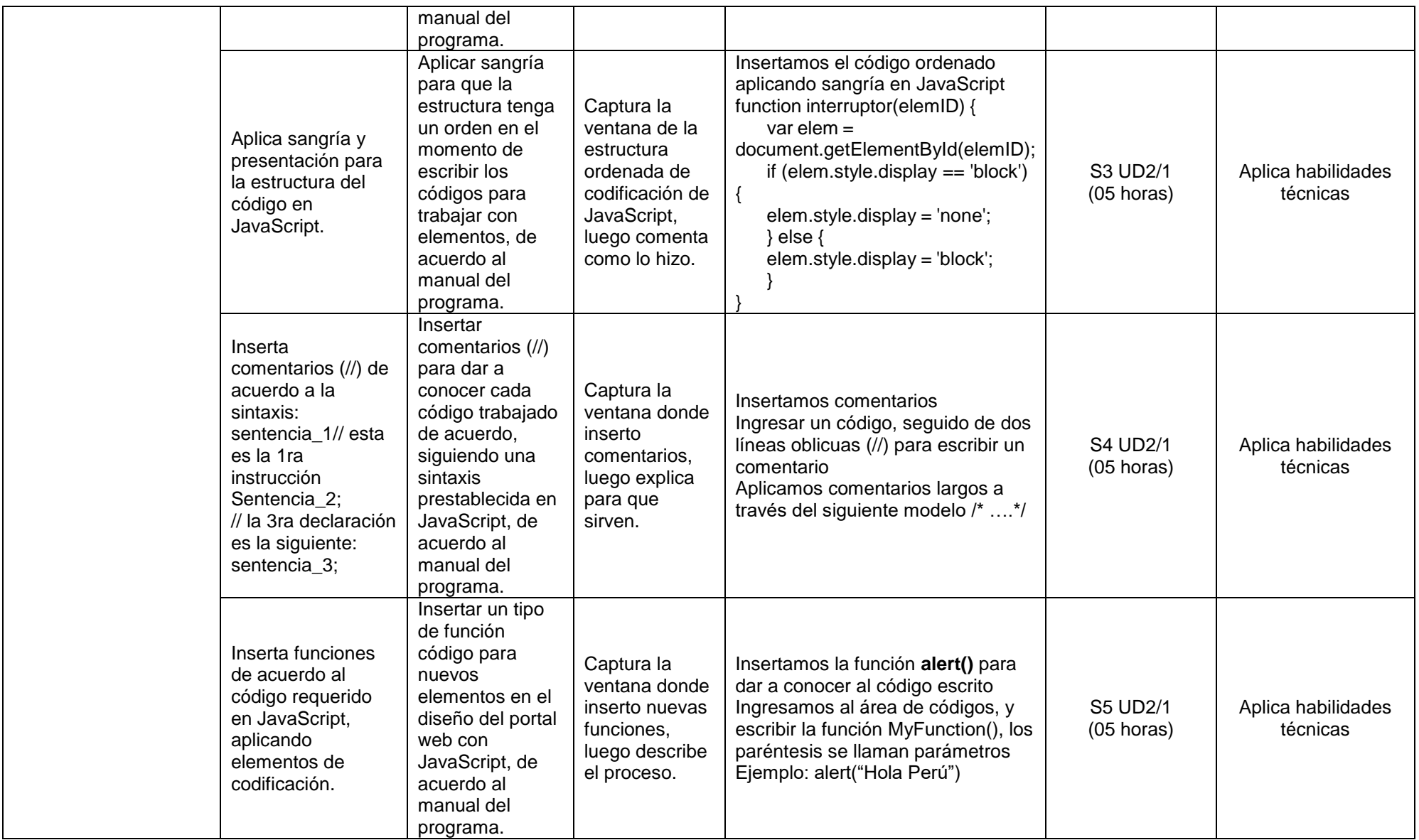

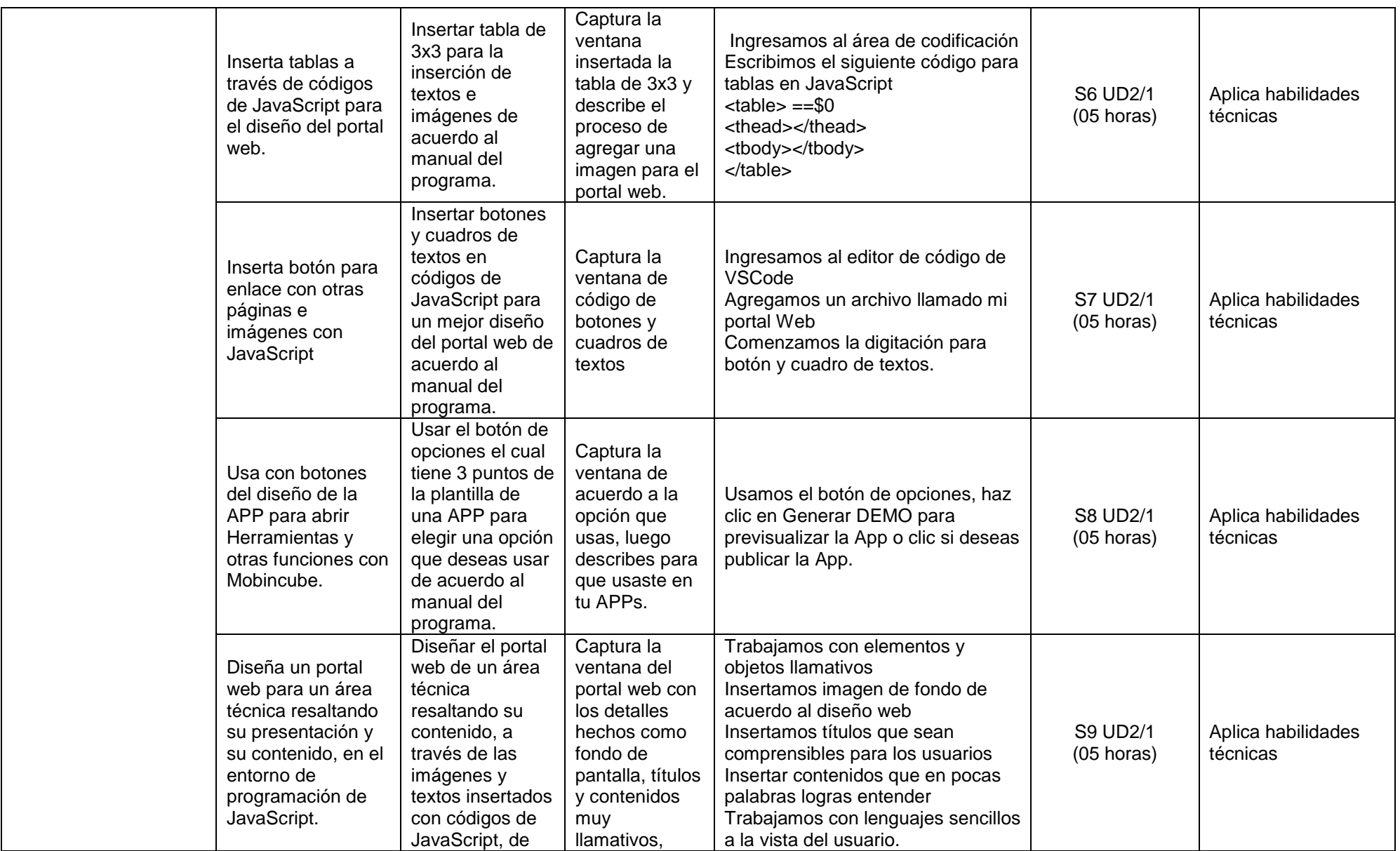

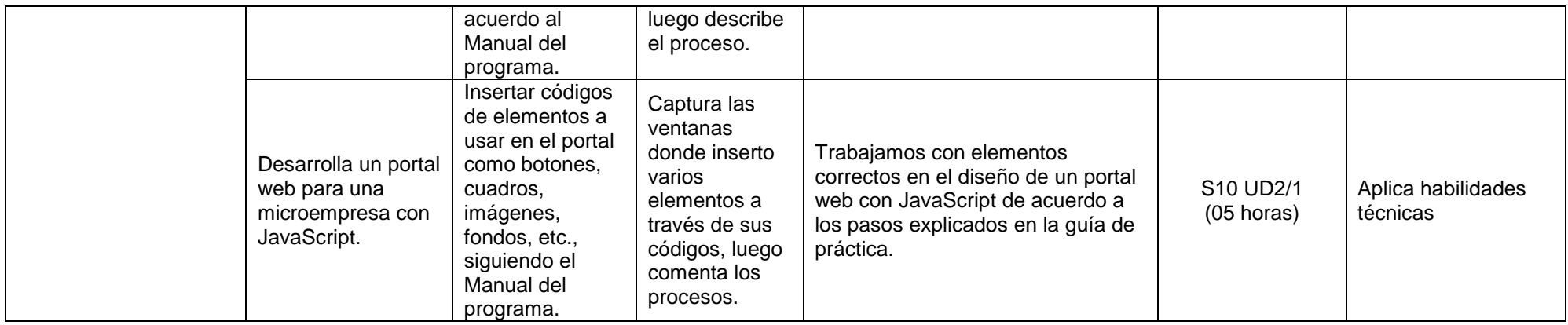

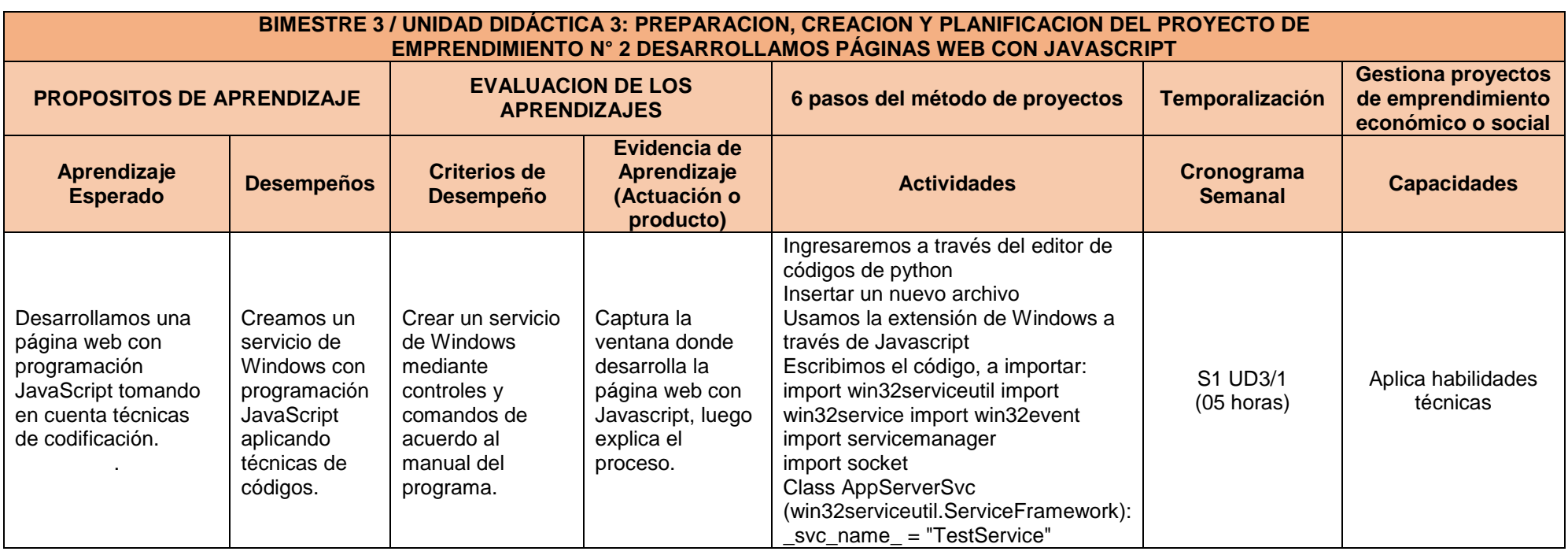

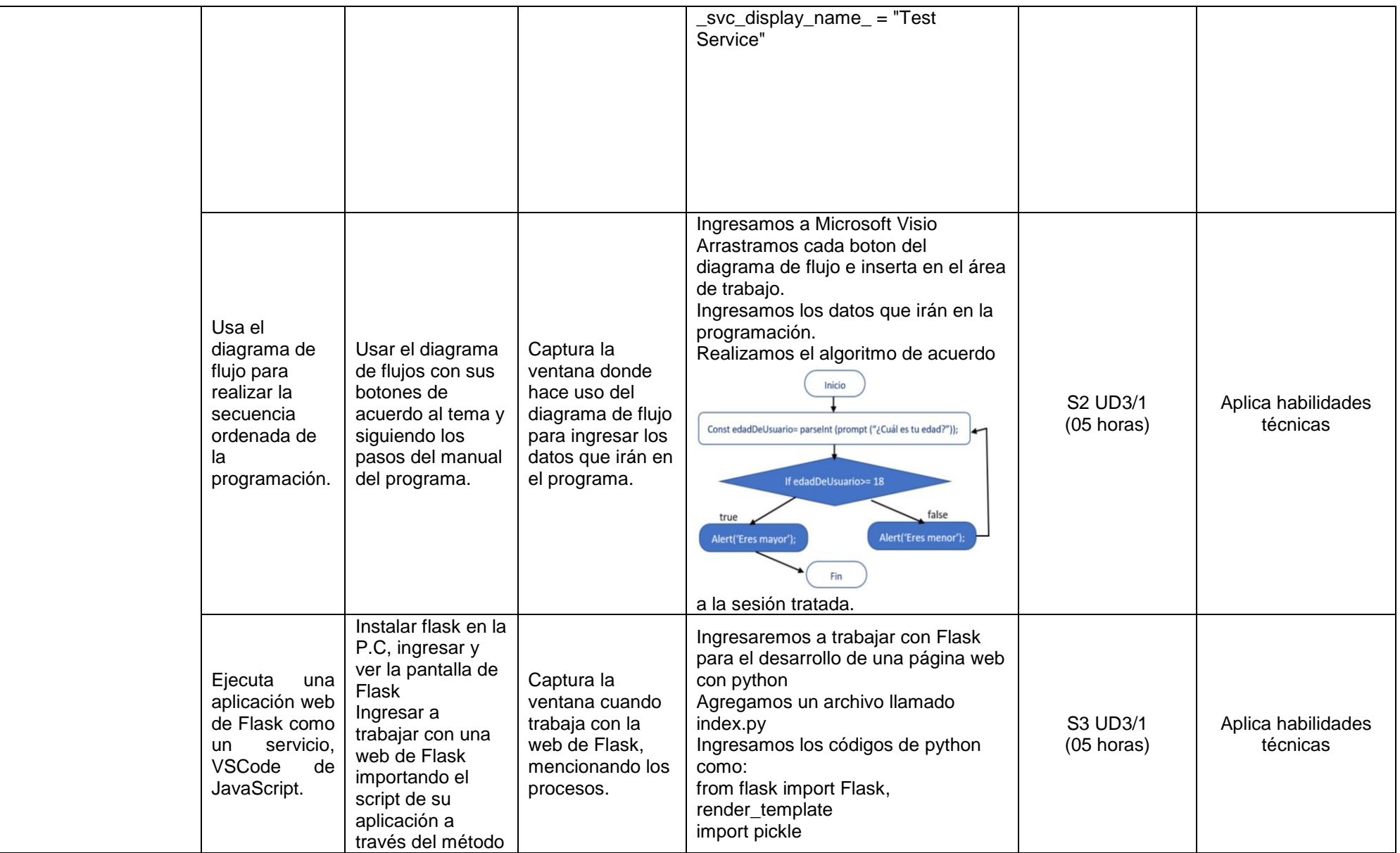

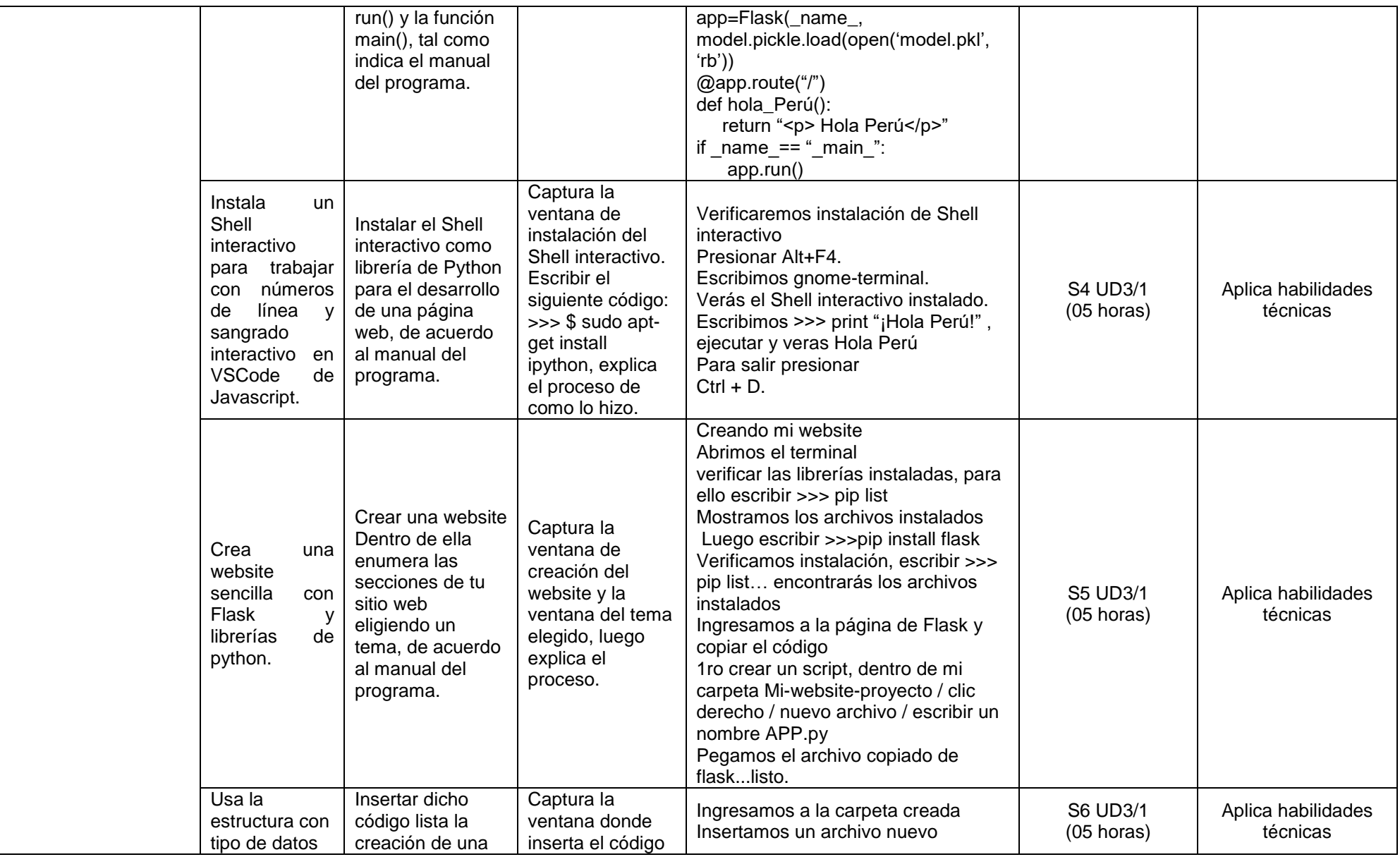

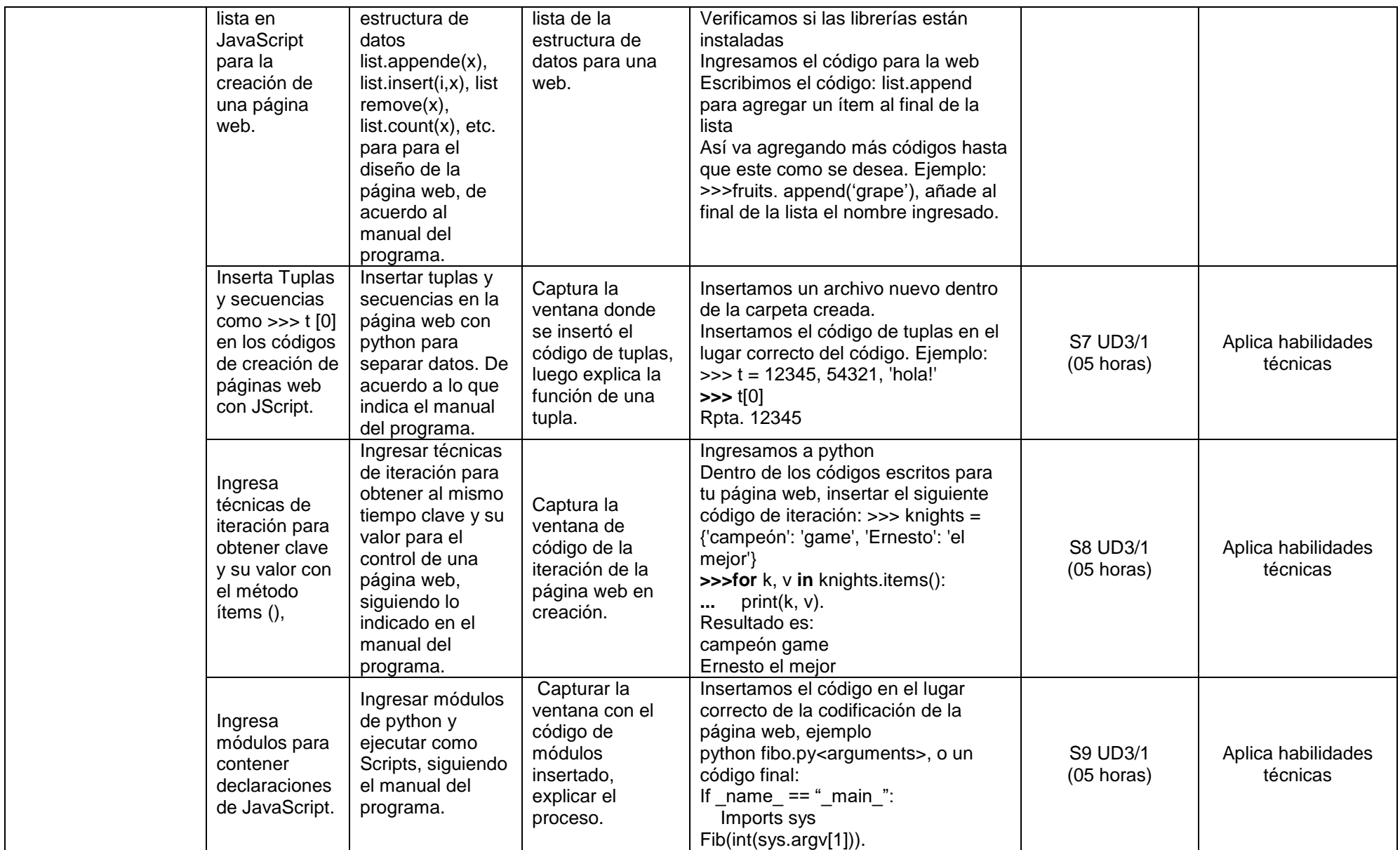

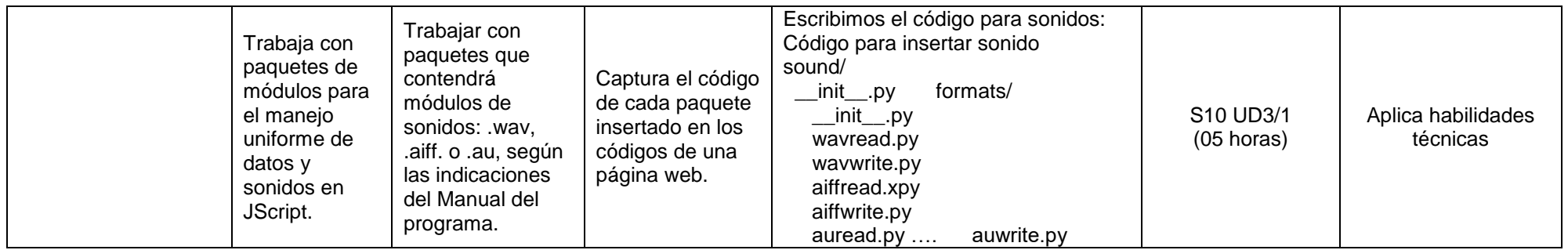

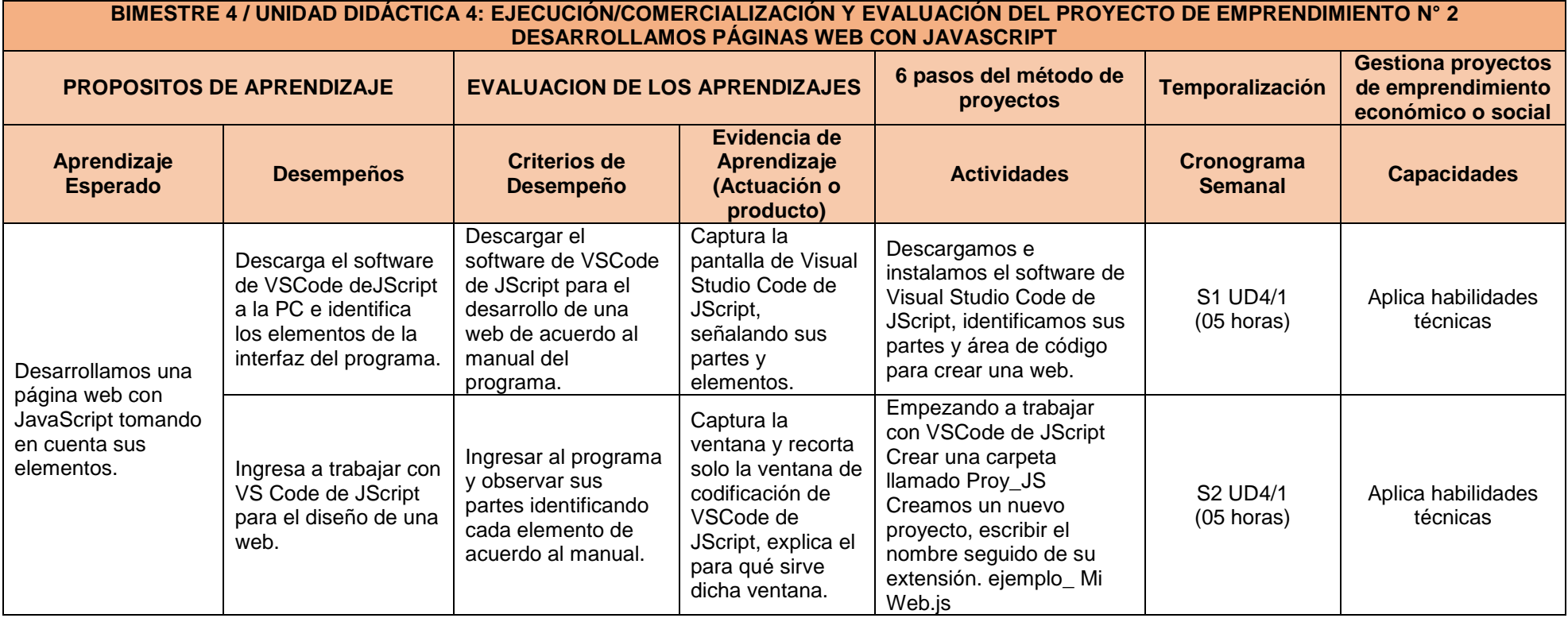

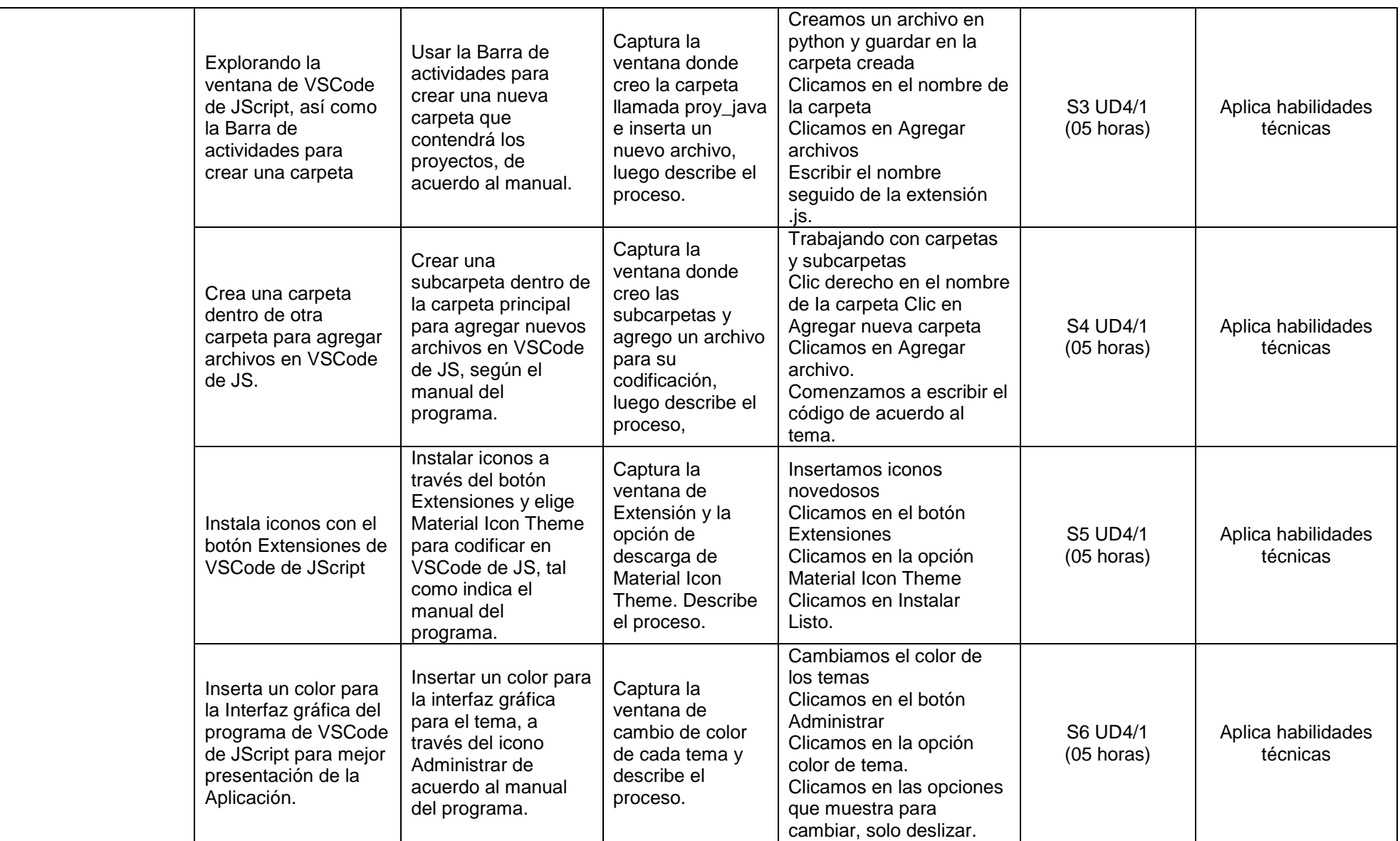

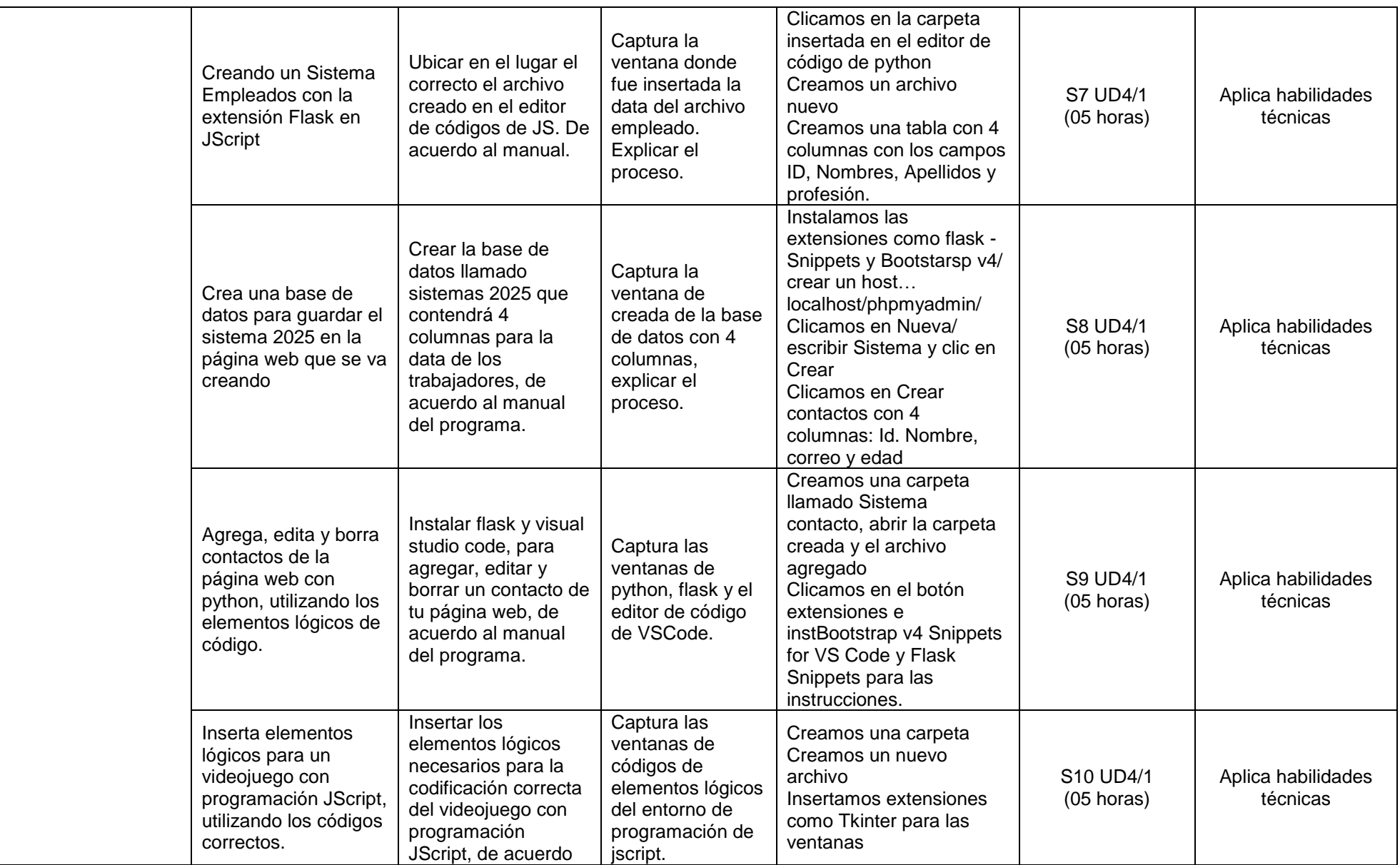

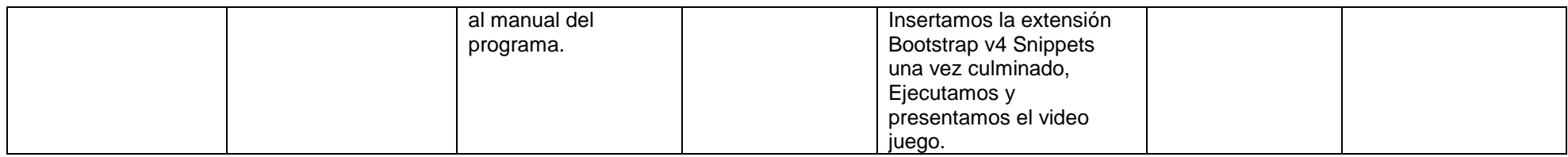

#### **QUINTO GRADO: DESARROLLO DE PÁGINAS WEB, APLICATIVOS Y VIDEOJUEGOS**

**BIMESTRE 1 / UNIDAD DIDÁCTICA 1: PREPARACION, CREACION Y PLANIFICACION DEL PROYECTO DE EMPRENDIMIENTO N°1 DISEÑAMOS PÁGINAS WEB PARA MICROEMPRESAS DE SERVICIOS CON PYTHON**

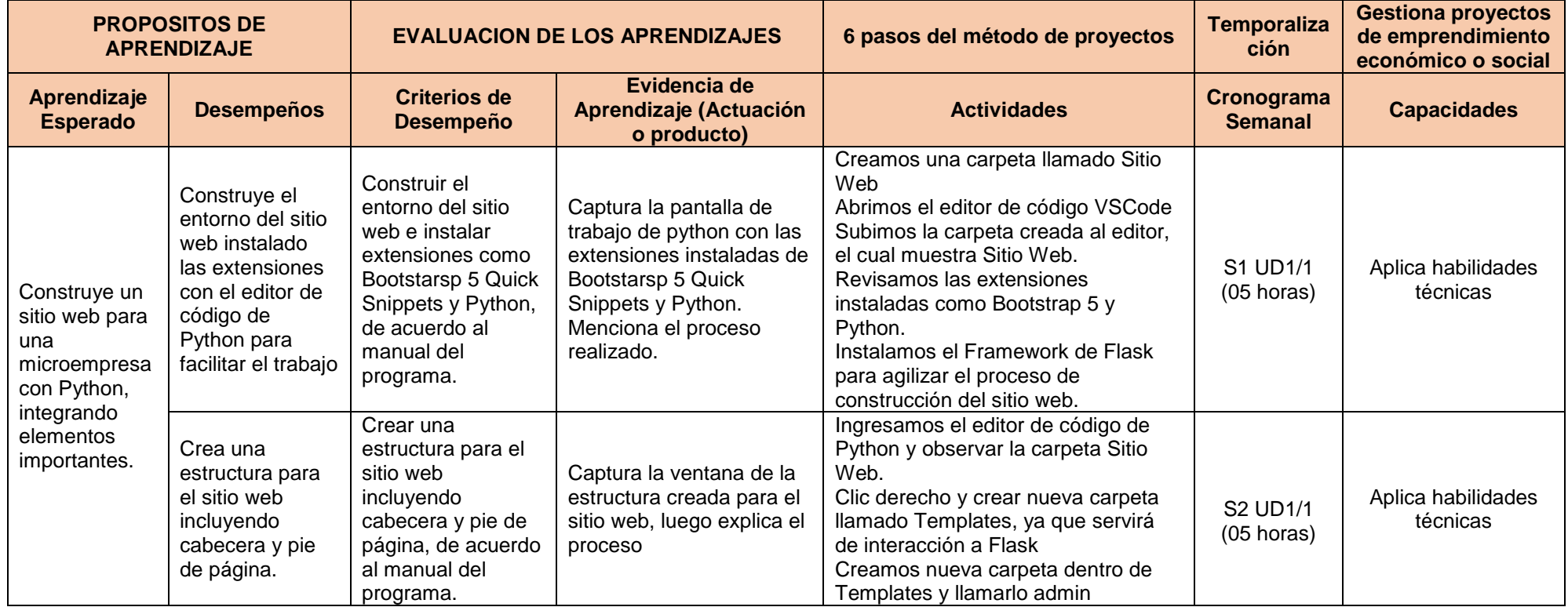

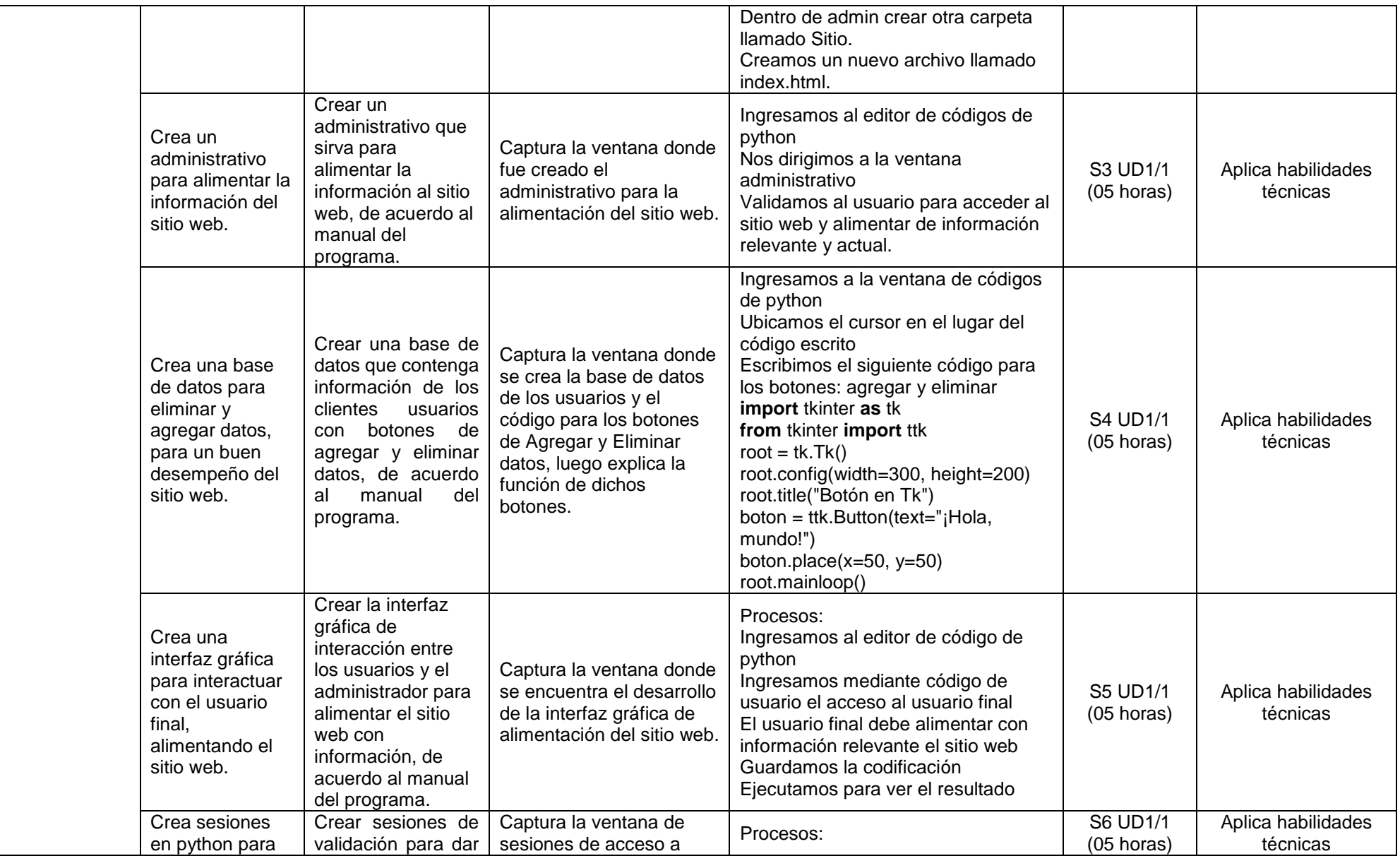

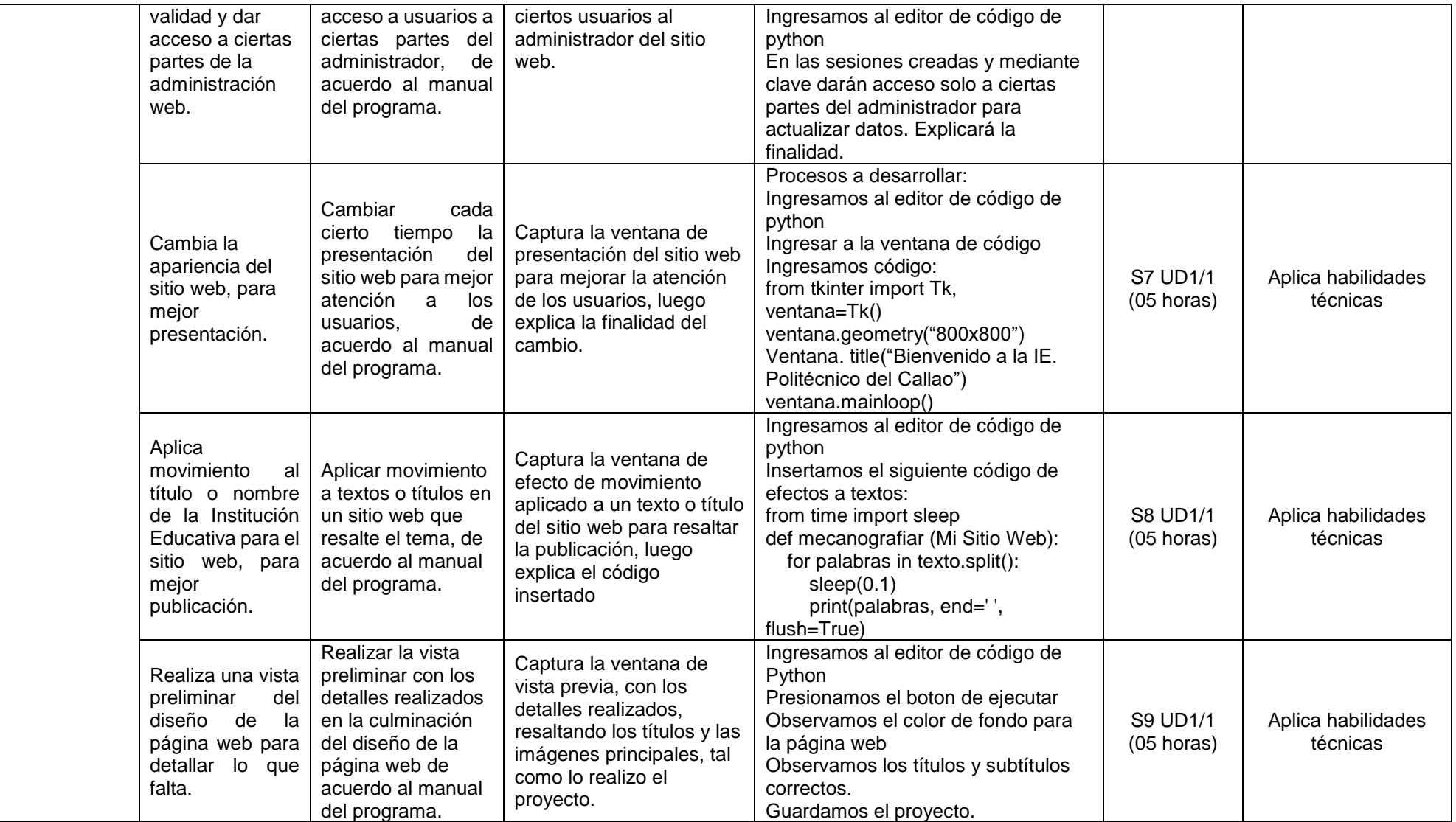

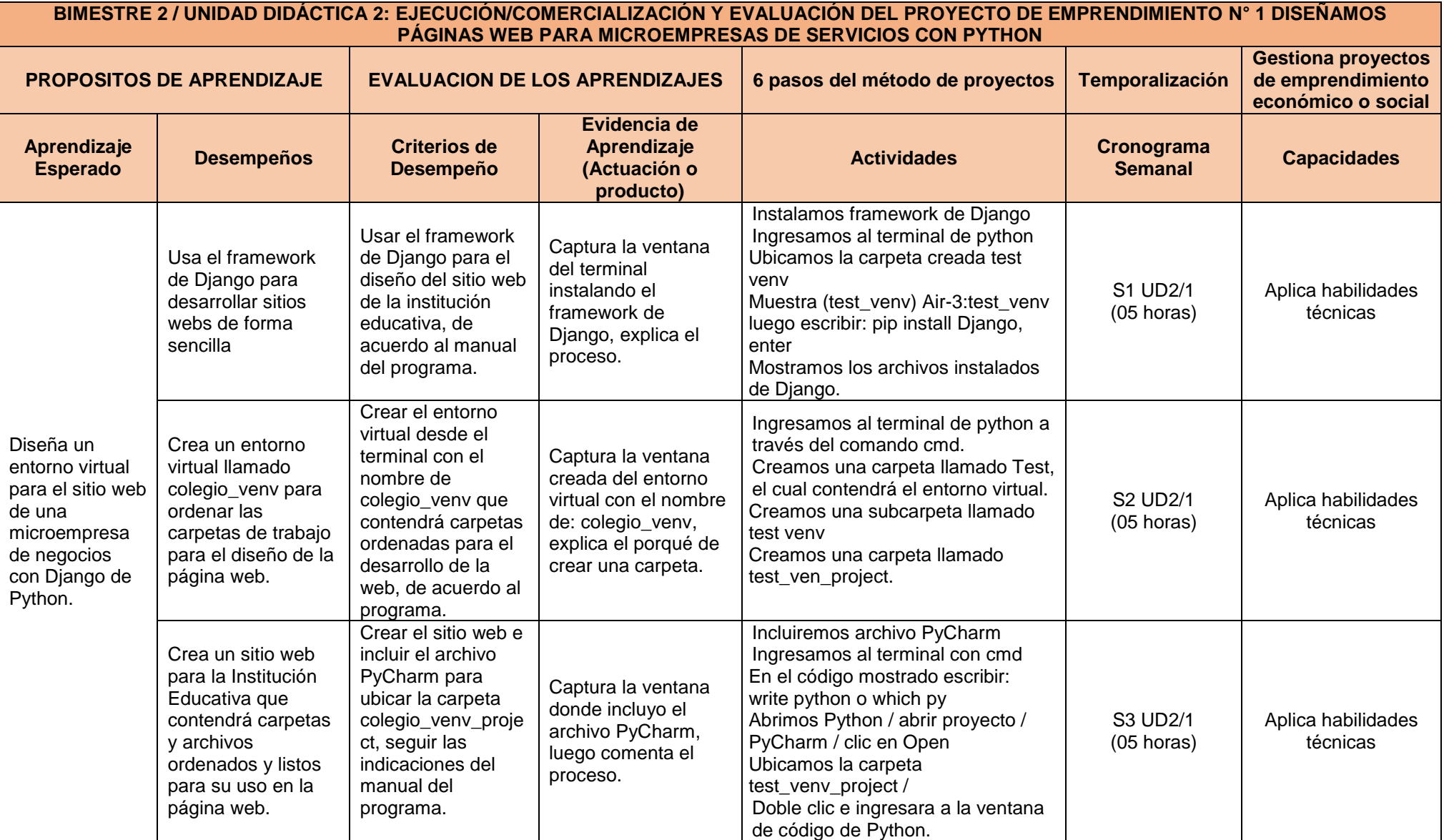

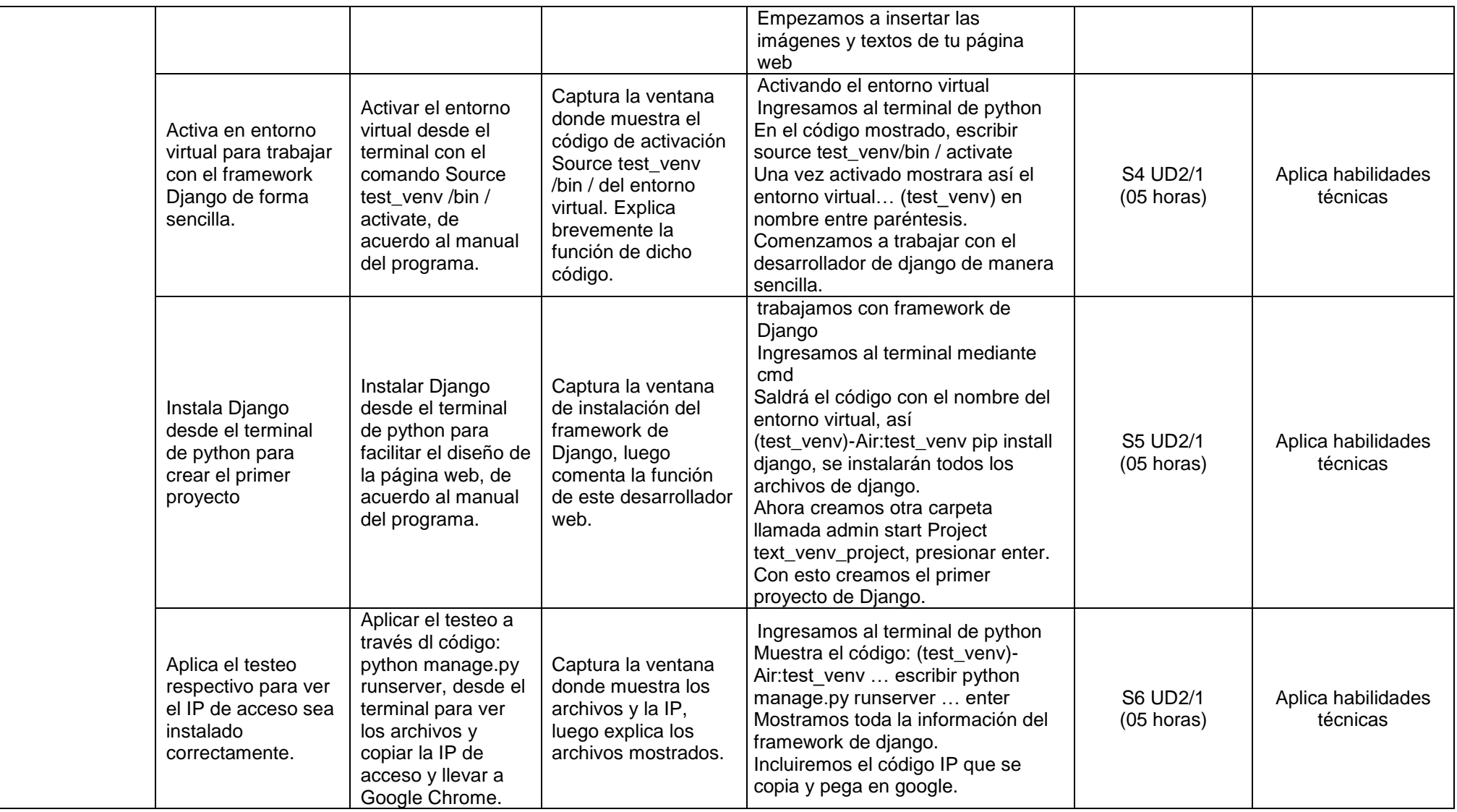

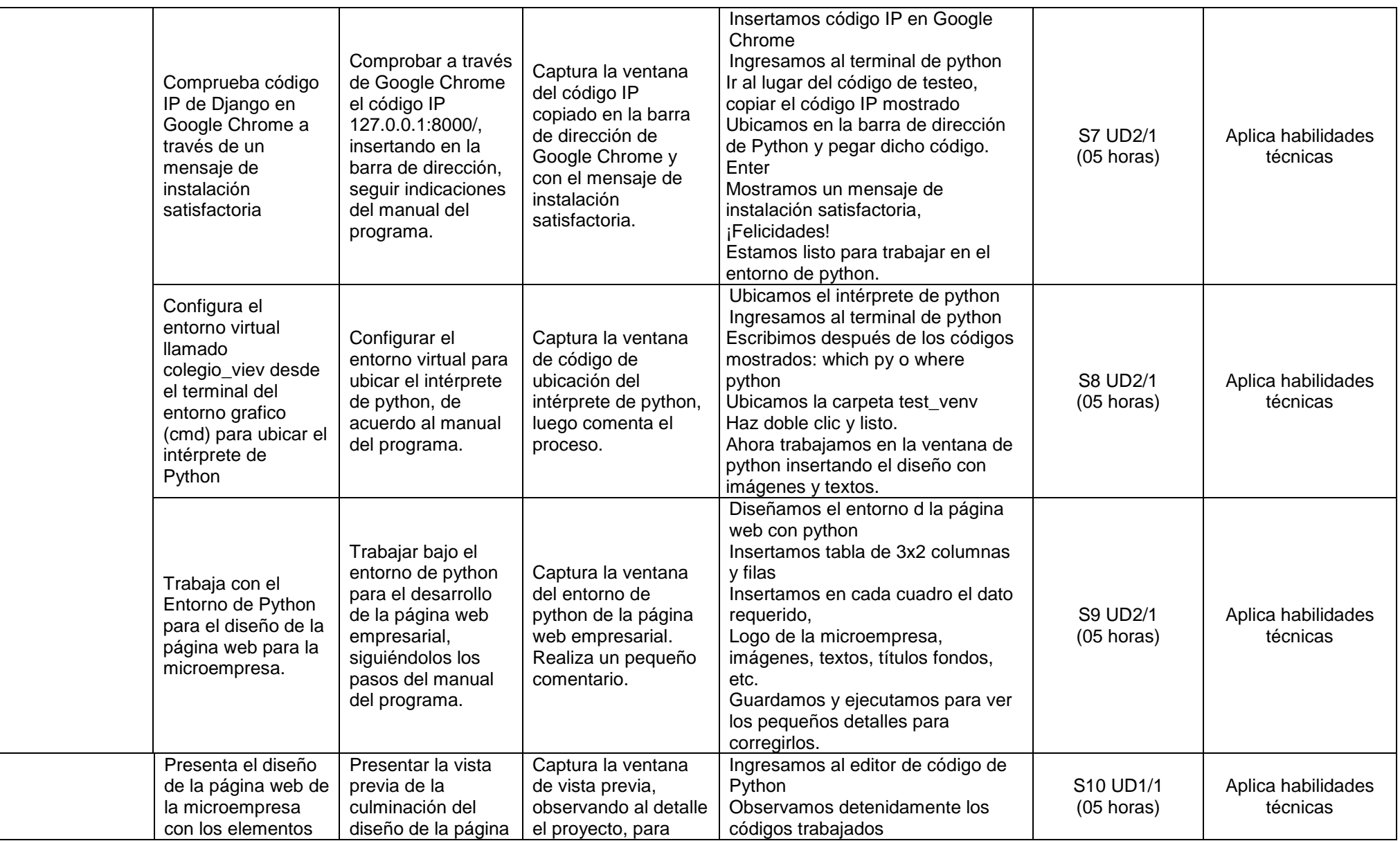

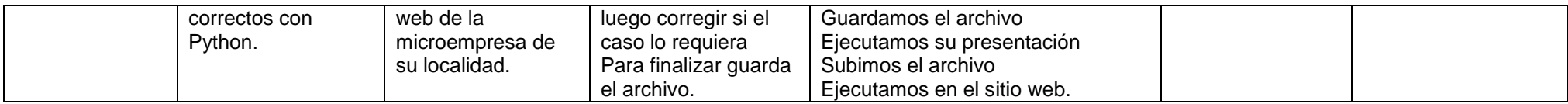

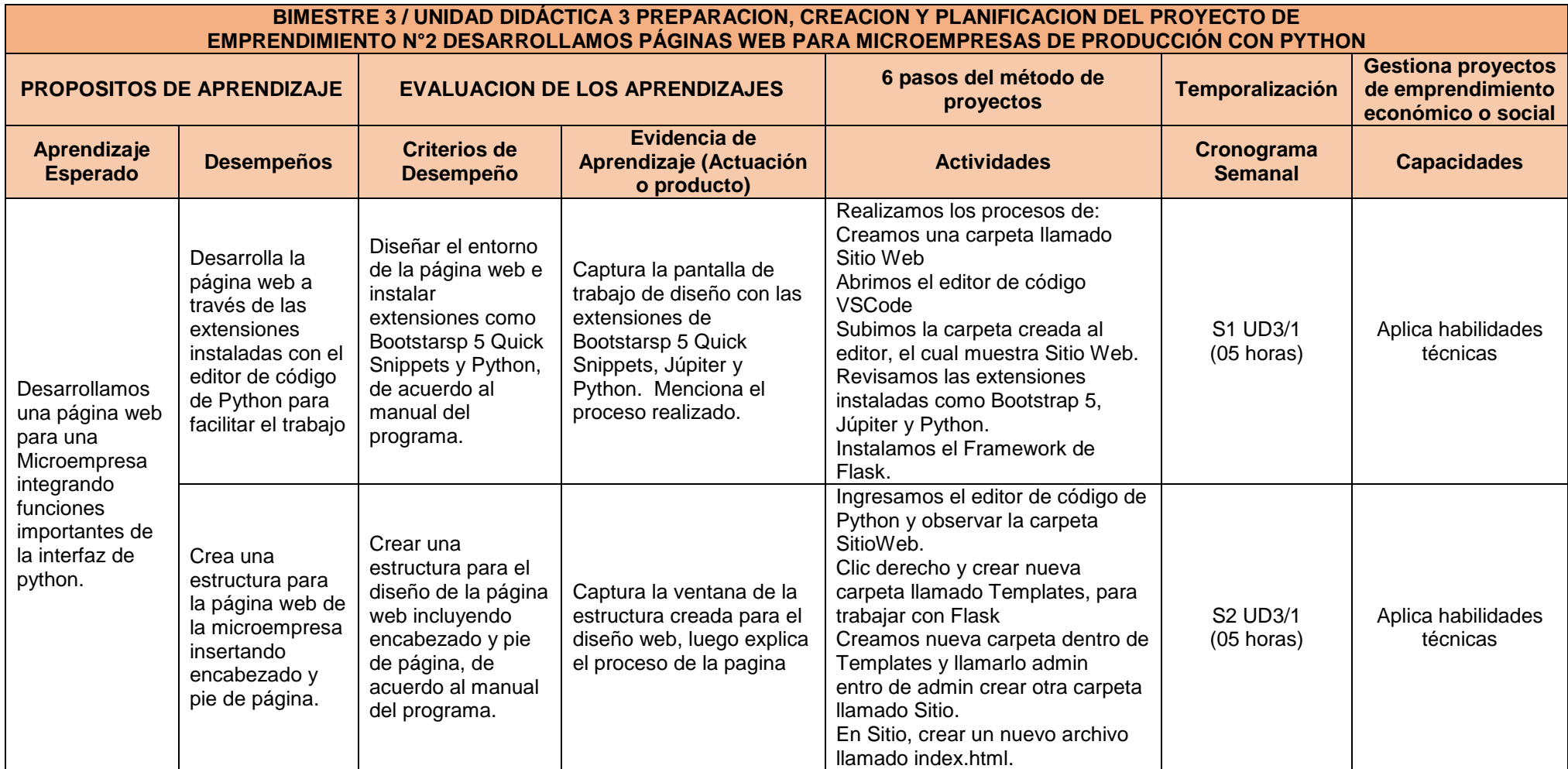

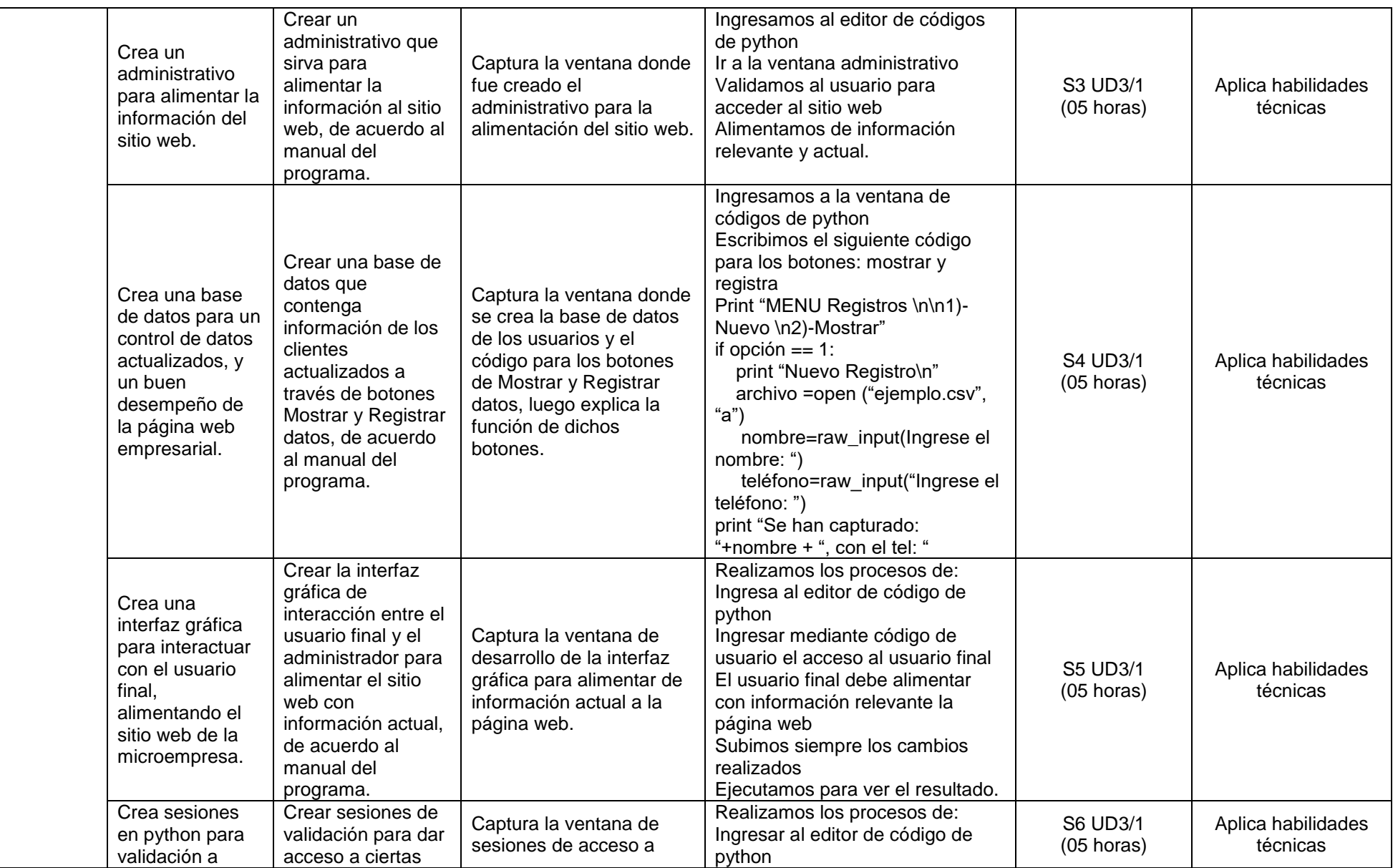

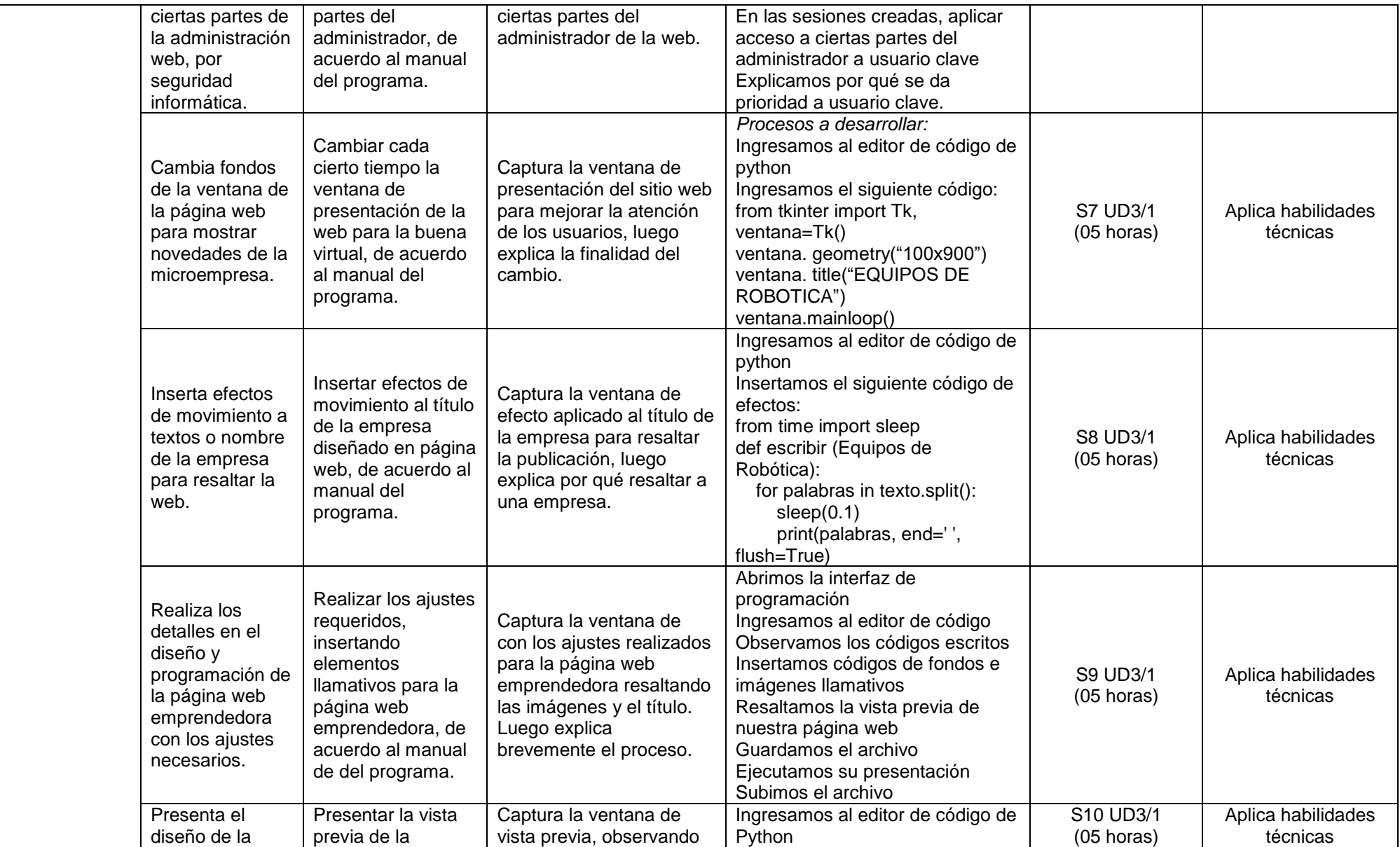

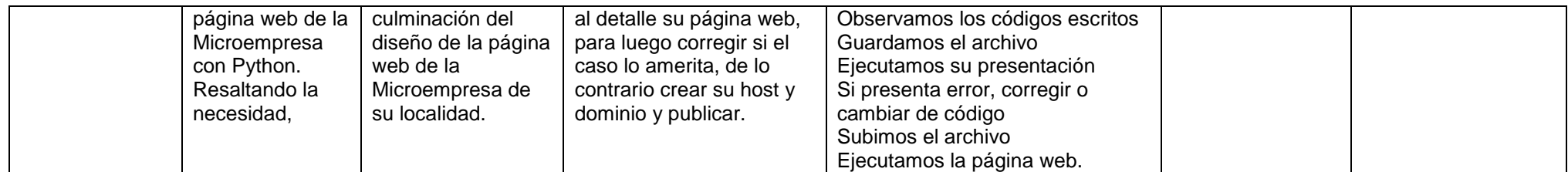

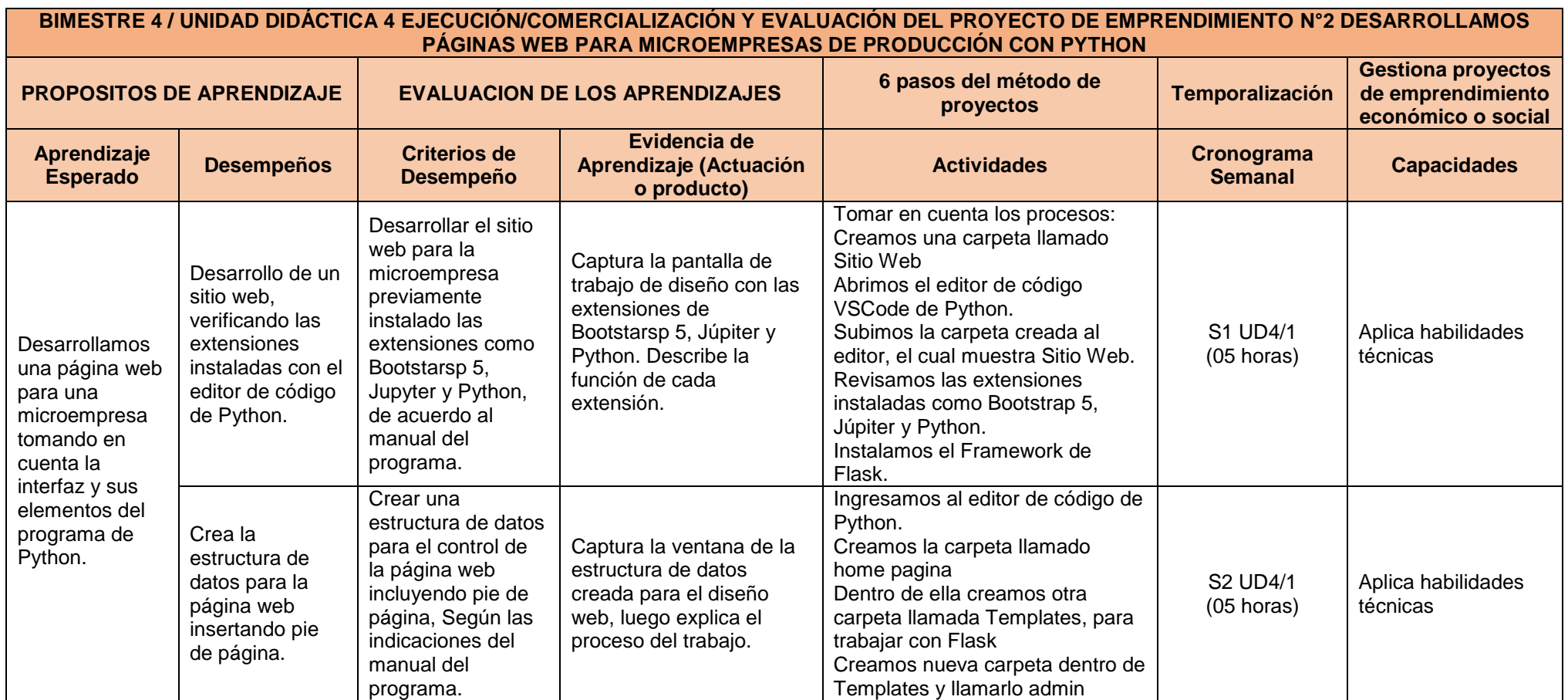

![](_page_61_Picture_344.jpeg)

![](_page_62_Picture_375.jpeg)

![](_page_63_Picture_226.jpeg)